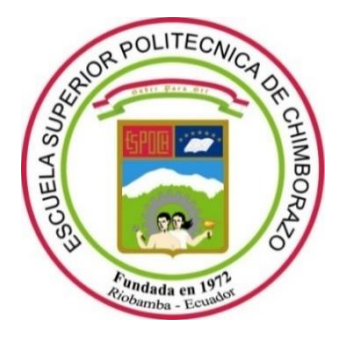

## **ESCUELA SUPERIOR POLITÉCNICA DE CHIMBORAZO**

## **FACULTAD DE CIENCIAS**

**CARRERA DE INGENIERÍA QUÍMICA**

# **"MODELADO Y SIMULACIÓN DE LA DESTILACIÓN DEL TERC-BUTANOL PARA LA PREDICCIÓN DE LA COMPOSICIÓN DE LOS PRODUCTOS MEDIANTE REDES NEURONALES ARTIFICIALES"**

**Trabajo de titulación**

TIPO: Propuesta Tecnológica

Presentado para optar el grado académico de:

## **INGENIERA QUÍMICA**

## **AUTORA: DANIELA ESTEFANÍA OLEAS HINOJOSA**

**DIRECTOR:** ING. DANIEL ANTONIO CHUQUIN VASCO

Riobamba – Ecuador

2020

### **© 2020, Daniela Estefanía Oleas Hinojosa**

Se autoriza la reproducción total o parcial, con fines académicos, por cualquier medio o procedimiento, incluyendo cita bibliográfica del documento, siempre y cuando se reconozca el Derecho del Autor.

Yo, Daniela Estefanía Oleas Hinojosa, declaro que el presente trabajo de titulación es de mi autoría y los resultados del mismo son auténticos. Los textos en el documento que provienen de otras fuentes están debidamente citados y referenciados.

Como autora asumo la responsabilidad legal y académica de los contenidos de este trabajo de titulación; el patrimonio intelectual pertenece a la Escuela Superior Politécnica de Chimborazo.

Riobamba, 14 de enero de 2021

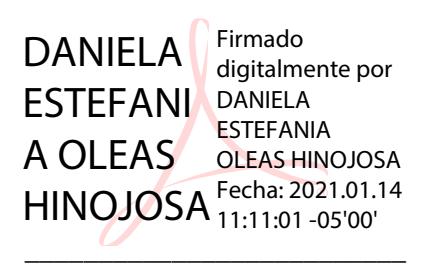

Daniela E. Oleas Hinojosa CI. 0604838169

### **ESCUELA SUPERIOR POLITÉCNICA DE CHIMBORAZO**

### **FACULTAD DE CIENCIAS**

### **CARRERA DE INGENIERÍA QUÍMICA**

El Tribunal del Trabajo de Titulación certifica que: El trabajo de titulación; tipo "MODELADO Y SIMULACIÓN DE LA DESTILACIÓN DEL TERC-BUTANOL PARA LA PREDICCIÓN DE LA COMPOSICIÓN DE LOS PRODUCTOS MEDIANTE REDES NEURONALES ARTIFICIALES", realizado por la señorita: DANIELA ESTEFANÍA OLEAS HINOJOSA, ha sido minuciosamente revisado por los Miembros del Trabajo de Titulación, el mismo que cumple con los requisitos científicos, técnicos, legales, en tal virtud el Tribunal Autoriza su presentación.

**FIRMA FECHA**

Ing. Luis Santiago Carrera Armendáriz **PRESIDENTE DEL TRIBUNAL**

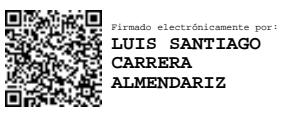

\_\_\_\_\_\_\_\_\_\_\_\_\_\_\_\_\_\_\_\_\_ 14/01/2021

Ing. Daniel Antonio Chuquin Vasco **DIRECTOR DE TRABAJO DE TITULACIÓN**

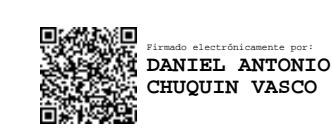

\_\_\_\_\_\_\_\_\_\_\_\_\_\_\_\_\_\_\_\_\_ 14/01/2021

Ing. Juan Pablo Chuquin Vasco **MIEMBRO DEL TRIBUNAL**

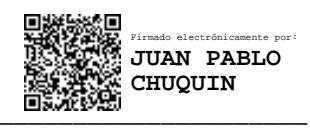

\_\_\_\_\_\_\_\_\_\_\_\_\_\_\_\_\_\_\_\_\_ 14/01/2021

### **DEDICATORIA**

El presente trabajo de titulación le dedico principalmente a Dios, por ser el inspirador y por ayudarme dándome fuerzas para continuar en este proceso de obtener uno de los anhelos más deseados.

A mis padres Joaquín Oleas y Fanny Hinojosa, por su amor, trabajo y sacrificio en todos estos años, gracias a ustedes he logrado llegar hasta aquí́y convertirme en lo que en día soy.

**Daniela Oleas**

#### **AGRADECIMIENTO**

Como prioridad en mi vida agradezco a Dios por su infinita bondad, y por haber estado conmigo en los momentos que más lo necesitaba, por darme salud, fortaleza, responsabilidad y sabiduría, por haberme permitido culminar un peldaño más de mis metas, y porque tengo la certeza y el gozo de que siempre va a estar conmigo.

Agradezco de igual manera a mis padres Joaquín Oleas y Fanny Hinojosa quien con su apoyo, dedicación y ejemplo de lucha me ayudaron a superarme tanto académicamente como personalmente, este logro no es suficiente para agradecerles todo lo que hacen por mí.

A mis abuelitos que son como mis segundos padres María Luisa Santillán y Luis Estuardo Hinojosa que ahora es mi angelito de la guardia y sé que todas las bendiciones que Dios derrama sobre mí son por intersección suya

Agradezco también a mi Director de Trabajo de titulación el Ing. Daniel Chuquín, quien además de ser una persona con una gran calidad humana ha sido una pieza muy fundamental para que esta propuesta tecnológica se logre con éxito, gracias por toda su ayuda y colaboración desinteresada, apreció todo lo que ha hecho por mí.

Finalmente, gracias a la Escuela Superior Politécnica de Chimborazo, que me acogió durante toda mi vida universitaria y me brindo las herramientas necesarias para poderme desenvolver como profesional.

**Daniela Oleas**

### **TABLA DE CONTENIDO**

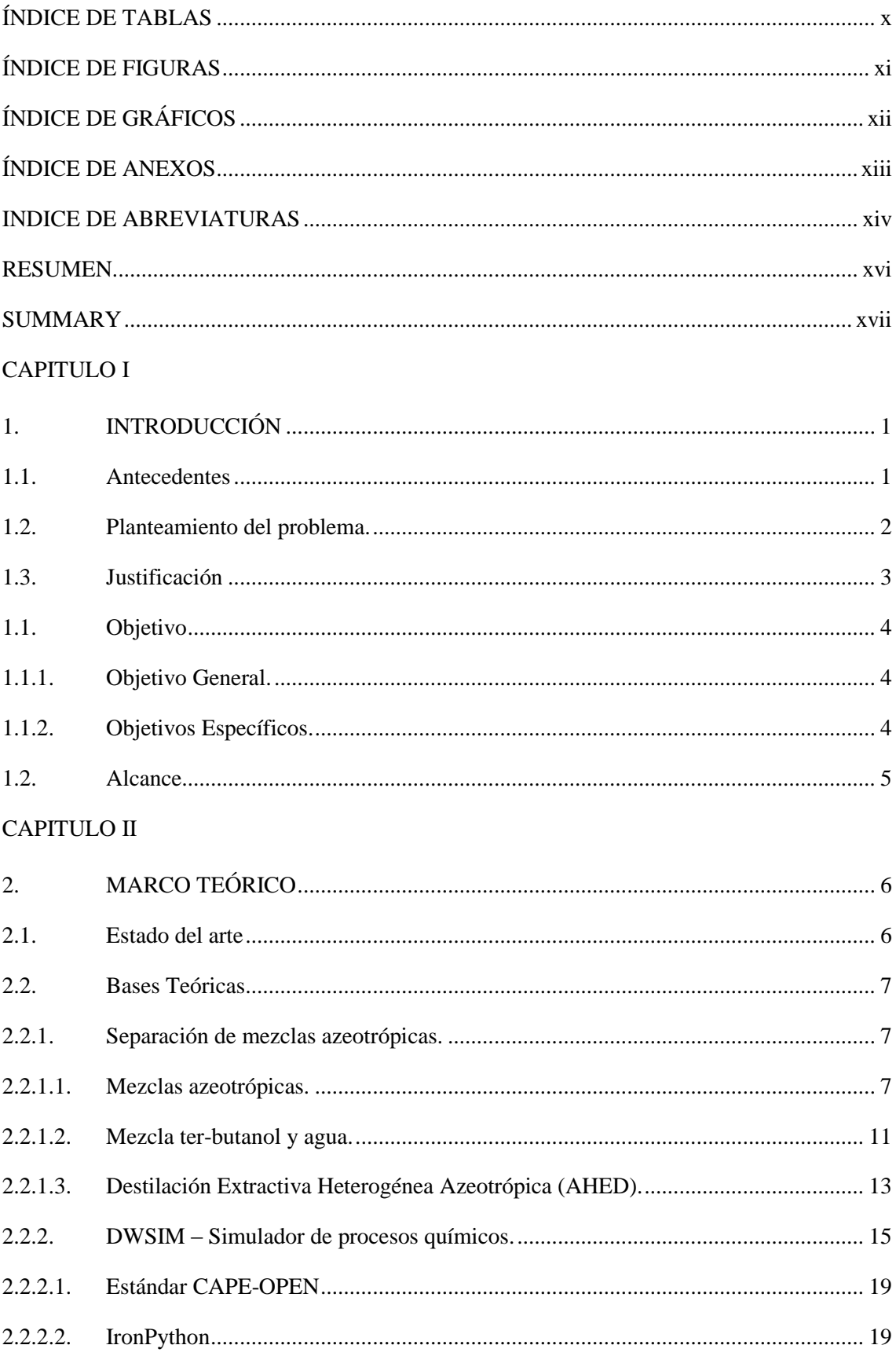

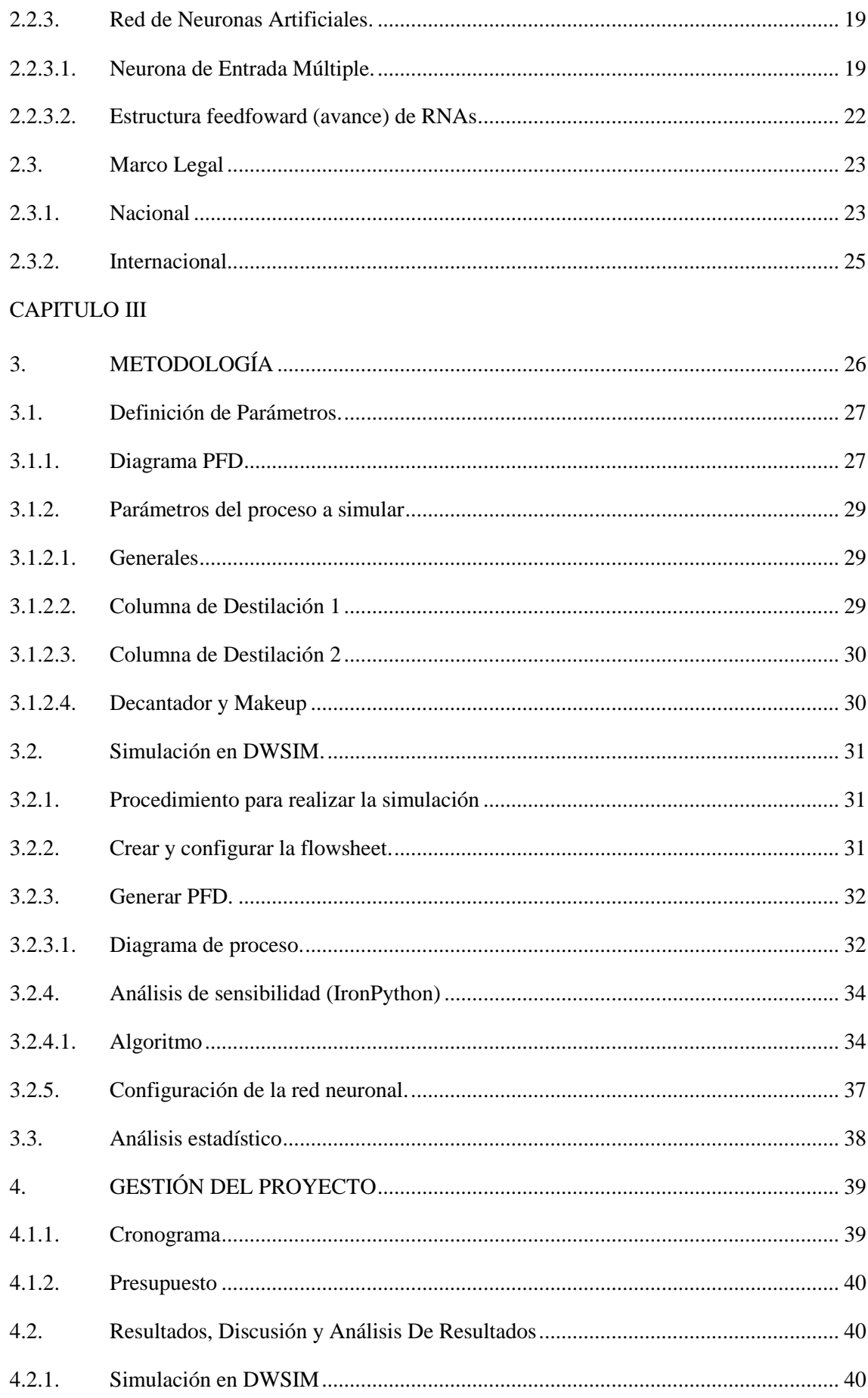

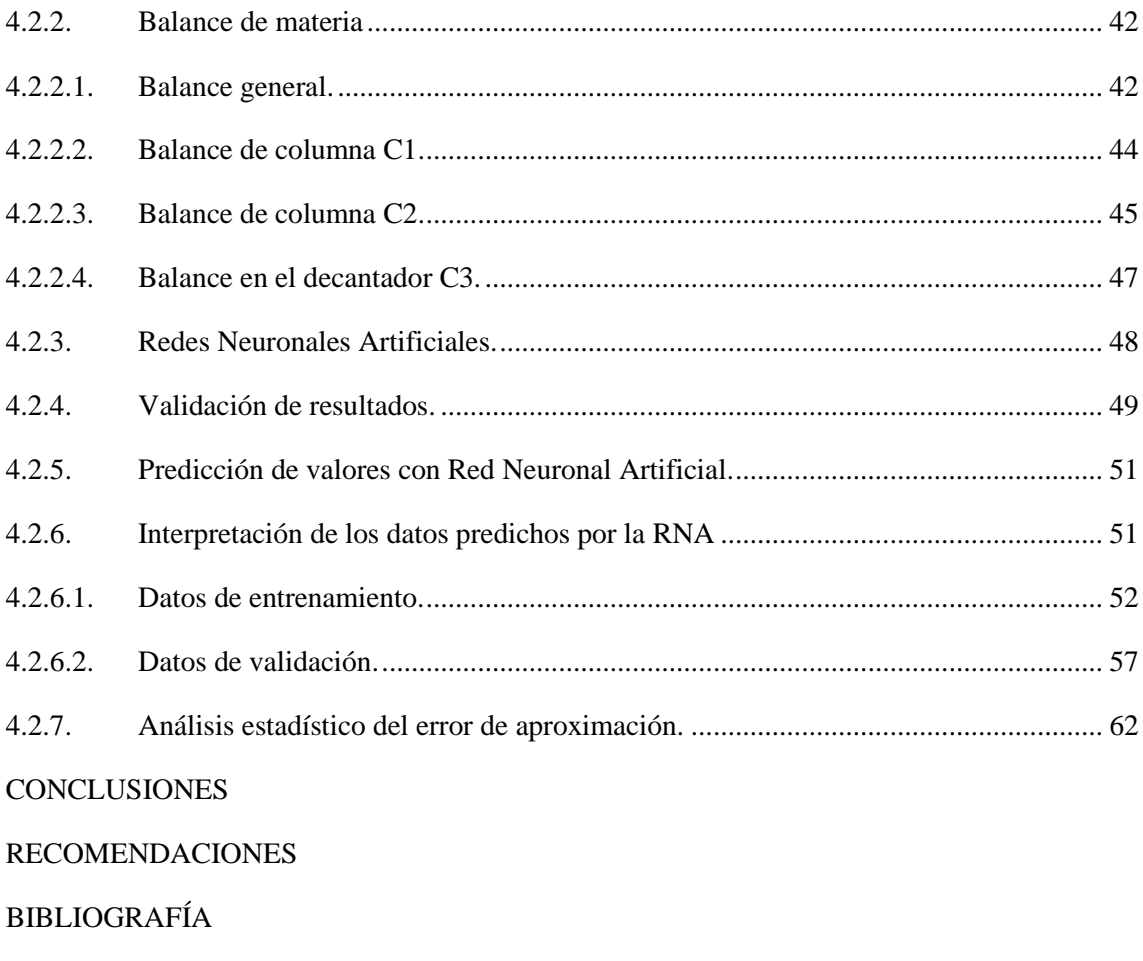

**ANEXOS** 

## <span id="page-9-0"></span>**ÍNDICE DE TABLAS**

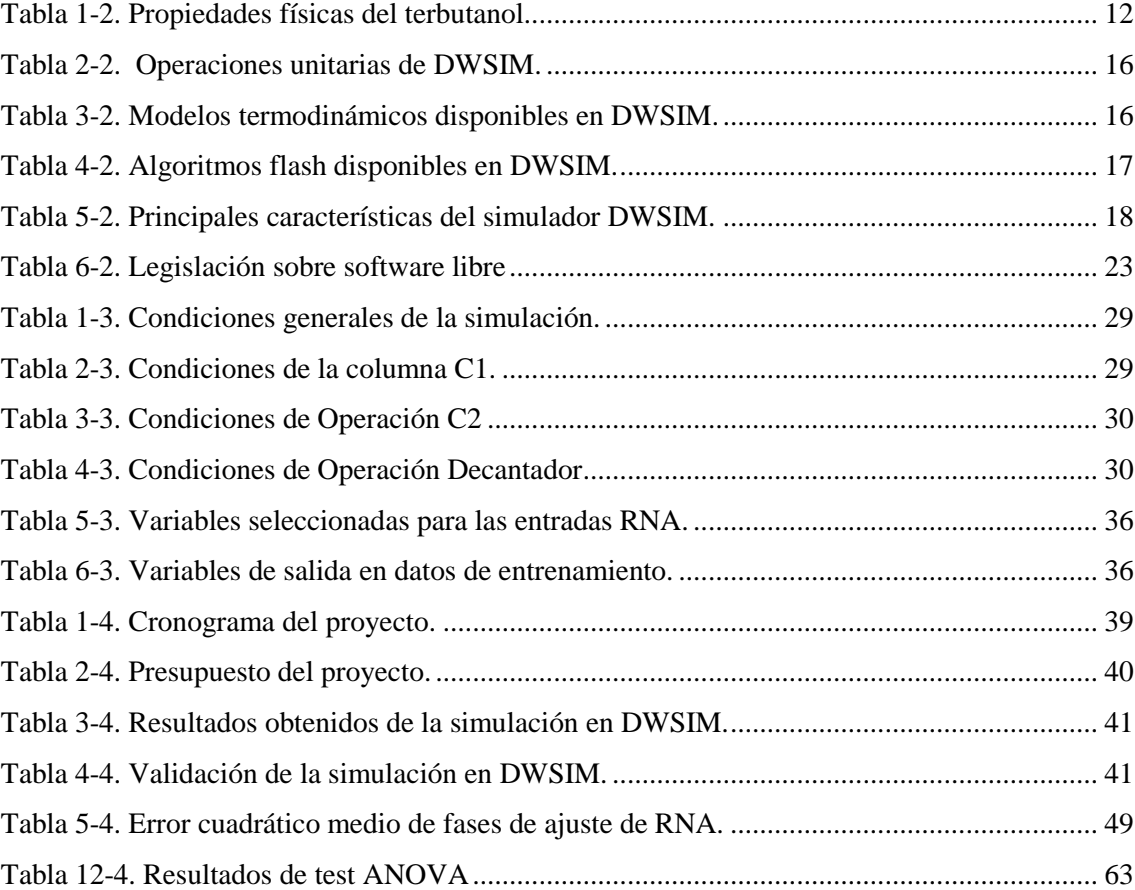

## <span id="page-10-0"></span>**ÍNDICE DE FIGURAS**

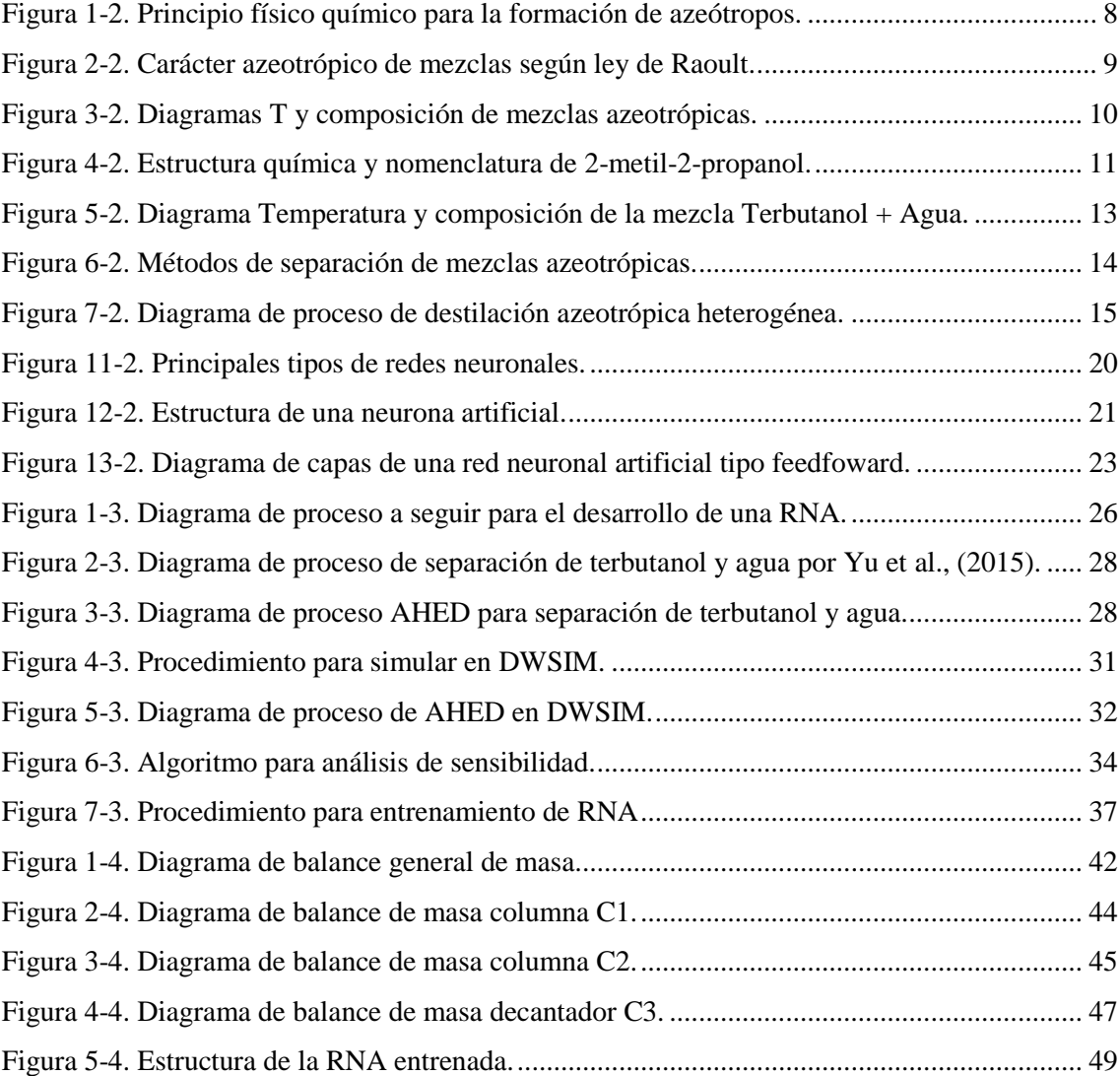

## <span id="page-11-0"></span>**ÍNDICE DE GRÁFICOS**

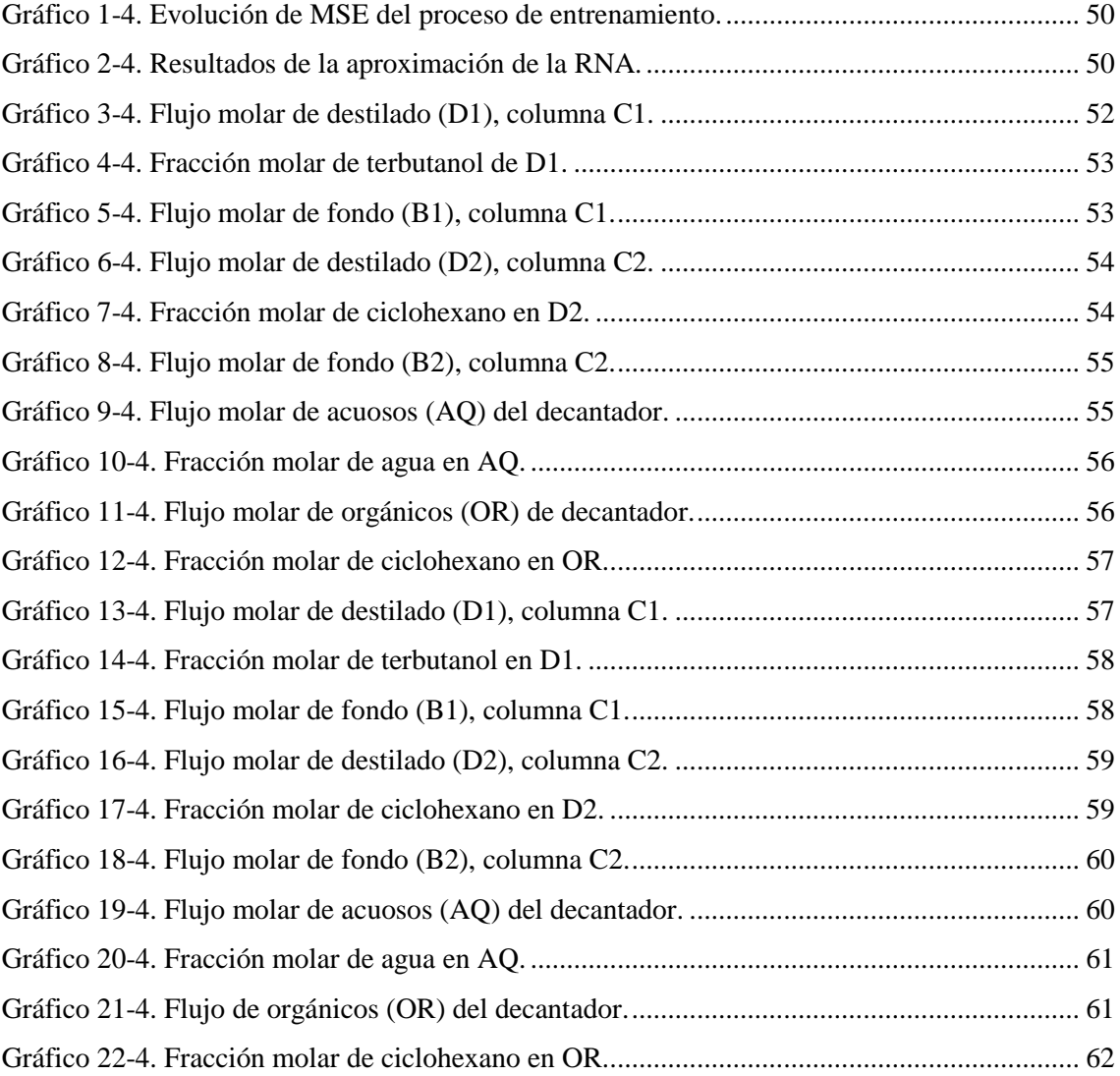

### <span id="page-12-0"></span>**ÍNDICE DE ANEXOS**

- **ANEXO A** Código de la función de análisis de sensibilidad en IronPython-DWSIM.
- **ANEXO B** Resultados de proceso de simulación de Destilación Extractiva Azeotrópica Heterogénea (Terbutanol/Agua/Ciclohexano).
- **ANEXO C** Código escrito en Matlab para el ajuste de redes neuronales. Archivo "Red.m".
- **ANEXO D** Resultados obtenidos de DWSIM para todas las corrientes.
- **ANEXO E** Resultados de entrenamiento de RNA.
- **ANEXO F** Aval del trabajo de integración curricular.

### <span id="page-13-0"></span>**INDICE DE ABREVIATURAS**

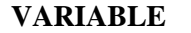

## **DESCRIPCIÓN**

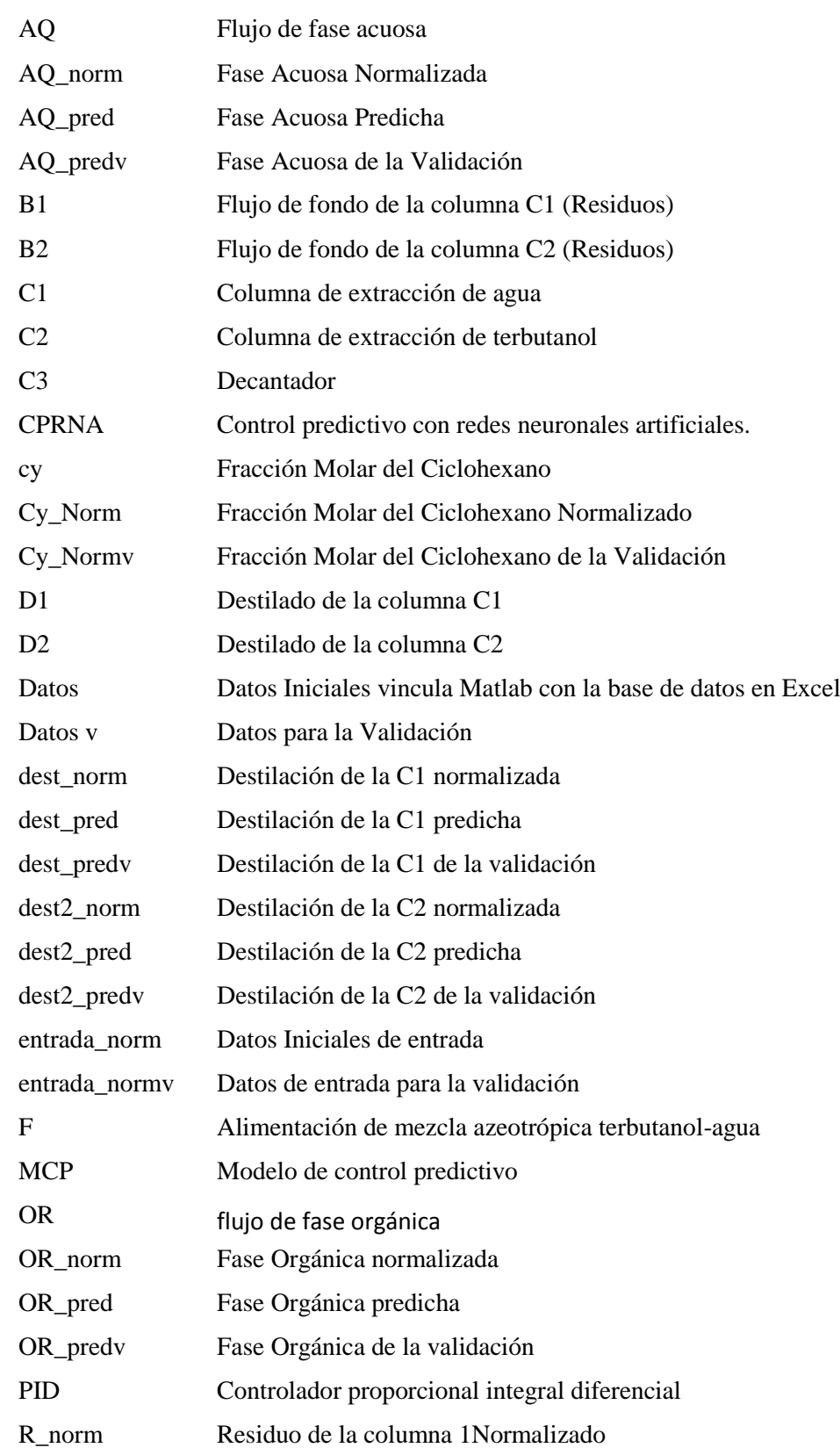

<span id="page-14-0"></span>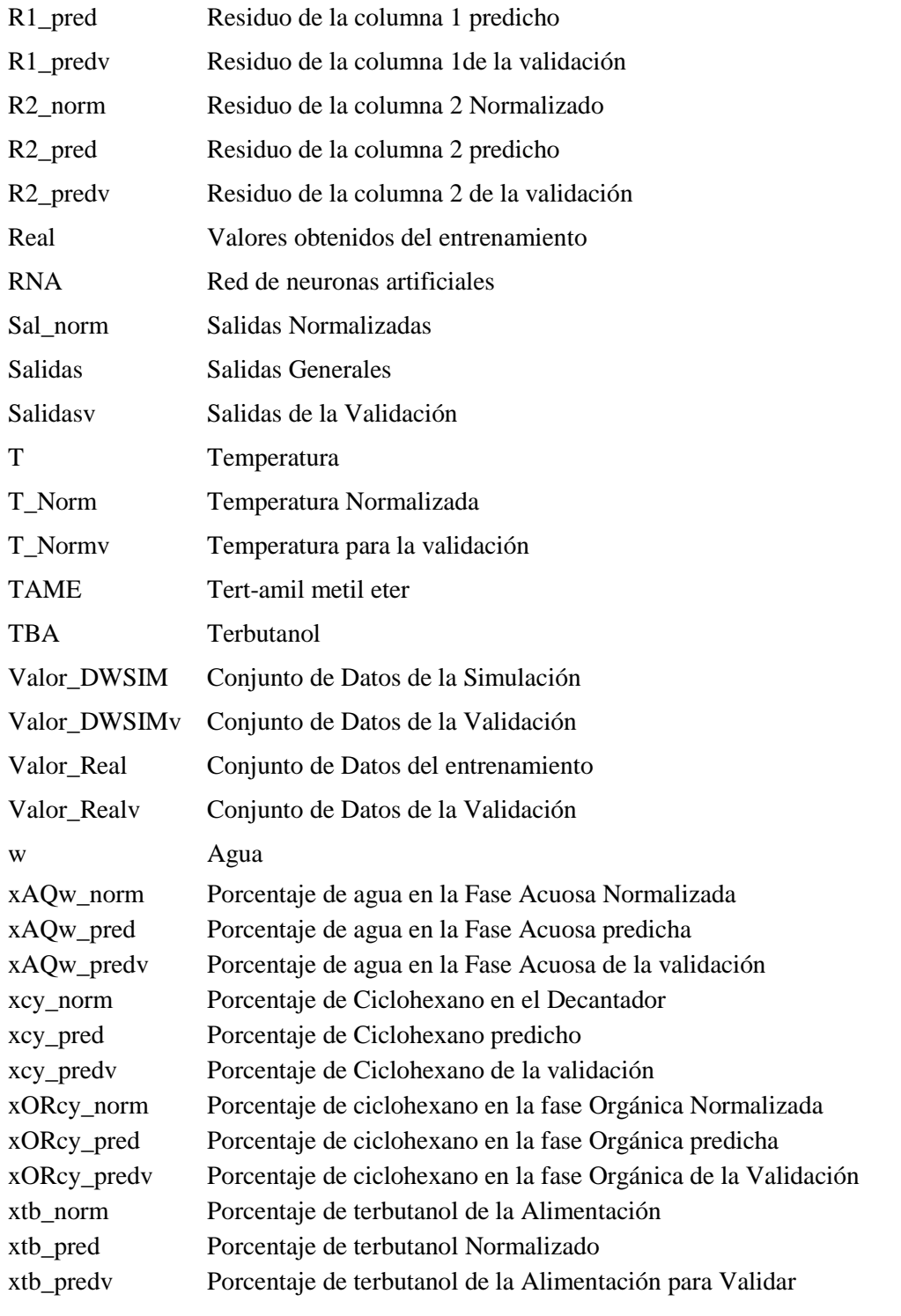

#### **RESUMEN**

El objetivo del presente trabajo fue desarrollar un modelo basado en Redes Neuronales Artificiales (RNA) para la predicción de la composición de los productos del proceso de destilación de la mezcla azeotrópica terbutanol y agua. El método de separación fue la destilación azeotrópica heterogénea usando como agente de separación al Ciclohexano. Para realizar la simulación se usó el simulador de procesos DWSIM, desarrollando una función de análisis de sensibilidad codificada en Python. Esta función permite obtener resultados de la simulación variando aleatoriamente los parámetros de entrada: flujo molar de alimentación, fracción molar de terbutanol en la alimentación, temperatura de la alimentación y el flujo molar del agente azeotrópico. Los resultados se tabularon y usaron como datos para el proceso de entrenamiento de la Red de Neuronas Artificiales, conformados por 4 entradas y 10 salidas. Las RNA fue desarrollada en MATLAB con la herramienta Neural Network Fitting y probada con un segundo grupo de datos generados con el simulador. El resultado fue comparado y validado usando el test ANOVA de una vía para datos independientes. El valor del coeficiente de correlación lineal para las predicciones fue de 0.9599 con un 95% de confianza. Los resultados del test ANOVA muestran que no existe diferencia significativa entre los resultados obtenidos del simulador y los obtenidos de la RNA, para todas las salidas estudiadas. La estructura feedfoward de la RNA está conformada por 25 nodos en las capas ocultas y 10 en la capa de salida, usando un algoritmo de aprendizaje de tipo backpropagation. Se recomienda la aplicación de otras estructuras de RNA, así como de algoritmos de aprendizaje, para extender el estudio del proceso de separación de terbutanol-agua.

**Palabras clave:** <TECNOLOGÍA Y CIENCIAS DE LA INGENIERÍA> <RED NEURONAL ARTIFICIAL> <DESTILACION AZEOTRÓPICA> <TERBUTANOL> <MATLAB (SOFTWARE)> <SIMULADOR DWSIM>

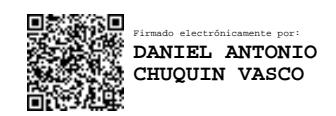

Division

11-08-2020 0196-DBRAI-UPT-2020

#### <span id="page-16-0"></span>**SUMMARY**

The objective of this work was to develop a model based on Artificial Neural Networks (ANN) for the prediction of the composition of the products of the distillation process of the azeotropic mixture terbutanol and water. The separation method was heterogeneous azeotropic distillation using Cyclohexane as the separating agent. To carry out the simulation, the DWSIM process simulator was used, developing a sensitivity analysis function encoded in Python. This function enables simulation results to be obtained by randomly varying the input parameters: feed molar flow, molar fraction of terbutanol in feed, feed temperature, and azeotropic agent molar flow. The results were tabulated and used as data for the Artificial Neuron Network training process, made up of 4 inputs and 10 outputs. The RNAs were developed in MATLAB with the Neural Network Fitting tool and tested with a second set of data generated with the simulator. The result was compared and validated using the one-way ANOVA test for independent data. The value of the linear correlation coefficient for the predictions was 0.9599 with 95% confidence. The results of the ANOVA test show that there is no significant difference between the results obtained from the simulator and those obtained from the RNA, for all the outputs studied. The feedfoward structure of RNA is made up of 25 nodes in the hidden layers and 10 in the output layer, using a backpropagation-type learning algorithm. The application of other RNA structures, as well as learning algorithms, is recommended to extend the study of the terbutanol-water separation process.

**Keywords**: <ENGINEERING AND CHEMICAL TECHNOLOGY> <ARTIFICIAL NEURONAL NETWORK> <AZEOTROPIC DISTILLATION> <TERBUTANOL> <MATLAB (SOFTWARE)> <DWSIM SIMULATOR

### **CAPITULO I**

### <span id="page-17-0"></span>**1. INTRODUCCIÓN**

#### <span id="page-17-1"></span>**1.1. Antecedentes**

La simulación es un campo de la matemática e informática, que empezó su desarrollo con la aparición de las primeras computadoras "personales" en la década de 1950, en Estados Unidos. Varias ramas de la ingeniería empezaron a desarrollar modelos matemáticos de procesos relacionados a sus campos. La ingeniería química no se quedó atrás, en el uso de lo que para entonces era un campo inexplorado. El primer simulador de procesos químicos fue publicado en 1958 y el esquema de modelado modular de los procesos en 1960. La estructura de un simulador de procesos químicos, siguen este esquema hasta la actualidad. Este esquema modular está conformado por tres módulos: 1) la librería de subrutinas de unidades de proceso, 2) la librería de propiedades termodinámicas y físicas, y 3) el software ejecutor con su librería de servicios (Motard, Shacham y Rosen, 1975, p. 417).

El primer simulador comercial fue lanzado en 1966 en los Ángeles por *Simulation Science*. El nombre de este simulador era PROCESS y ayudaba a diseñar columnas de destilación. Este software evoluciono a PRO/II y es propiedad de Schneider Electric en la actualidad. Otro software de diseño y simulación para la industria del gas y petróleo fue lanzado en 1969 con el nombre DESIGN. En la actualidad se conoce como DESIGN II y es propiedad de *WinSim* desde 1995 (Siewhui Chong, 2019, p. 4).

El proyecto que definió las bases de los simuladores modernos fue el proyecto ASPEN (Advanced System for Process ENgineering), llevado a cabo por el Instituto Tecnológico de Massachusetts (MIT) y el Departamento de Energía de los Estados Unidos de América. Este proyecto derivo en la creación de AspenTech Co., quienes comercializaron el software resultante del proyecto. Proyecto similar fue llevado a cabo en el Reino Unido por el Imperial College dando origen al simulador SPEEDUP, actualmente conocido como gPROMS. Todo este desarrollo tuvo lugar en la época dorada de la computación, la década de 1980 (Siewhui Chong, 2019, p. 8).

Una definición plateada por Thome, (2001) captura las características esenciales del proceso de simulación:

"*Simulación es el proceso de diseño de un modelo operacional de un sistema y conducir experimentos con dicho modelo con el propósito de: comprender el comportamiento del sistema o evaluar alternativas para el desarrollo y operación del sistema. Este modelo debe reproducir* 

*aspectos específicos del comportamiento del sistema modelado con un grado aceptable de precisión.*"

Las áreas de aplicación de la simulación en ingeniería química son: la investigación y desarrollo, el diseño y la operación de procesos industriales. La simulación puede minimizar la necesidad de investigación en laboratorio, pero no eliminarla por completo, por ejemplo, para calibrar modelos se requiere datos experimentales. Siendo la experimentación la que valida un modelo, el proceso de innovación en procesos empieza en el laboratorio.

En el diseño de procesos la simulación a probado ser una herramienta útil en distintos aspectos de la disciplina como: mantener una alta eficiencia en el uso de materia prima y energía, aumentar la flexibilidad de los procesos a la dinámica del mercado y la optimización con el objetivo de obtener procesos limpios (ambientalmente) y seguros. Todo esto se debe lograr en las etapas tempranas del diseño, para evitar costosas modificaciones.

La operación de procesos con el desarrollo de nuevas tecnologías, emplea la simulación con el objetivo de optimizar en tiempo real operaciones o el proceso completo. El control de procesos basado en modelos, también emplea simulaciones para calibrar, tanto modelos como controladores.

En conclusión, la simulación de procesos es una herramienta clave para asegurar excelencia en: la investigación, desarrollo, diseño y operación de Procesos. Aun en la actualidad existe mucho por desarrollar en este campo, con el uso de la Inteligencia Artificial (Redes Neuronales Artificiales incluidas).

#### <span id="page-18-0"></span>**1.2. Planteamiento del problema.**

El ter-butanol (2-metil-2-propanol) es uno de los químicos más usados en la industria como: solvente, componente básico para preparar resinas sintéticas solubles en aceite, agente des espumante en pinturas o como removedor de recubrimientos. Como resultado el ter-butanol es uno de los principales contaminantes presentes en las aguas residuales provenientes de la industria de los plásticos (petroquímica). Esta es la razón por la que este trabajo plantea la generación de un modelo del proceso de separación de la mezcla azeotrópica, conformada por ter-butanol y agua. El modelo es en una red neuronal artificial, que predice las concentraciones de salida del proceso antes descrito.

Generalmente dentro del ámbito industrial siempre se busca mejorar la productividad de los procesos, y por consiguiente lograr un aumento en la competitividad frente a los rivales empresariales. En el pasado, cuando las computadoras no eran de acceso masivo, el trabajo de diseño de ingeniería tomaba años en producir innovaciones, esto ha cambiado con la aparición del diseño asistido por ordenador. En la actualidad, existe una enorme cantidad de software que intenta simplificar el proceso de diseño y toma de decisiones de los grupos de trabajo multidisciplinarios a cargo del desarrollo de proyectos en el área química.

Muchos productos de la industria química se obtienen en combinación con subproductos. Muchas de las veces estos subproductos no son reutilizables para la industria y son desechados. Es aquí cuando al combinarse con otros efluentes de desecho industriales, el resultado es una mezcla difícil de tratar, de forma que pueda ser eliminada con el menor impacto ambiental posible. La dificultad de separar estos subproductos aumenta por la presencia de azeótropos que complican el proceso de separación por métodos como la destilación. Como consecuencia, estudiar como separar estos subproductos de mezclas con agua es de vital importancia para la industria química, por la reciente tendencia a desarrollar procesos químicos amigables con el ambiente.

Como resultado, el presente trabajo pretende ser una referencia para los estudiantes hacia las nuevas tecnologías aplicadas a la profesión. Temas como la inteligencia artificial, modelado y simulación, uso de lenguajes de programación orientada al cálculo (MATLAB), deben ser de conocimiento general para los estudiantes de pregrado.

#### <span id="page-19-0"></span>**1.3. Justificación**

Las actividades como el diseño, instalación, puesta en marcha, operación, mantenimiento, evaluación, optimización, simulación y planificación de los procesos industriales se encuentran íntimamente relacionados con la disciplina de Ingeniería Química. En los últimos años, la simulación de procesos ha llegado a ser una herramienta adecuada y oportuna de apoyo para el diseño, caracterización y monitoreo del funcionamiento de procesos industriales. Per se, es un modelo predictivo que en diferentes empresas de nuestro país estarían prestos a implementar, ya que se encuentran en una etapa de cambios significativos, debido a la globalización en la que nos encontramos inmersos y todos ellos refieren a la simulación como: "Una herramienta de partida para cualquier proceso".

De igual forma, se tiene conocimiento que una de las áreas de investigación está dedicada a la predicción del comportamiento de un proceso, basado en la inteligencia artificial. Esto debido a que muchos procesos tienen comportamientos no lineales como es el caso de estudio de la destilación azeotrópica del ter-butanol. Por consiguiente, el diseño de la red neuronal en MATLAB ayudara en la predicción.

Dentro de esta propuesta Tecnológica se utilizó como simulador de procesos químicos a DWSIM que tiene una interfaz gráfica intuitiva y fácil de usar. Con muchas de las funciones que se encuentran en simuladores comerciales. Permite usar una lista completa de operaciones unitarias, modelos termodinámicos avanzados, soporte para sistemas reactivos y herramientas de caracterización de crudos. MATLAB se usó para diseñar una red neuronal para las estimaciones de los datos y cálculos presentes de la destilación del ter-butanol.

### <span id="page-20-0"></span>**1.1. Objetivo**

#### <span id="page-20-1"></span>*1.1.1. Objetivo General.*

Modelar y simular el proceso de destilación del ter-butanol para la predicción de la composición de los productos mediante Redes Neuronales Artificiales.

### <span id="page-20-2"></span>*1.1.2. Objetivos Específicos.*

- Determinar los parámetros de simulación de la destilación del ter-butanol a partir de fuentes bibliográficas.
- Validar el proceso de simulación con base en referencias científicas especializadas y mediante balances de masa del proceso.
- Diseñar una red neuronal para la predicción de la composición de ter-butanol de la destilación ter-butanol agua.
- Predecir la composición de ter-butanol variando los parámetros de entrada de la RNA.

### <span id="page-21-0"></span>**1.2. Alcance**

El presente trabajo usa herramientas tecnológicas con énfasis en el desarrollo de un modelo para predecir la composición de salida de un proceso de destilación extractiva heterogénea de una mezcla de terbutanol y agua, usando como agente separador al ciclohexano. Como resultado se obtiene datos generados por un modelo creado en el simulador DWSIM y los resultados obtenidos con la herramienta Neural Fitting Tool de MATLAB. Al final, el modelo de red de neuronas artificiales se pone a prueba y valida comparando sus resultados con los resultados del simulador, usando el test ANOVA en el software SPSS.

#### **CAPITULO II**

### <span id="page-22-0"></span>**2. MARCO TEÓRICO**

#### <span id="page-22-1"></span>**2.1. Estado del arte**

En la industria química existen muchos procesos que tienen comportamientos complejos difíciles de modelar con las técnicas tradicionales. Los errores que se obtienen por modelos limitados por su aplicabilidad a rangos pequeños con márgenes de error considerables, aumentan los costos del proceso de diseño. En procesos de diseño de sistemas de control avanzado se ha detectado que el coste de modelado asciende a casi el 75% (Hussain, 1999, p. 8). Las aplicaciones registradas en artículos publicados muestran que las redes neuronales se han usado en distintas áreas como: control de procesos, detección de fallas de operación, procesamiento de señales, análisis de datos de sensores y modelado de procesos.

La primera aplicación formal de redes neuronales artificiales se remonta al año 1943 en el trabajo de McCulloch W. y Pitts W. en la universidad de Chicago. El modelo de neurona desarrollado intentaba imitar el comportamiento de una neurona del cerebro humano (Rojas, 1996). Las RNA (Red de Neuronas Artificiales) presentan una capacidad de solución de problemas que son altamente no lineales, difíciles de modelar por métodos numéricos o modelos estadísticos. Por ello, en las décadas posteriores al trabajo de McCulloch y Pitts, a la par del desarrollo del hardware, fue creciendo la tendencia del uso de esta herramienta matemática. Muchos autores han realizado revisiones del estado del arte en distintas áreas de la ciencia y técnica en el campo de las redes neuronales por ejemplo: en medicina (Haque y Kashtiban, 2005, p. 12), ingeniería de control de procesos (Hussain, 1999, p. 5) (Kramer y Morgado-Dias, 2018, p. 7), reconocimiento facial (Kasar, Bhattacharyya y Kim, 2016, p. 13), Ingeniería de trasporte (Kirby y Parker, 1994, p. 2), entre otros.

En la ingeniería química existen diferentes áreas para la aplicación de las redes neuronales, como por ejemplo en el control de procesos químicos como la destilación. Singh, Gupta y Gupta (2005) desarrollaron un modelo (estimador) de control basado en RNA para controlar la composición de salida de una columna de destilación de 17 etapas, incluyendo condensador y reboiler, para la separación de una mezcla de 5 componentes. El estimador tenía 17 entradas, 10 salidas, 5 capas con la siguiente configuración de neuronas: 17 entrada-35x3 capas ocultas y 10 salidas. El resultado fue un modelo muy preciso cumpliendo con el objetivo planteado por el estudio.

También se han hecho comparaciones entre los métodos de control aplicables a procesos químicos. Por ejemplo, Sharma y Singh (2012) desarrollaron un estudio comparativo sobre tres métodos para controlar la composición de salida de proceso de síntesis de tert-amil metil eter (TAME), proceso que se lleva a cabo dentro de una columna de destilación reactiva, y que es altamente complejo y no lineal. Los métodos usados fueron: PID, Modelo de control predictivo (MCP) y Control Predictivo con Redes Neuronales Artificiales (CPRNA). Los resultados muestran que tanto MCP y CPRNA permiten un control preciso de la composición de TAME en la corriente de fondos de la columna, manipulando el flujo de energía de entrada al reboiler.

Otro ejemplo de aplicación es la correlación de propiedades físico-químicas; Nguyen et al., (2007) desarrollaron un modelo basado en RNA para la correlación de propiedades de equilibrio vaporlíquido, con el objeto de obtener mejores aproximaciones comparadas con las obtenidas por modelos termodinámicos. La arquitectura de la RNA fue de 4 capas con la siguiente distribución 8–6–7–4. Los casos de estudio fueron dos mezclas ternarias de: agua/etanol/2-propanol saturado con NaNO3, NaCl y KCl a 1 atm, y agua/etanol/1-propanol saturado con las mismas sales y a la misma presión. Estas mezclas son muy comunes en la industria electrónica en el tratamiento de semiconductores para la fabricación de placas de circuitos, siendo necesaria su recuperación con el objetivo de reducir costos. Los datos usados para el entrenamiento fueron obtenidos con el modelo de Tan-Wilson. El resultado fue un bajo error en los datos obtenidos por la RNA en comparación con el modelo termodinámico.

#### <span id="page-23-0"></span>**2.2. Bases Teóricas**

#### <span id="page-23-1"></span>*2.2.1.Separación de mezclas azeotrópicas.*

#### <span id="page-23-2"></span>*2.2.1.1. Mezclas azeotrópicas.*

El termino azeótropo significa "sin forma de hervir", este término es asignado a mezclas que tiene un punto en su composición que las hace imposible de separar por destilación simple. El carácter azeotrópico de una mezcla está definido por su no idealidad. Matemáticamente el carácter ideal o no ideal de una mezcla lo define un parámetro llamado coeficiente actividad química  $(\gamma)$ . Una mezcla ideal tiene un valor igual a 1 para este parámetro, mientras que una mezcla azeotrópica tiene valores diferentes a la unidad. La ecuación 1 describe el equilibrio entre fases liquida y vapor de una mezcla a de  $n$  componentes a condiciones de presión y temperatura constantes. Donde  $y_i$ y  $x_i$  corresponden a la fracción del componente i en el vapor y liquido respectivamente y  $P_i^{sat}$  es la presión de saturación de vapor del componente i. Como se observa el coeficiente de actividad

química depende de la temperatura (T) y la composición (x), como resultado la interacción entre las moléculas de los componentes (diferentes o similares) puede ser fuerte o débil.

$$
y_i P = x_i \gamma_i(T, x) P_i^{sat}(T) \quad i = 1, 2, \dots, n
$$
 *Ecuación 1*

Si el coeficiente de actividad es igual a 1 ( $\gamma_i = 1$ ) se obtiene la ecuación de la ley de Raoult, véase ecuación 2. Si la variación del coeficiente de actividad química es muy grande existe una alta probabilidad de formación de un azeótropo, con un punto extremo de presión en condiciones isotérmicas o una temperatura extrema en condiciones isobáricas. En la figura 1-2, se observa un diagrama con el principio de formación de azeótropos en función del coeficiente de actividad.

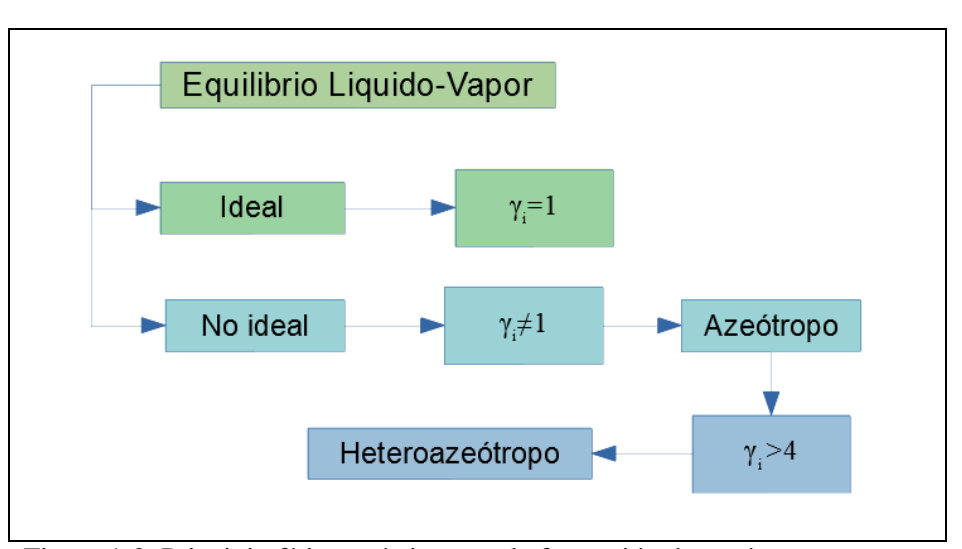

$$
y_i P = x_i P_i^{sat}(T) \quad i = 1, 2, ..., n
$$
 *Ecuación 2*

<span id="page-24-0"></span>Figura 1-2. Principio físico químico para la formación de azeótropos. Realizado por: OLEAS D., 2020.

La figura 1-2, muestra que un sistema en equilibrio líquido vapor puede ser de carácter ideal o no ideal, en función de su valor de coeficiente de actividad. Dentro del comportamiento no ideal si el valor del coeficiente de actividad es mucho mayor que 4 el sistema muestra un comportamiento heterogéneo. Las mezclas azeotrópicas pueden ser homogéneas o heterogéneas. Una mezcla homogénea no presenta división de la fase liquida (figura 3-2 a) y en cambio si la desviación de comportamiento de la mezcla es positiva en relación a la ley de Raoult, (mayor a 4 normalmente) la fase liquida se separa en dos fases que convergen tangencialmente en el azeótropo (figura 3-2 b). En este punto tanto el vapor como el líquido (dos fases) tienen la misma composición.

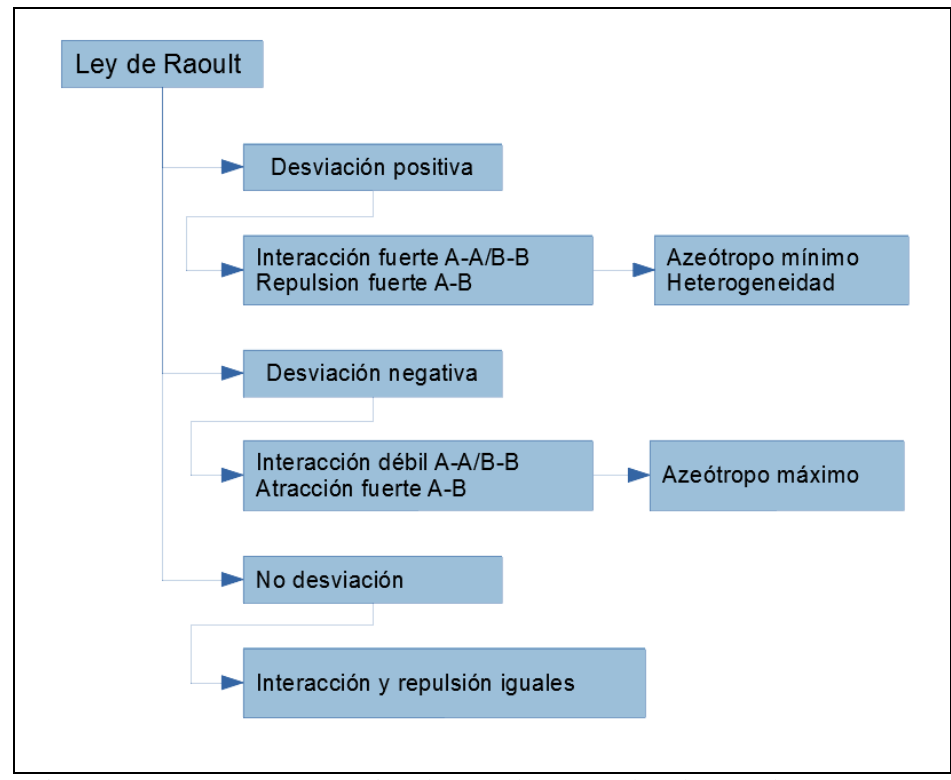

<span id="page-25-0"></span>Figura 2-2. Carácter azeotrópico de mezclas según ley de Raoult. Realizado por: OLEAS D., 2020.

Con base en la ley de Raoult, se puede definir el comportamiento que tiene las mezclas no ideales y si estas pueden formar azeótropos. Si una mezcla tiene una desviación positiva con relación a la ley de Raoult (Resultados superiores a los calculados con la ecuación de Raoult) dentro de la mezcla, la interacción entre moléculas del mismo componente es más fuerte a comparación con la fuerza entre moléculas de distintos componentes. El resultado es posiblemente la formación de un azeótropo mínimo y la posible separación de la fase liquida (heterogeneidad). En cambio, si la desviación es negativa existe una atracción débil entre iguales y fuerte entre moléculas diferentes. Esto produce un azeótropo máximo y posiblemente un sistema homogéneo. (véase figura 2-2)

En la figura 3-2, se muestra diagramas de temperatura y composición de sistemas azeotrópicos: a) homogéneo y b) heterogéneo. A un sistema azeotrópico homogéneo también se lo puede llamar homoazeotrópico y a uno heterogéneo heteroazeotrópico. En la figura 3-2 (a), se observa un sistema homoazeotrópico donde la composición de la fase liquida y de vapor son iguales y las curvas de temperatura de condensación y ebullición son tangenciales con una pendiente igual a 0. En la figura 3-2 (b) se observa un punto heteroazeotrópico donde el vapor se encuentra en equilibrio con dos fases liquidas. La composición del vapor y el total de líquido son iguales pero la composición de las fases es diferente. Por la forma que toman las curvas de equilibrio de las fases se le suele llamar como azeótropo de ebullición intermedio o "silla de montar".

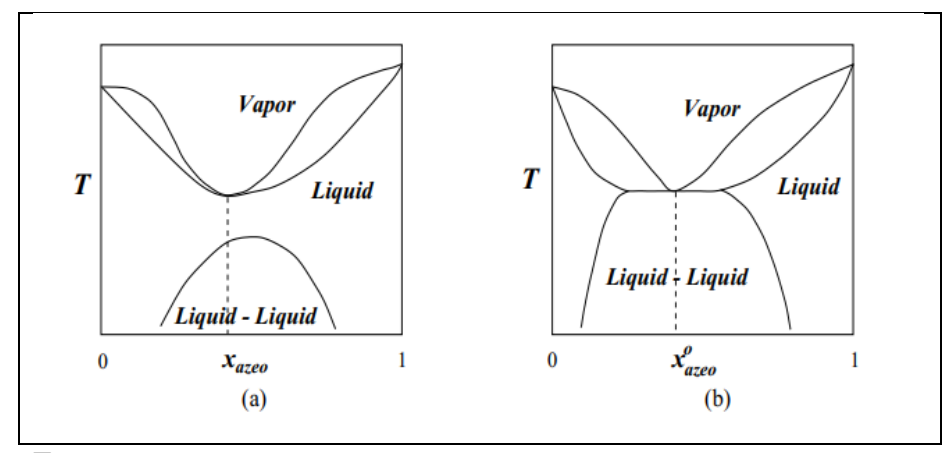

<span id="page-26-0"></span>Figura 3-2. Diagramas T y composición de mezclas azeotrópicas. Fuente: (Hilmen, 2000)

Otra forma de definir si una mezcla es azeotrópica, es con la volatilidad relativa (ecuación 3). Valores de volatilidad cercanos a la unidad hacen inviable la separación de esos componentes (punto azeotrópico). El rango establecido de volatilidad para separaciones inviables económicamente es (0.95 <  $\alpha_i$  < 1.05), esto debido a que se requiere un mayor número de etapas y por un aumento en los costos de operación. La ecuación 3 permite calcular la volatilidad relativa de un componente  $i$  dentro una mezcla de componentes  $n$ . En sistemas multicomponente se tiene volatilidades en relación a cada par de componentes de una mezcla.

$$
\alpha_i = \frac{y_i / x_i}{y_j / x_j} = \frac{\gamma_i P_i^{sat}}{\gamma_j P_j^{sat}}
$$
\nEcuación 3

Las mezclas azeotrópicas son un campo aun en exploración, muchos investigadores aún siguen buscando comprenderlas de mejor manera, por ejemplo: Liu et al., (2020) en su trabajo obtuvieron datos de equilibrio químico entre fases de una mezcla azeotrópica conformada por etil-acetato y n-pentano. Con el objetivo de usarlos para el diseño, modelado y optimización de sistemas de extracción de esta mezcla. Usaron dos componentes como posibles agentes de separación: pxileno y butil-butirato. Los datos experimentales fueron evaluados usando modelos termodinámicos: NTRL, UNIQUAC y el modelo de Wilson, obteniendo un bajo error entre los modelos y los datos experimentales. Sosa et al., (2020) sintetizaron líquidos iónicos próticos (PIL en inglés) en base al catión 2 -hidroxi-etil-amonio, para usarlo como agente separador de mezclas azeotrópicas de hexano y heptano con etanol. De los PIL se obtuvieron sus propiedades termodinámicas con el objetivo de usarlos en simuladores. Al final plantearon un proceso de

extracción líquido-líquido en lugar de una destilación extractiva o azeotrópica como mejor solución para la separación.

#### <span id="page-27-0"></span>*2.2.1.2. Mezcla ter-butanol y agua.*

El terbutanol (TBA) o 2-metil-2-propanol (CAS 75-65-0) es un compuesto orgánico usado como solvente para: resinas, grasas, aceites, ácidos grasos, hidrocarburos e hidróxidos alcalinos. Es usado también en la industria de los colorantes, en la industria farmacéutica como intermedio en la síntesis de drogas sintéticas. Es útil en la industria de los elastómeros, soluciones de limpieza, cosméticos y medicina. Pero es mucho más conocido por su uso como antidetonante de combustibles y como aditivo anticongelante. Es un líquido combustible y tóxico en caso de contacto cutáneo, con los ojos, ingestión e inhalación. El TBA se sintetiza por hidratación en fase liquida de alquenos usando resinas de intercambio iónico, específicamente se obtiene mediante hidratación catalítica de 2-metilpropeno. También se obtiene como subproducto de la síntesis de óxido de propileno y éteres de t-butil. Su fórmula condensada es C4H10O y presenta una estructura tridimensional casi tetraédrica, figura 4-2.

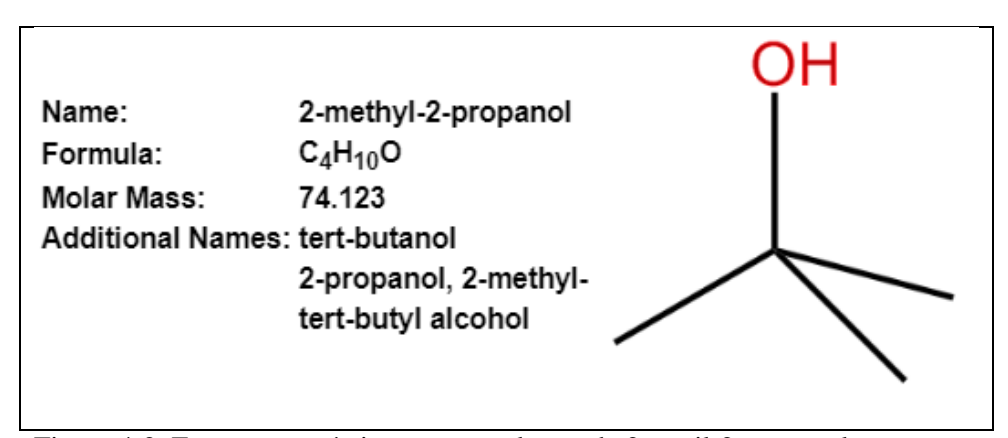

<span id="page-27-1"></span>Figura 4-2. Estructura química y nomenclatura de 2-metil-2-propanol. Fuente: (NIST, 2020)

El ter-butanol es un líquido de color blanco o translucido, con un olor alcanforado. Su punto de fusión esta alrededor de 25.7°C (298.85 K), punto de inflamación alrededor de 82.41 °C (354. 5K). Su presión de vapor a condiciones normales es de 4.1kPa y una densidad relativa al agua (estado líquido) de 0.786. Más propiedades se muestran en la tabla 1-2.

| Propiedad                           | Valor                              |
|-------------------------------------|------------------------------------|
| Estado Físico                       | Liquido                            |
| Color                               | <b>Blanco</b>                      |
| Olor                                | Alcanfor                           |
| Umbral olfativo                     | $219$ ppm                          |
| Punto de fusión                     | 25.7 °C                            |
| Punto de inflamación                | $\overline{82.41}$ °C              |
| Tasa de evaporación                 | 16.2 °C                            |
| Límites de explosión                | Inferior: 2.4% V/V                 |
|                                     | Superior: 8% V/V                   |
| Presión de vapor a 20°C             | $4.1$ kPa                          |
| Densidad relativa de vapor (aire=1) | 2.55                               |
| Densidad relativa (agua=1)          | 0.78581                            |
| Solubilidad en agua                 | Soluble                            |
| Solubilidad en otros disolventes    | Soluble en esteres, hidrocarburos  |
|                                     | alifáticos y aromáticos, alcohol y |
|                                     | éter.                              |
| Temperatura de auto inflamación     | 477.78 °C                          |

<span id="page-28-0"></span>Tabla 1-2. Propiedades físicas del terbutanol.

Realizado por: OLEAS D., 2020.

A presión atmosférica, el terbutanol forma un azeótropo con el agua. Este azeótropo contiene aproximadamente 12% en masa de agua y su temperatura de ebullición es de 79.9 °C (353.05 K). Para separar este azeótropo, se utiliza el ciclo hexano como agente para la destilación heteroazeotrópica de la mezcla TBA-agua (Graczová, Šulgan et. al 2020). En figura 5-2, se observa la curva el diagrama temperatura y composición de la mezcla TBA-Agua. Se muestran las curvas de temperatura de ebullición y condensación unirse cerca del punto azeotrópico.

Las mezclas de terbutanol-agua se pueden encontrar en las vertientes de residuos de la industria farmacéutica y de procesamiento químico. La separación de estos componentes es primordial para salvaguardar la integridad del ambiente, recuperar el terbutanol por razones económicas y para mejorar la tecnología de la industria química. Ecuador como un país en vías de desarrollo debe precisar en su camino hacia la industrialización del conocimiento para evitar la contaminación y la ineficiencia en su industria química.

En un estudio reciente de Liu X, et al. (2020) midieron las propiedades críticas del ter-butanol en mezclas con hidrocarburos del rango de hidrocarburos de la gasolina con el objetivo de prestar

mayor información para posteriores diseños de procesos que usen este compuesto como aditivo. Ya que varios otros autores encontraron que es una mejor alternativa al etanol, por ser menos corrosivo y de mayor poder calórico.

#### <span id="page-29-0"></span>*2.2.1.3. Destilación Extractiva Heterogénea Azeotrópica (AHED).*

La destilación azeotrópica es una técnica desarrollada para separar mezclas que resultan difíciles con métodos convencionales como la destilación simple. Los azeótropos se forman debido a la diferencia de temperatura entre los componentes de una mezcla y al carácter no lineal de la misma. Pequeñas diferencias en las temperaturas de ebullición de los componentes aumentan la probabilidad de formación de un azeótropo. Conocer cuando y donde se forman estas mezclas es necesario para industrias como la del procesamiento de petróleo. Durante el proceso de fraccionamiento se forman mezclas azeotrópicas, que hacen difícil la separación de los hidrocarburos. Existen muchas mezclas azeotrópicas descubiertas en el último siglo y en este trabajo trataremos con una de ellas: terbutanol y agua. Con el paso del tiempo muchos métodos fueron desarrollados con el objetivo de reducir los costos del proceso de separación de mezclas azeotrópicas. Algunos de los métodos más usados se muestran en la figura 6-2.

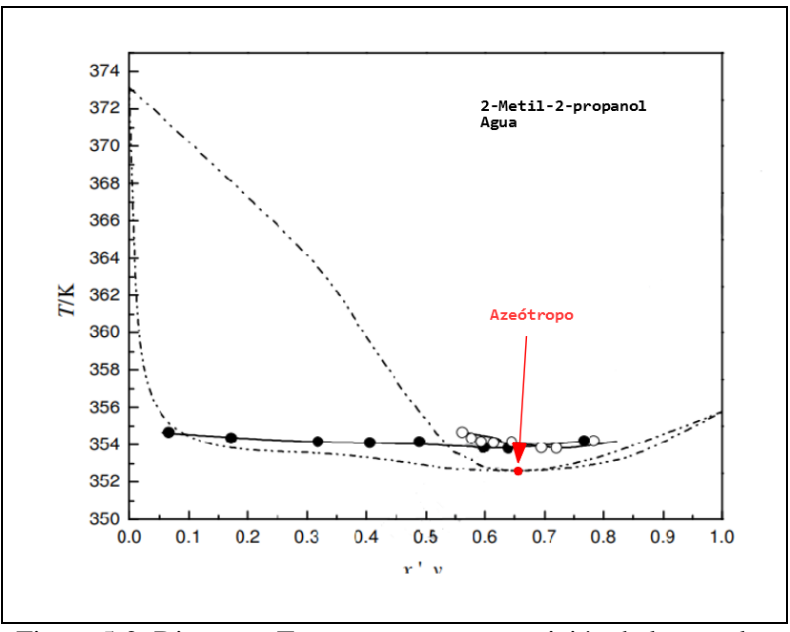

<span id="page-29-1"></span>Figura 5-2. Diagrama Temperatura y composición de la mezcla  $T$ erbutanol + Agua. Fuente: (Hartanto et al., 2016)

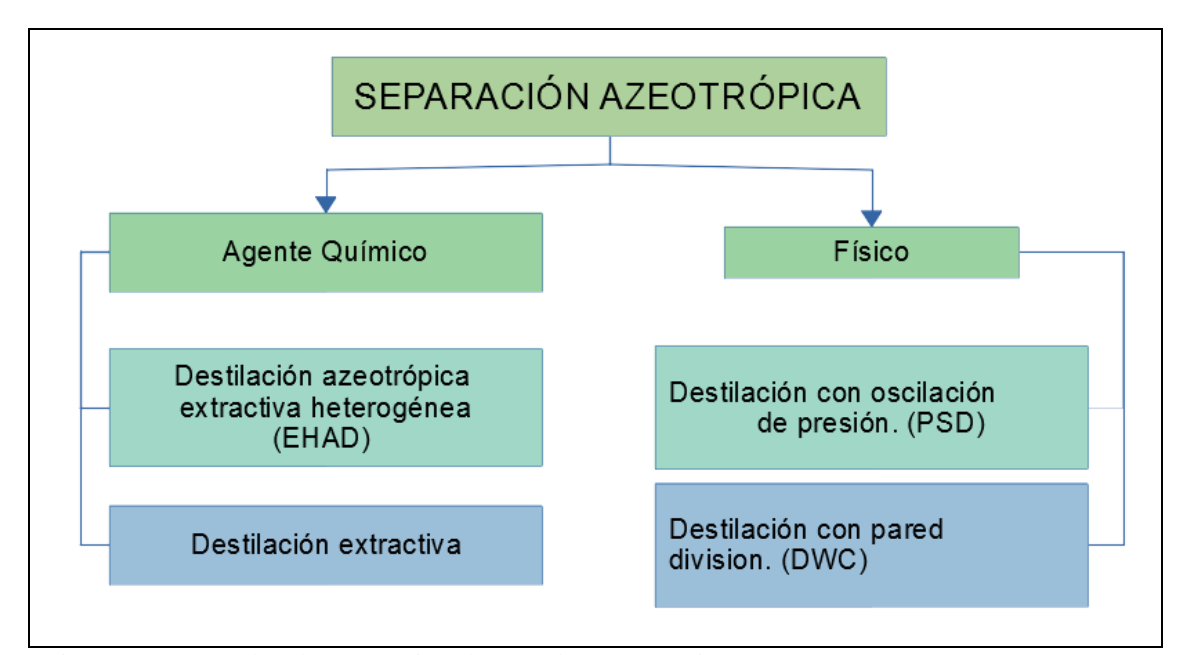

<span id="page-30-0"></span>Figura 6-2. Métodos de separación de mezclas azeotrópicas. Realizado por: OLEAS D., 2020.

El objeto de estudio de este trabajo es el método de destilación azeotrópica extractiva heterogénea (AHED). El proceso se lleva a cabo en un sistema columna-decantador. En la figura 7-2, se observa un diagrama de proceso del método AHED. El método AHED usa una sustancia como agente de azeotrópico (entrainer) que forma heteroazeótropos con al menos uno de los componentes de la mezcla. Formando dos fases liquidas, que pueden ser separadas usando una operación liquido-liquido; el método más común es la decantación (Hilmen, 2000). El agente azeotrópico se recupera, pero trazas del mismo se pierden en el producto. Siendo necesario realimentarlo en pequeñas cantidades, esto normalmente se realiza después del decantador (Shi et al., 2018, p. 3).

En la figura 7-2, se puede observar que el proceso AHED comienza con la alimentación de la mezcla azeotrópica (F) en la columna C1. En esta columna se extrae por la corriente de fondo el componente B en mayor cantidad con pequeñas trazas de los otros componentes (A y entrainer). La corriente superior pasa por un intercambiador de calor, que condensa la corriente, entrando al decantador en forma líquida. En el decantador coexisten dos fases liquidas que son separadas: una es retro alimentada a la columna C1 (AQ) y la segunda es alimentada a la columna C2 (OR). La corriente AQ tiene una composición mayoritaria en el componente B, mientas que OR mayoritariamente está compuesta por el componente A. Debido a que trazas del agente azeotrópico (entrainer) se pierden en las corrientes B1 y B2, es necesario realimentar el proceso. En el proceso de la figura 7-2, la alimentación del agente azeotrópico se hace en la corriente AQ. El proceso descrito se lleva en condiciones isobáricas. Una variante de este proceso será usada en este trabajo y su descripción está en la sección de definición de parámetros.

#### <span id="page-31-0"></span>*2.2.2.DWSIM – Simulador de procesos químicos.*

DWSIM posee una interfaz gráfica intuitiva y fácil de usar, con gran parte de las herramientas necesarias para modelar procesos químicos. En la tabla 2-2 se presentan las operaciones unitarias básicas del simulador:

Para el cálculo de las propiedades físico-químicas se requiere modelos termodinámicos. DWSIM integra una lista de modelos aplicables a un amplio rango de componentes puros y mezclas, en la tabla 3-2 se observa una lista de los modelos termodinámicos disponibles.

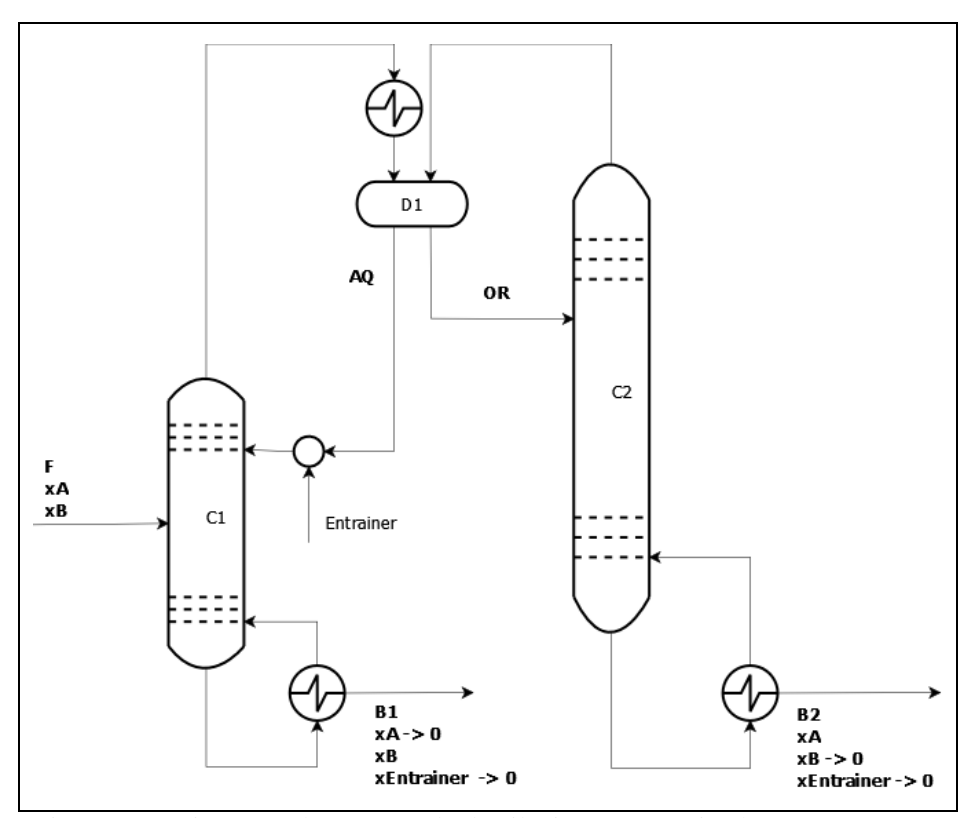

<span id="page-31-1"></span>Figura 7-2. Diagrama de proceso de destilación azeotrópica heterogénea. Realizado por: OLEAS D., 2020.

| Operación unitaria      | <b>Símbolo</b> | <b>Operación Unitaria</b> | Símbolo |
|-------------------------|----------------|---------------------------|---------|
| Mezclador               |                | Columna shortcut          |         |
| Divisor (Splitter)      |                | Separador de solidos      |         |
| Separador               |                | Reactor de conversión     |         |
| Bomba                   |                | <b>Reactor CSTR</b>       |         |
| Compresor               |                | Reactor de equilibrio     |         |
| Expansión               |                | <b>Reactor Gibbs</b>      |         |
| Intercambiador de calor |                | Reactor de flujo pistón   |         |
| Válvulas                |                | Filtros                   |         |
| Tubería                 |                | Corriente de materia      |         |
| Columna de destilación  |                | Corriente de energía      |         |
| Columna de absorción    |                | Separador flash           |         |

<span id="page-32-0"></span>Tabla 2-2. Operaciones unitarias de DWSIM.

Fuente: DWSIM simulador.

Realizado por: OLEAS D., 2020.

<span id="page-32-1"></span>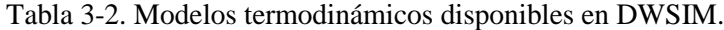

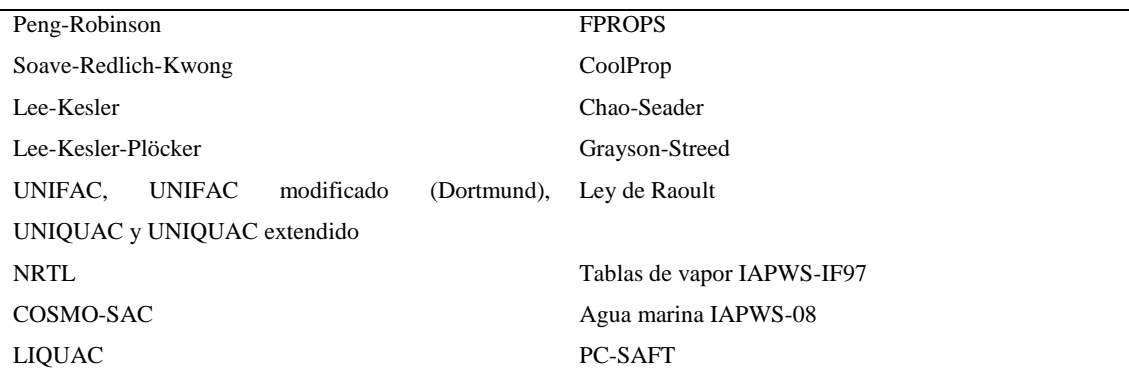

Fuente: DWSIM simulador.

Realizado por: OLEAS D., 2020.

Para el cálculo de las composiciones de las corrientes y sus fases en equilibrio, se requiere de algoritmos flash. DWSIM tiene algunos incluidos, estos se presentan en la tabla 4-2.

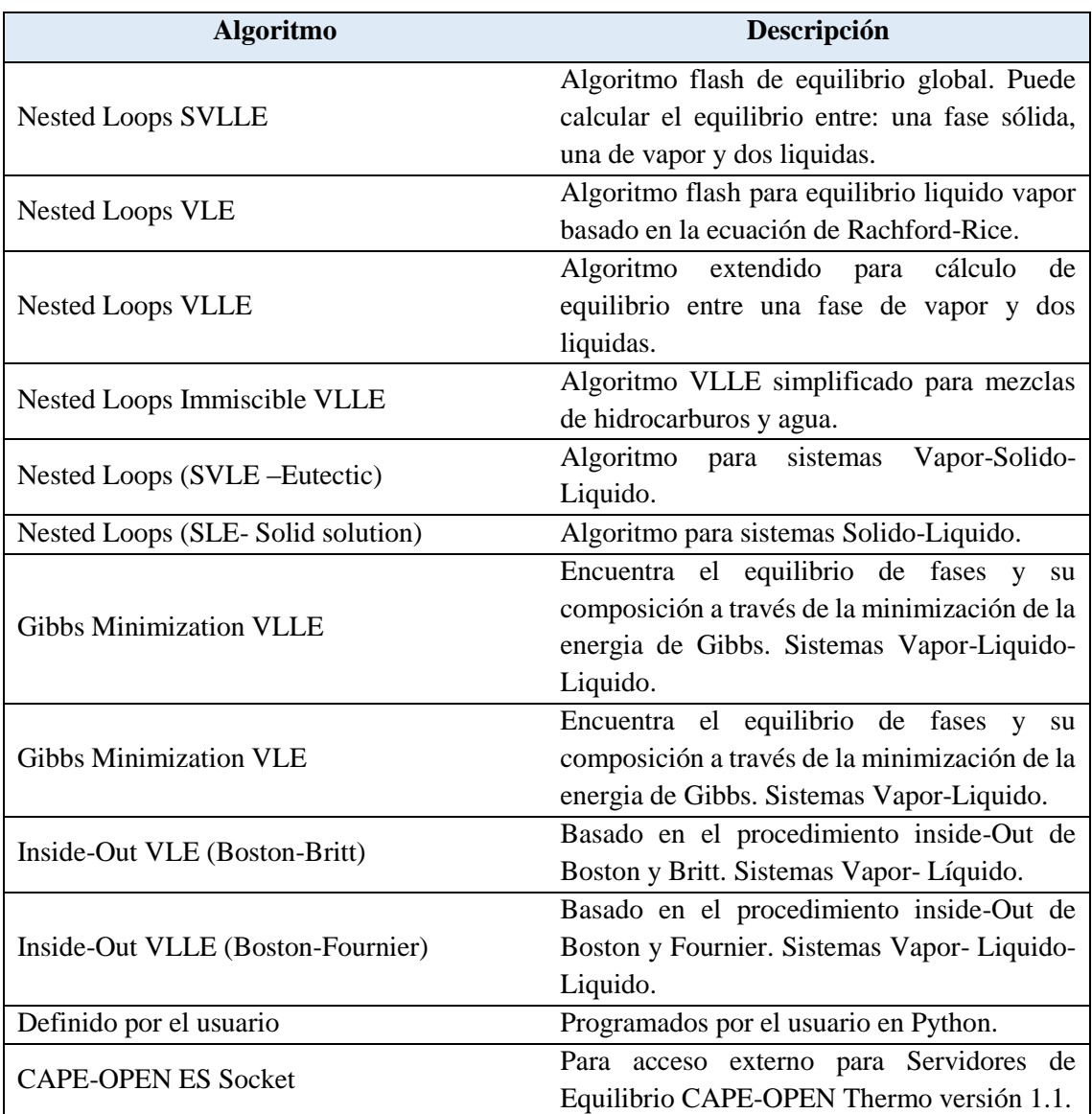

<span id="page-33-0"></span>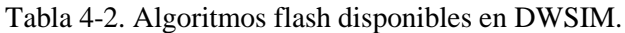

Fuente: DWSIM simulador.

Realizado por: OLEAS D., 2020.

Otras características de las funcionalidades que posee la aplicación se muestran en la tabla 5-2.

| Característica                       | Descripción                                    |  |
|--------------------------------------|------------------------------------------------|--|
| Compatibilidad OS                    | Windows 32/64 XP o más actualizado.            |  |
|                                      | Linux 64 bits.                                 |  |
|                                      | macOS                                          |  |
|                                      | Raspberry Pi 2                                 |  |
| Interface                            | Gráfica con soporte en todas las plataformas.  |  |
| Procesamiento                        | Motor de cálculo paralelo mutinucleo CPU y     |  |
|                                      | GPU (CUDA/OpenCL)                              |  |
| Modelos termodinámicos               | VLE, VLLE y SLE usando ecuaciones de           |  |
|                                      | estado, coeficientes de actividad y modelos de |  |
|                                      | Chao-Seader.                                   |  |
| <b>CAPE-OPEN</b> standard            | Soporta CAPE-OPEN UnitOperations<br>y          |  |
|                                      | paquete de propiedades Thermo 1.0/1.1.         |  |
| Cálculo de propiedades               | Expone paquete de propiedades como CAPE-       |  |
|                                      | OPEN 1.1 Thermodynamic Equilibrium             |  |
| Flexibilidad                         | Incluye Operaciones Unitarias programables     |  |
|                                      | con Python Script CAPE-OPEN                    |  |
| Interconexión con otras aplicaciones | Puede conectarse con modelos de columnas y     |  |
|                                      | base de datos de ChempSep.                     |  |
| Diagrama de flujo                    | Interface de dibujo para diagrama de proceso.  |  |
| Herramientas                         | Caracterización de las fracciones de petróleo  |  |
|                                      | usando el modelo UNIFAC.                       |  |
|                                      | Soporta reacciones y reactores químicos.       |  |
|                                      | Modelos de columnas<br>de                      |  |
|                                      | desalación/absorción.                          |  |
|                                      | Automatización a través de API con lenguajes   |  |
|                                      | de programación $C#$ , VB.NET, Visual $C++y$   |  |
|                                      | Python.                                        |  |

<span id="page-34-0"></span>Tabla 5-2. Principales características del simulador DWSIM.

Fuente: https://sourceforge.net/projects/dwsim/ Realizado por: OLEAS D., 2020.

### <span id="page-35-0"></span>*2.2.2.1. Estándar CAPE-OPEN*

DWSIM sigue los lineamientos de los estándares CAPE-OPEN, los cuales norman el desarrollo de los simuladores de procesos químicos. Estos estándares están basados en tecnologías universalmente reconocidas por su la interoperabilidad de software como son: COM y CORBA. Son de acceso libre y multiplataforma, y se puede acceder a ellos en forma de un conjunto de documentos. Este estándar fue desarrollado por: compañías operadoras, firmas de tecnología, grupos académicos, y grandes simuladores comerciales (como Aspen Plus o Aspen Hysys) (Colan, 2020). DW-SIM ha recibido reconocimientos por ser la primera implementación de código abierto del estándar CAPE-OPEN.

#### <span id="page-35-1"></span>*2.2.2.2. IronPython*

Es una implementación del lenguaje Python compatible con la plataforma .NET, esto lo hace compatible con DWSIM. Al igual que la automatización mediante macros en softwares como Microsoft Excel, DWSIM tiene la opción de escribir código en Python para controlar el simulador y todas sus herramientas.

#### <span id="page-35-2"></span>*2.2.3.Red de Neuronas Artificiales.*

Las redes neuronales artificiales se desarrollaron en un intento de copiar, matemáticamente, las características de las neuronas biológicas. Están compuestas por neuronas artificiales interconectadas, responsables del procesamiento de las relaciones de entrada-salida. Estas relaciones se aprenden entrenando las ANN con un conjunto de patrones de entrada-salida (Schmitz, Zemp et all. 2006).

#### <span id="page-35-3"></span>*2.2.3.1. Neurona de Entrada Múltiple.*

Una neurona artificial es un modelo matemático que intenta representar un elemento que permite convertir datos de entrada en valores de salida deseados. Es un modelo empírico (basado en datos experimentales) y requiere de un ajuste. Estos ajustes se realizan mediante algoritmos matemáticas de optimización, siguiendo una función objetivo. Normalmente se le llama nodo a una neurona interconectada dentro de una red. El conjunto de nodos en el mismo nivel de
interconexión se le llama capa. De la forma en que se conectan los nodos y se distribuyen en capas depende la estructura de una red neuronal. Existen una infinita cantidad de estructuras posibles para una red neuronal y elegir la adecuada depende del proceso a modelar y de la persona que modela el proceso. En la figura 11-2 se muestra los principales tipos de estructuras de redes neuronales.

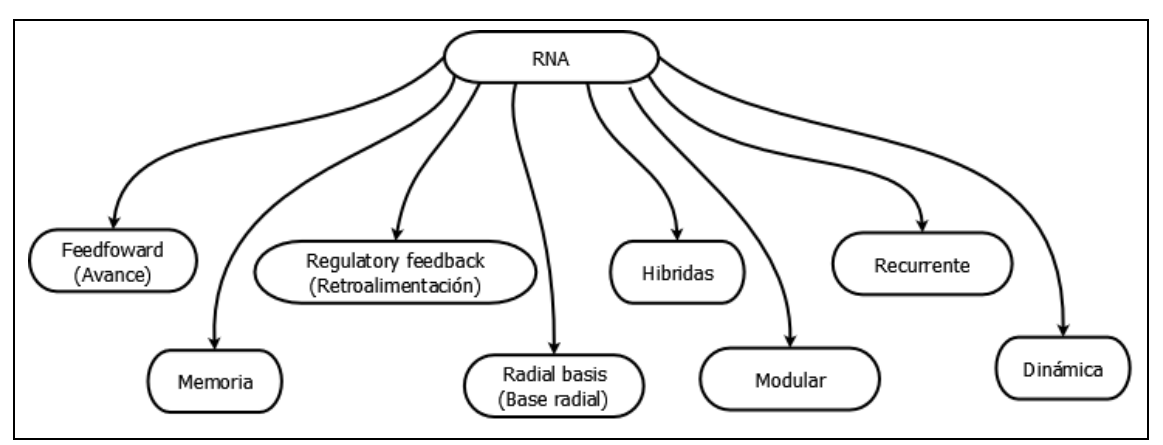

Figura 8-2. Principales tipos de redes neuronales. Realizado por: OLEAS D., 2020.

En este trabajo usaremos una arquitectura de tipo feedfoward o de avance. En esta estructura no existen conexiones hacia una capa precedente, todas las conexiones van en una sola dirección. Es la estructura más usada en las últimas décadas, muchos estudios de optimización y simulación han usado esta forma de RNA. Más adelante se da mayor detalle sobre esta estructura de RNA.

Una neurona artificial está compuesta de entradas, el nodo y las salidas. Las entradas pueden ser múltiples como se muestra en la figura 12-2, denotadas con el símbolo 'p'. Al centro se encuentra el nodo compuesto por dos funciones: sumatorio y la función de transferencias. Al final se encuentra la salida. El procesamiento de los datos ocurre de la siguiente manera: Los datos de entrada se multiplica por el peso (w) correspondiente y luego son sumados junto con el bias (b). Luego la función de transferencia (f) recibe el resultado que se conoce como "activación" o "entrada neta" (n). Esta función de transferencia debe ser una función que sea diferenciable y que tenga limites definidos, como por ejemplo la ecuación de la curva logística (sigmoid) ecuación 7 o una función arco tangente (ecuación 8). Al final la función de transferencia devuelve un resultado (a), que puede ser un valor entre 0 a1.

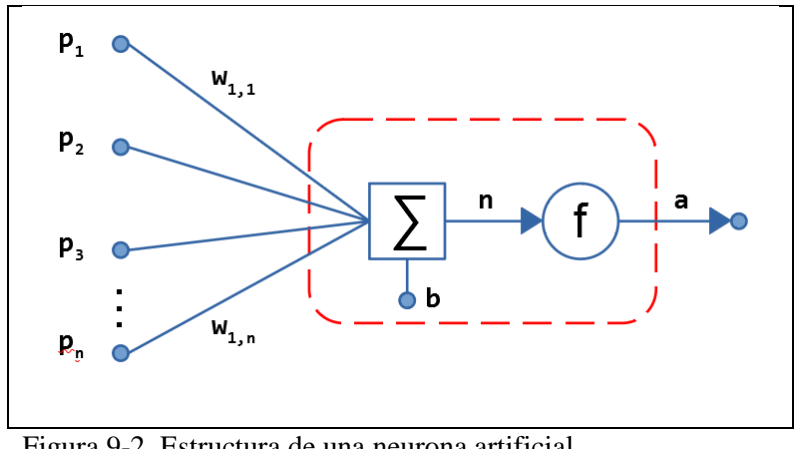

Figura 9-2. Estructura de una neurona artificial. Realizado por: OLEAS D., 2020.

El proceso de suma de las entradas multiplicadas con su peso se puede describir con la siguiente ecuación:

$$
n = w_{1,1}p_1 + w_{1,2}p_2 + \dots + w_{1,R}p_R + b
$$
 *E*cuación 4

Esta expresión puede ser escrita en forma matricial:

$$
n = \begin{bmatrix} w_{1,1} \\ w_{1,2} \\ w_{1,3} \\ \dots \\ w_{1,R} \end{bmatrix} [p_1 \quad p_2 \quad p_3 \quad \dots \quad p_R] + b = WP + b \tag{Equation 5}
$$

Donde el vector W para el caso de neurona es una columna y una fila las entradas "p". El resultado pasa a la función de transferencia f(n). Así la salida de la neurona puede ser escrita como:

$$
a = f(n) = f(WP + b)
$$
 *Ecuación 6*

Las funciones de transferencia más usadas son las siguientes (sigmoide y tangente):

$$
a = f(n) = \frac{1}{1 + e^{-n}}
$$
  
Equación 7  

$$
a = f(n) = \frac{1}{n} \tan^{-1}(n) + \frac{1}{2}
$$
  
Ecuación 8

El objetivo del bias 'b' es servir como indicador de cuando se obtiene una respuesta positiva (1) o negativa (0), es decir:

$$
a = f(n) = \begin{cases} 0, & n < b \\ 1, & n \ge b \end{cases} \tag{Equation 9}
$$

#### *2.2.3.2. Estructura feedfoward (avance) de RNAs*

Una red neuronal feedfoward o de avance tienen solo una dirección para el flujo de datos, no existen interconexión entre nodos con capas precedentes (figura 13-2). Esta estructura se divide en tres tipos de capas en general:

- Capa de entrada: Es el primer nivel y recibe la información externa con la que se piensa iniciar el entrenamiento. Corresponde a la primera capa de círculos azules en la figura 13-2.
- Capas Oculta: Es el segundo nivel y pueden ser varias. Su principal función es simplificar aún más las tareas que realizara la red neuronal. Cada nueva capa oculta permite un mejor ajuste del modelo a los resultados esperados. La cantidad a usar depende del nivel de complejidad del modelo a aproximar y el grado de error que se espera obtener.
- Capa de Salida: Comprende el tercer nivel y trasfiere información desde la red hacia el exterior. El número de nodos en esta capa depende de las características de la respuesta a obtener. Por ejemplo, si la RNA tiene que reconocer a que numero corresponde del 0 al 9 en una imagen manuscrita de un número. Una estructura simple tendría 10 nodos en la capa de salida, uno para cada número.

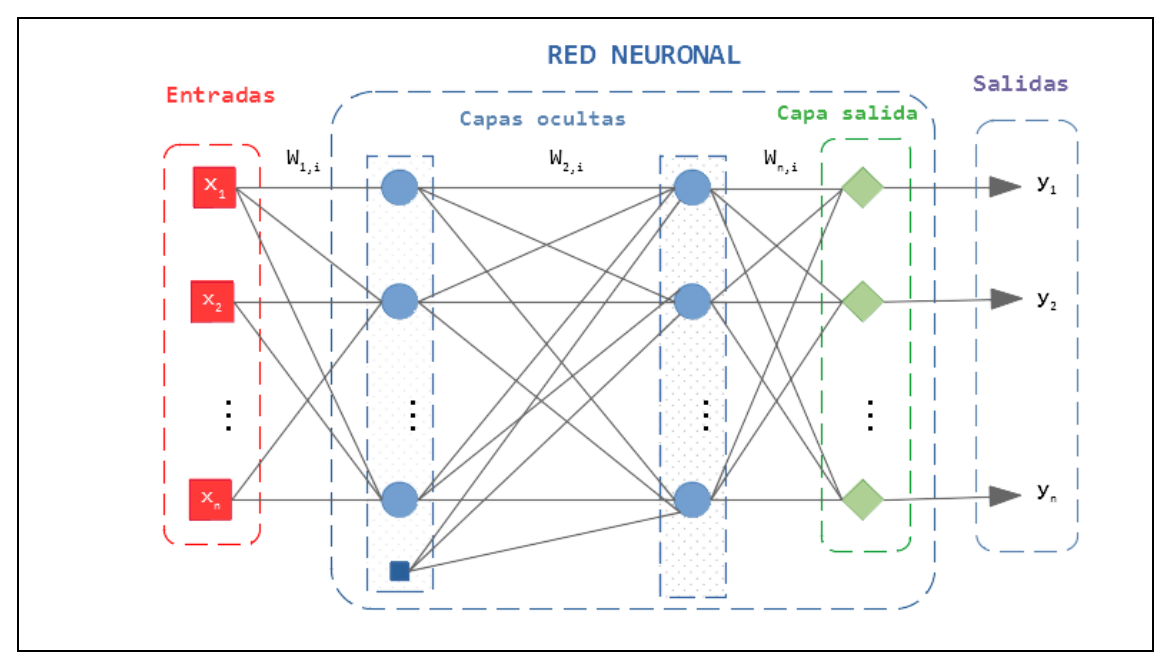

Figura 10-2. Diagrama de capas de una red neuronal artificial tipo feedfoward. Realizado por: OLEAS D., 2020.

# **2.3. Marco Legal**

# *2.3.1. Nacional*

| <b>NORMATIVA</b>          | <b>OBSERVACIÓN</b>                                                |  |  |  |  |
|---------------------------|-------------------------------------------------------------------|--|--|--|--|
|                           | Artículo 2.- "Se entiende por software libre, a los programas de  |  |  |  |  |
|                           | computación que se pueden utilizar y distribuir sin restricción   |  |  |  |  |
|                           | alguna, que permitan su acceso a los códigos fuentes y que sus    |  |  |  |  |
| Decreto 1040              | aplicaciones puedan ser mejoradas.                                |  |  |  |  |
| (abril 2008)              | Estos programas de computación tienen las siguientes libertades:  |  |  |  |  |
|                           | a) Utilización del programa con cualquier propósito de uso común; |  |  |  |  |
| Definición y              | b) Distribución de copias sin restricción alguna;                 |  |  |  |  |
| características.          | c) Estudio y modificación del programa (Requisito: código fuente  |  |  |  |  |
|                           | disponible)                                                       |  |  |  |  |
|                           | d) Publicación del programa mejorado (Requisito: código fuente    |  |  |  |  |
|                           | disponible)." (Gobierno del Ecuador, 2008)                        |  |  |  |  |
| <b>Código Orgánico de</b> | Artículo 142.- Tecnologías libres. – "Los estándares abiertos son |  |  |  |  |
| <b>Economía Social de</b> | formas de manejo y almacenamiento de los datos en los que se      |  |  |  |  |
| los Conocimientos,        | conoce su estructura y se permite su modificación y acceso no     |  |  |  |  |

Tabla 6-2. Legislación sobre software libre

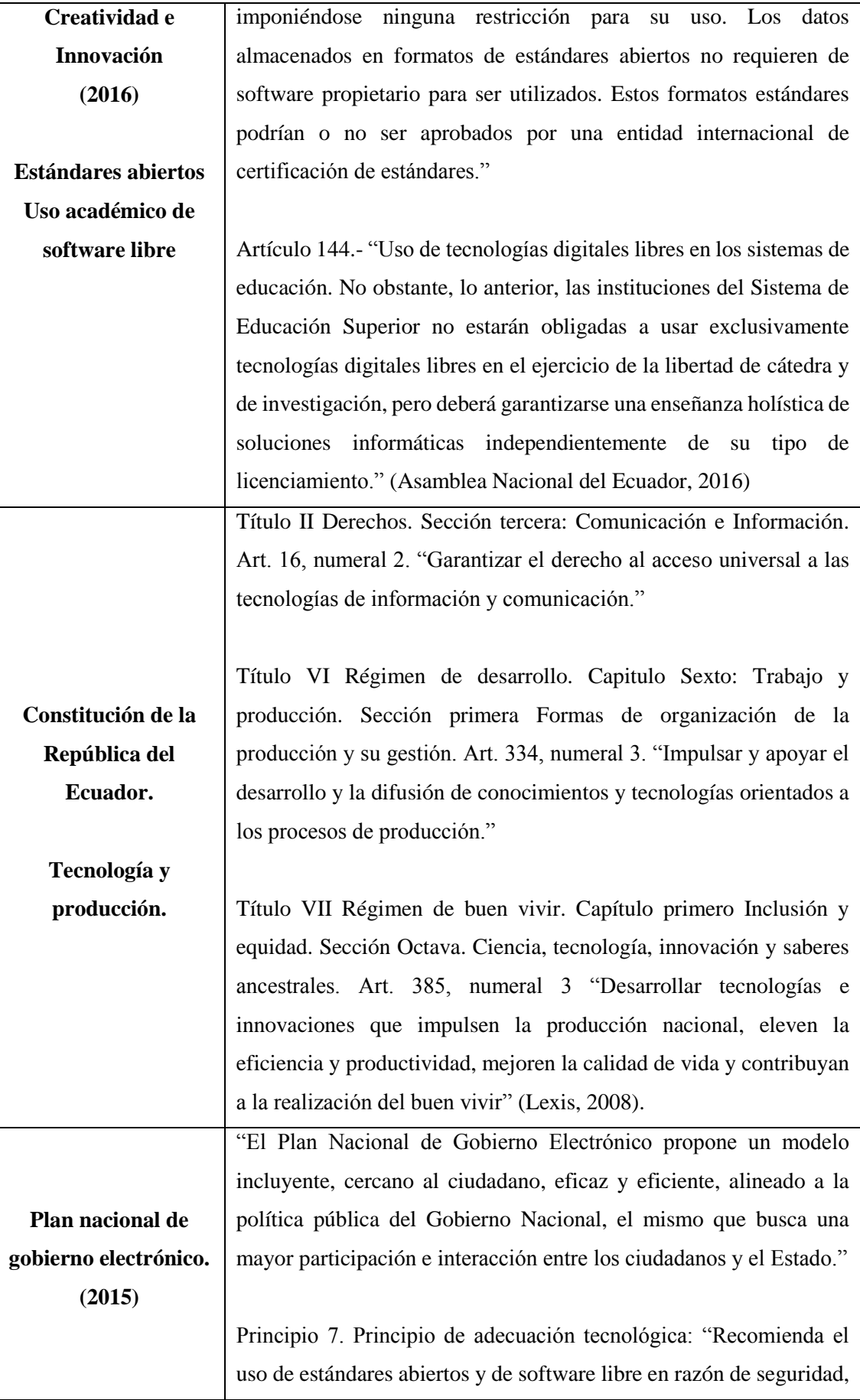

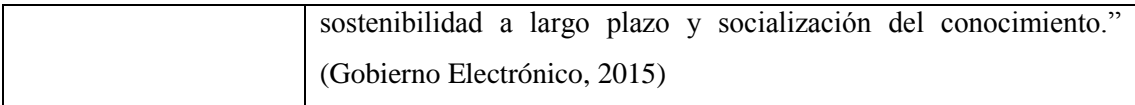

Fuente: Varios Realizado por: OLEAS D., 2020.

### *2.3.2. Internacional*

Según MDN desarrollador del navegador web mozilla:

"*LGPL (GNU Lesser General Public License en español Licencia Pública General Reducida de GNU) es una licencia de software libre publicada por la Free Software Foundation. LGPL es una alternativa más permisiva que la estricta licencia copyleft GPL. Esto supone que cualquier trabajo que use un elemento con licencia GPL tiene la obligación de ser publicado bajo las mismas condiciones (libre de usar, compartir, estudiar, y modificar). Por otro lado, LGPL solo requiere que los componentes derivados del elemento bajo LGPL continúen con esta licencia, y no el programa al completo. LGPL es usado habitualmente para licencias de componentes compartidos como por ejemplo librerías (.dll, .so, .jar, etc.)."* (MDN, 2020)*.*

DWSIM usa la licencia de tipo LGPL para su código de distribución abierta. En este trabajo se realiza con las herramientas que son de acceso libre del simulador.

# **CAPITULO III**

# **3. METODOLOGÍA**

En este trabajo de Integración Curricular se busca desarrollar un modelo de predicción de la composición de los productos de un proceso de destilación extractiva heterogénea de la mezcla ter-butanol y agua, utilizando redes neuronales artificiales.

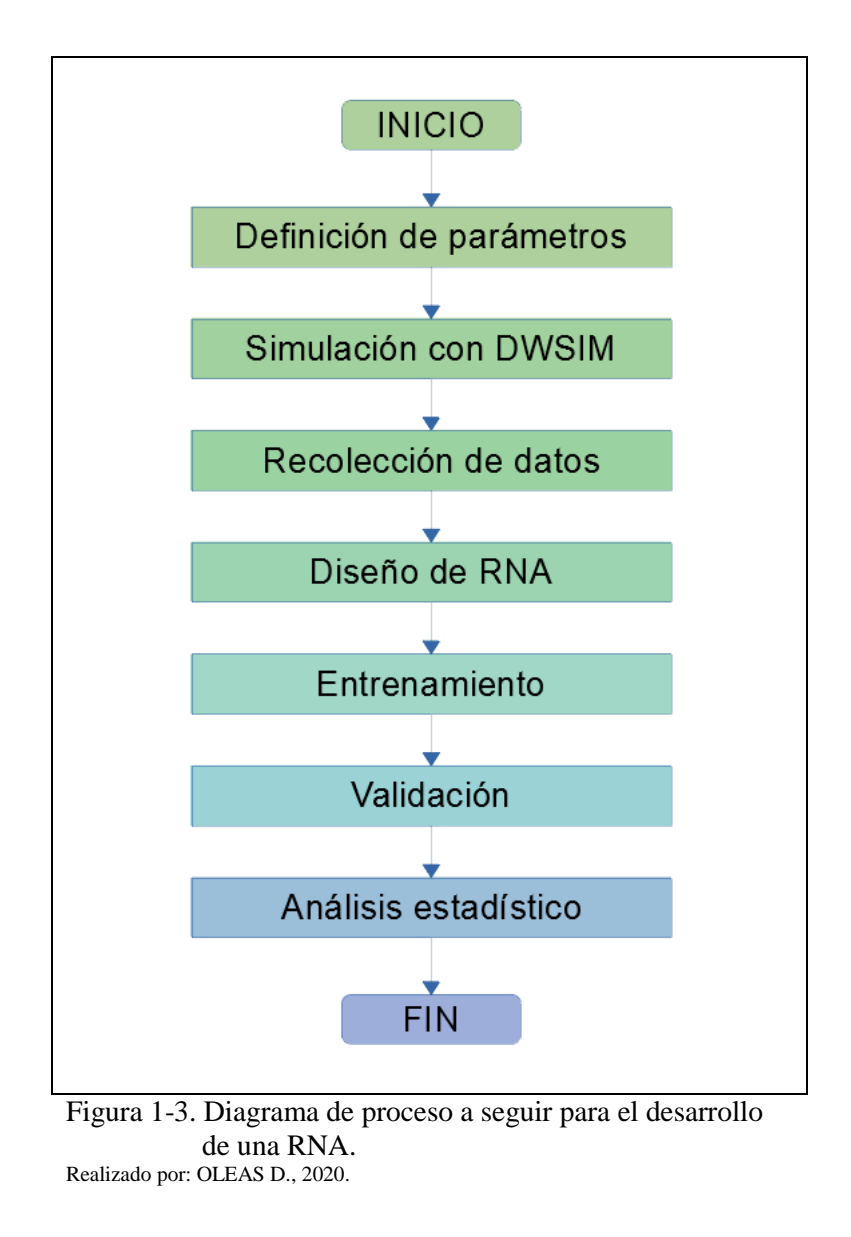

La figura 1-3, detalla el procedimiento que se emplea para el diseño y validación de la red neuronal. Las etapas del proceso son las siguientes:

- **Definición de parámetros:** Se especifica el diagrama del proceso EHAD, definir las composiciones de entrada, los parámetros de las columnas, el modelo termodinámico, entro otros.
- **Simulación en DWSIM:** Con toda la información del proceso, se simula desarrolla un flowsheet del proceso. Con el fin de validar la simulación se comparan los resultados con los obtenidos por el trabajo de Yu et al., (2015).
- **Recolección de datos:** Para generar datos a partir de modelo desarrollado en DWSIM, se usa IronPython para programar una función que cambie los parámetros de entrada y guarde los resultados.
- **Diseño y entrenamiento de la RNA:** Usando la herramienta de MATLAB Neural Fitting tool se configura la RNA. Se prueba con distintas configuraciones hasta obtener márgenes de error aceptables en la comparación con los datos del simulador.
- **Validación y análisis estadístico**: Se aplica el test ANOVA con los resultados del simulador y los de la RNA.

## **3.1. Definición de Parámetros.**

## *3.1.1. Diagrama PFD*

Lo primero es definir el diagrama de flujo de proceso (PFD) de la AHED. El diagrama PFD resultante se basa en el trabajo de Yu et al., (2015) donde se simula el proceso usando ASPEN HYSYS, el diagrama PFD se muestra en la figura 2-3. El proceso consta de dos columnas de platos (C1 y C2), cuatro intercambiadores de calor y un decantador (D1). Para mantener la simplicidad en el modelo no se agrega ninguna bomba o válvula.

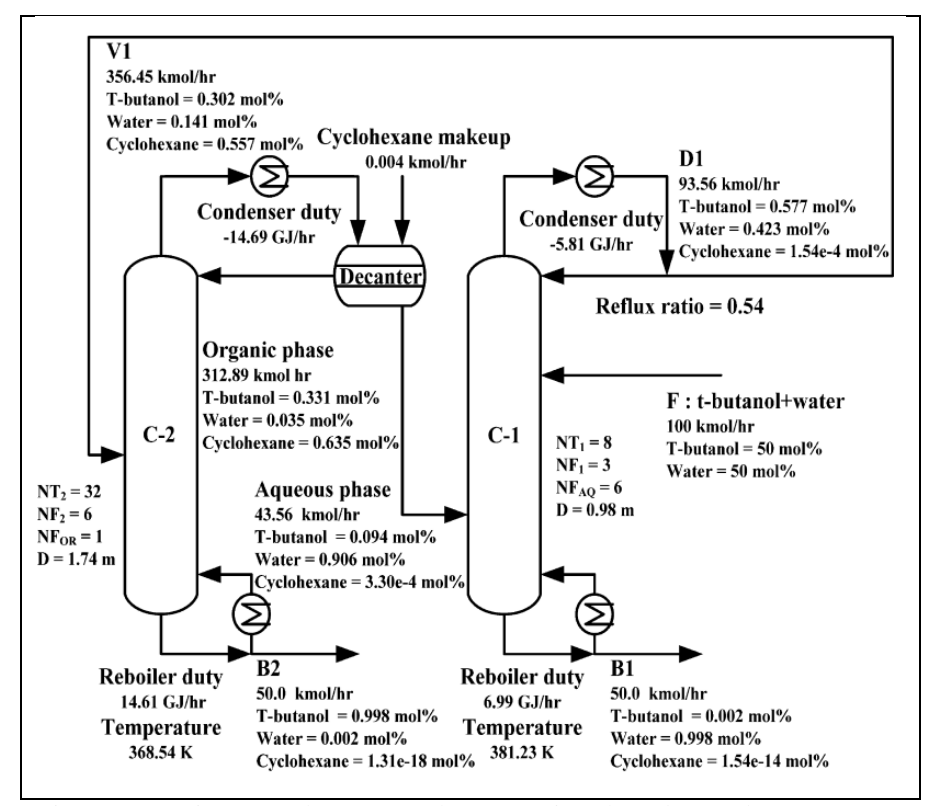

Figura 2-3. Diagrama de proceso de separación de terbutanol y agua por Yu et al., (2015). Realizado por: OLEAS D., 2020.

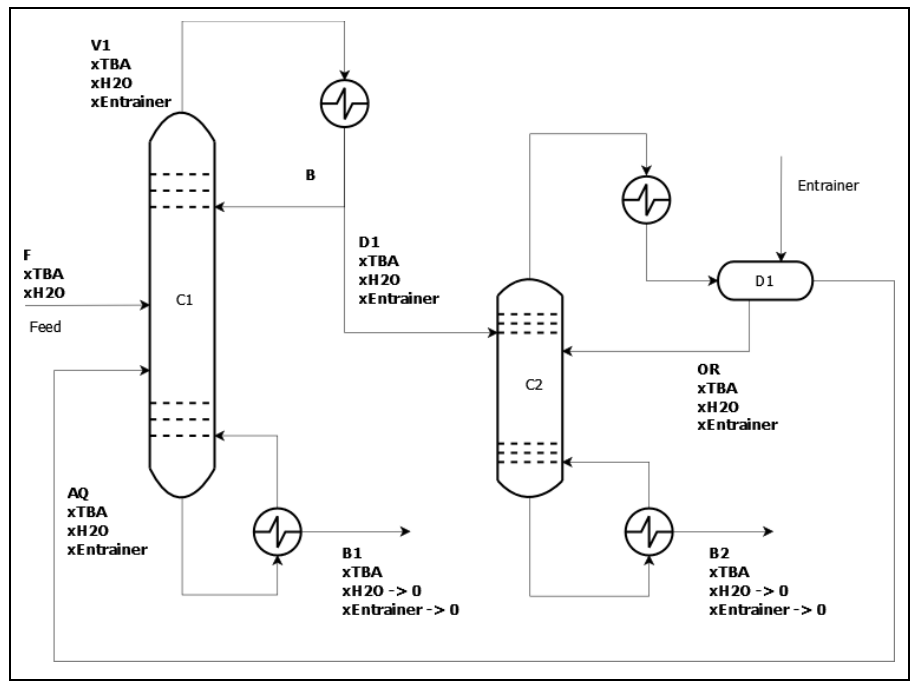

Figura 3-3. Diagrama de proceso AHED para separación de terbutanol y agua. Realizado por: OLEAS D., 2020.

### *3.1.2. Parámetros del proceso a simular*

Definido el diagrama PFD es necesario precisar los parámetros para las entradas y las operaciones que permiten configurar la simulación. Como se va a realizar una comparación con los resultados obtenidos por Yu et al., (2015), se usan exactamente los mismos valores. A continuación, se presenta en tablas la información necesaria para configurar el flowsheet.

# *3.1.2.1. Generales*

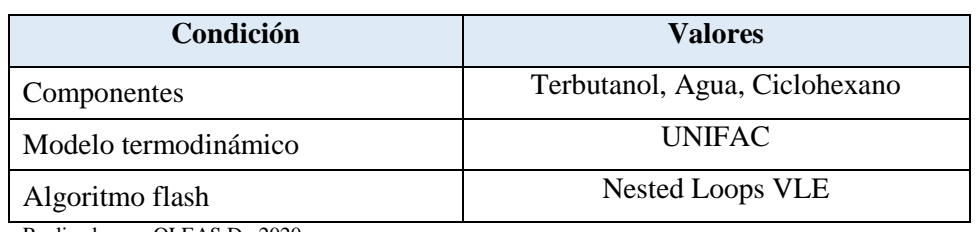

### Tabla 1-3. Condiciones generales de la simulación.

Realizado por: OLEAS D., 2020.

# *3.1.2.2. Columna de Destilación 1*

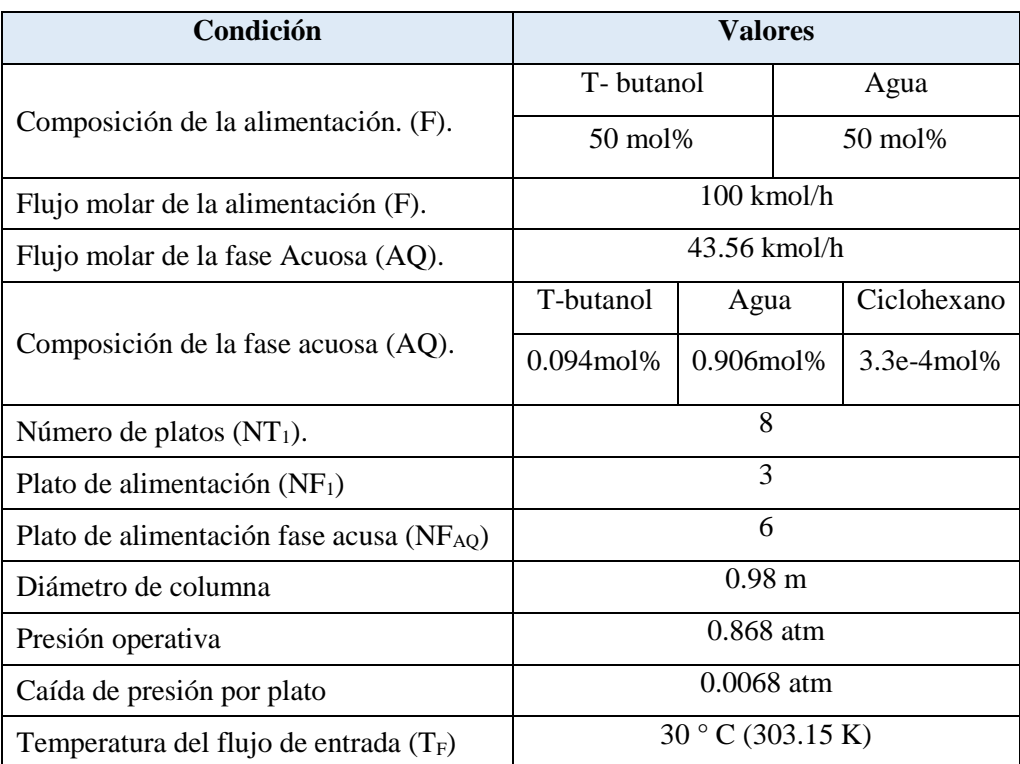

## Tabla 2-3. Condiciones de la columna C1.

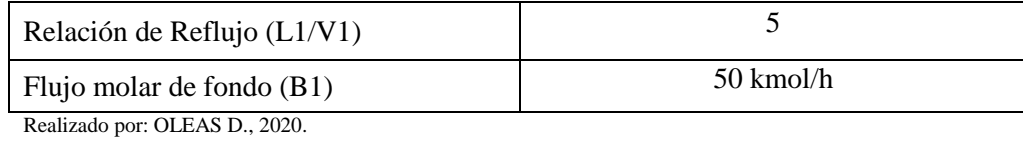

# *3.1.2.3. Columna de Destilación 2*

# Tabla 3-3. Condiciones de Operación C2

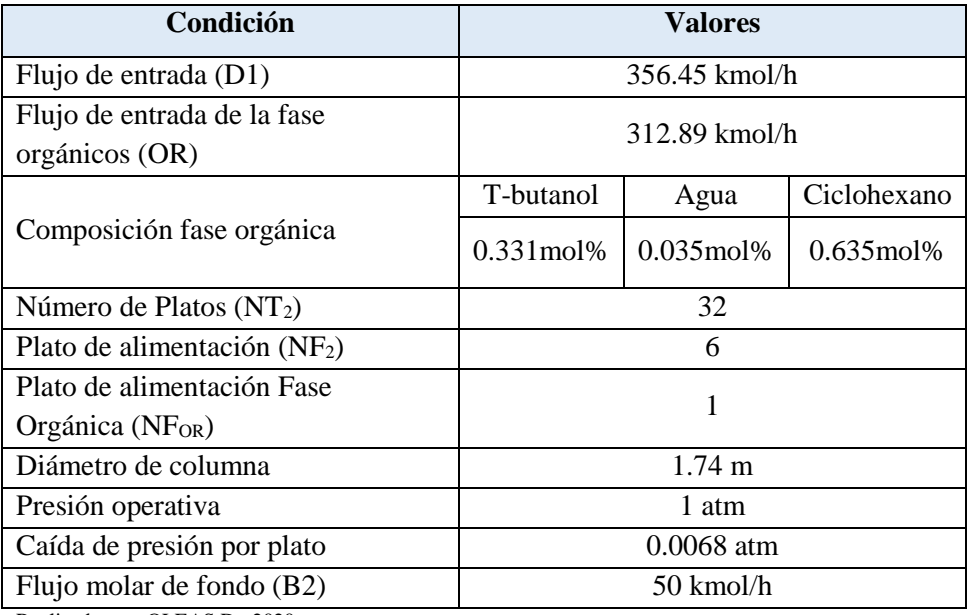

Realizado por: OLEAS D., 2020.

# *3.1.2.4. Decantador y Makeup*

# Tabla 4-3. Condiciones de Operación Decantador

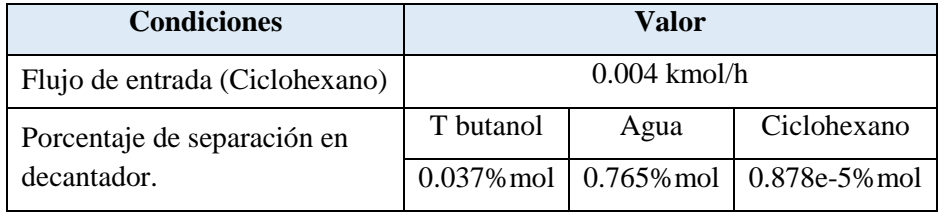

Realizado por: OLEAS D., 2020.

### **3.2. Simulación en DWSIM.**

#### *3.2.1.Procedimiento para realizar la simulación*

En la figura 4-3 se muestra el proceso para crear la simulación en DWSIM.

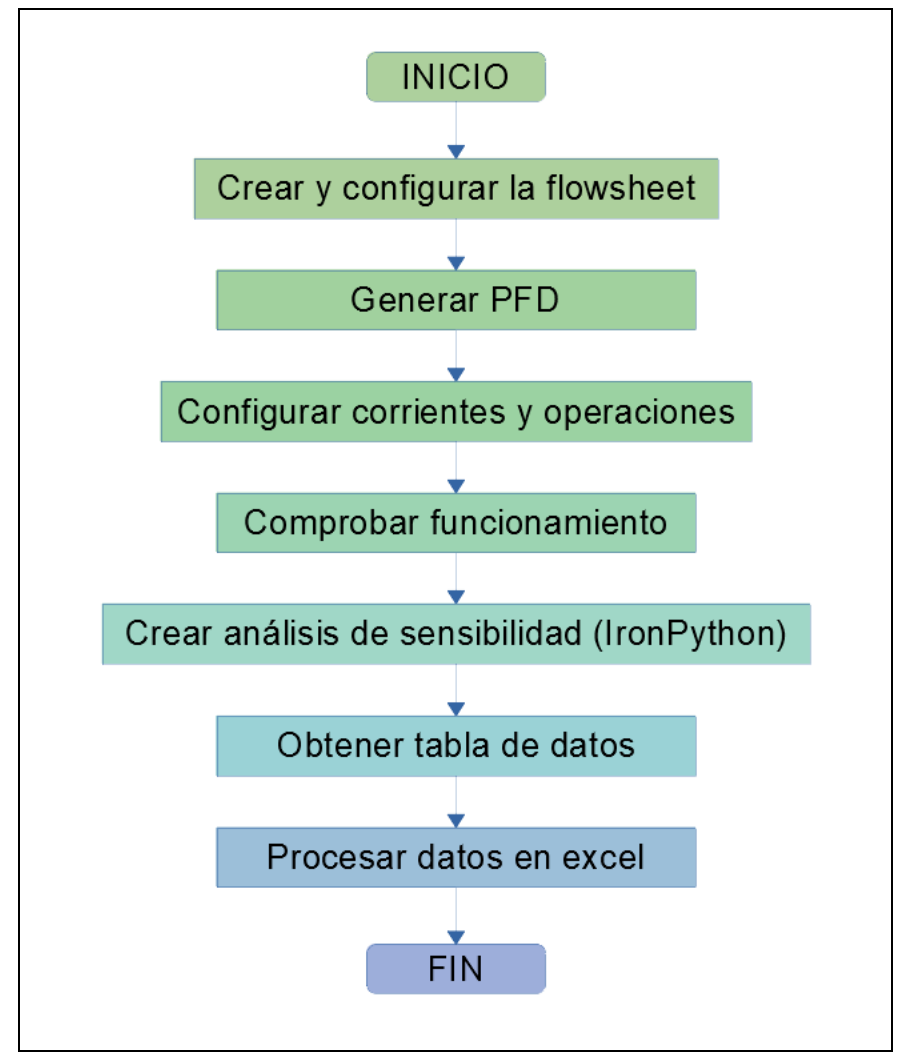

Figura 4-3. Procedimiento para simular en DWSIM. Realizado por: OLEAS D., 2020.

## *3.2.2. Crear y configurar la flowsheet.*

En primera instancia se creará un flowsheet y se definirán los componentes: 2-metil-2-propanol, agua y ciclo hexano. Luego se definen el modelo termodinámico y el algoritmo flash, y finalmente el sistema de unidades en el que se va a trabajar. En la figura 5-3 observamos la pantalla principal de asistente de configuración de simulación.

# *3.2.3. Generar PFD.*

# *3.2.3.1. Diagrama de proceso.*

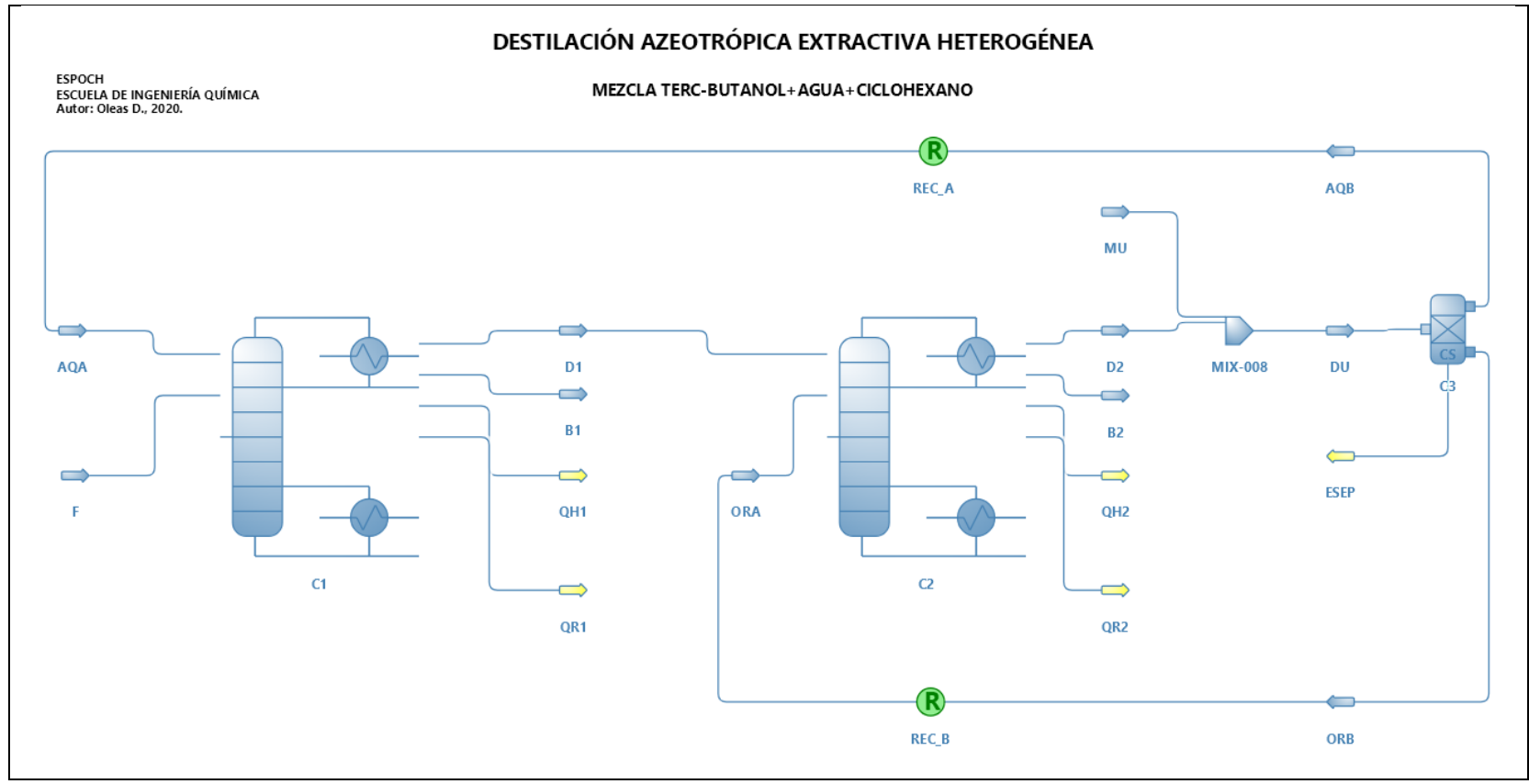

Figura 5-3. Diagrama de proceso de AHED en DWSIM. Realizado por: OLEAS D., 2020.

En la figura 5-3 se muestra el diagrama de proceso realizado en DWSIM siguiendo lo especificado en la figura 3-3. Algo importante a recalcar es que para el ingreso del ciclo-hexano se usó un mezclador (MIX-008), y en caso del decantador se optó por el nombre C3 para evitar confusión con la corriente D1 de salida de la columna C1. Para el cálculo del reflujo se requirieron bloques lógicos (R circulo verde) que permiten al simulador aplicar un ajuste por iteración en los balances de masa y energía. Por ello también fue necesario crear dos variantes de las corrientes de acuosos AQ (AQA y AQB) y para la corriente de orgánicos OR (ORA y ORB) que se usan en la entrada y salida de los bloques de reflujo. Se agregaron los flujos de energía de los condensadores (QH1 y QH2), reboilers (QR1 y QR2) de las dos columnas y del decantador (ESEP).

# *3.2.4.Análisis de sensibilidad (IronPython)*

# *3.2.4.1. Algoritmo*

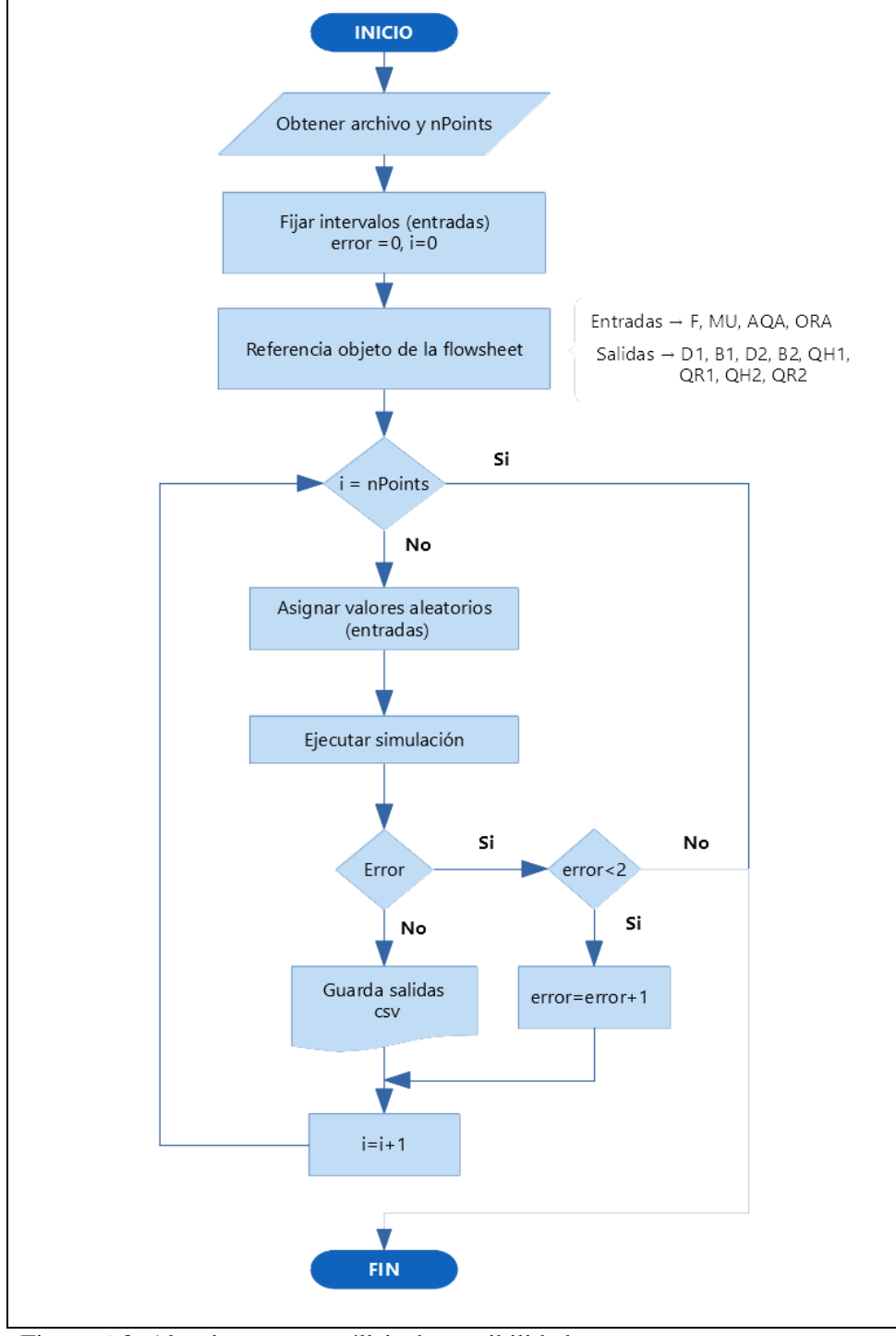

Figura 6-3. Algoritmo para análisis de sensibilidad. Realizado por: OLEAS D., 2020.

El modelo desarrollado en DWSM es estacionario y para obtener datos de diferentes estados del proceso, cambiando sus parámetros, hay que simular el número de veces que se necesite para obtener la tabla de datos de entrenamiento para la red neuronal. Esta tarea es repetitiva y hacerla manualmente llevaría demasiado tiempo. Por esta razón, se utiliza la funcionalidad de automatización de tareas de DWSIM con IronPython. Existe otras formas de hacer esto, por ejemplo, usando la librería "automation.dll", que permite la interoperabilidad con lenguajes de programación como: C sharp, Visual Basic .NET o Visual C++. Pero la forma más sencilla es usar el intérprete integrado de Python.

Como se requiere escribir líneas de código (Anexo A), para hacerlo de forma ordenada se desarrolla un diagrama de flujo, como guía visual de lo que se debe implementar (ver figura 15- 3). A continuación, se describe el algoritmo:

- 1. Lo primero es especificar el nombre del archivo "csv" en donde se va a guardar los resultados (fileName) y el número filas o datos (nPoints) que deberá tener la tabla de resultados. Por ejemplo, si se quiere obtener 250 filas de datos en la tabla de datos de entrenamiento, se especifica nPoints=250.
- 2. Se fijan los intervalos (manualmente) para las variables de entrada (F, xf, tf y mu). También se inicializan los contadores i (casos de simulación) y error (errores de simulación), estos servirán para tomar decisiones: si continuar o parar el análisis de sensibilidad.
- 3. La función accede por referencia a los objetos de interés dentro de la flowsheet. Objetos como las corrientes de entrada y salida, y las operaciones. Esto con el objetivo de ingresar y obtener los valores de sus propiedades y parámetros. Los métodos que permiten hacer esto son: "Flowsheet.GetFlowsheetSimulationObject('<Nombre de objeto>') y "<objeto>.GetPhase('Overall').Properties.<Propiedad>" (DWSIM, 2020).
- 4. Se generan valores aleatorios dentro de los rangos especificados previamente y se asignan a los objetos. Esto con el objetivo de entrenar a la red neuronal con datos de estados diferentes.
- 5. Se ejecuta la simulación, pero antes se abre la conexión con el archivo csv, para guardar los resultados; dependiendo si la simulación es exitosa u ocurre un error.
- 6. Cuando se incurre en errores de simulación, se debe a los datos ingresados al ejecutar la simulación. En el caso de DWSIM cuando se intenta continuar con una nueva simulación, esta toma varios datos de la anterior. Si la simulación anterior da un error, este se propagará a la siguiente y así consecutivamente. Con el objeto de detener el análisis se evalúa el número de errores. Si los errores son mayores que 2 se procede a detener el análisis.
- 7. En el caso de que no ocurra ningún error, la función escribe los datos en el archivo csv y vuelve al paso 4 hasta completar los casos (nPoints).

Los resultados obtenidos por la función programada en IronPytho-DWSIM se muestran en el Anexo B. En esta tabla se muestran varias columnas, no todas son usadas en el proceso de entrenamiento de la RNA, sólo las que muestran mayor variación. Las tablas 6-3 y 7-3, muestran las columnas de datos de la tabla de entrenamiento de la red neuronal.

| <b>Variable</b> | Descripción                                 | Rango             | <b>Unidades</b> |
|-----------------|---------------------------------------------|-------------------|-----------------|
| $\mathbf F$     | Flujo molar de alimentación a la columna C1 | $50 - 150$        | kmol/h          |
| $x_F$ tb        | Fracción molar de TBA en F                  | $0.1 - 0.95$      |                 |
| $T_F$           | Temperatura de F                            | $293.15 - 373.15$ | K               |
| MU              | Flujo molar de alimentación de Ciclohexano  | $0.001 - 0.01$    | kmol/h          |

Tabla 5-3. Variables seleccionadas para las entradas RNA.

Realizado por: OLEAS D., 2020.

Las salidas que presentaron mayor variación durante el análisis de sensibilidad del modelo en DWSIM, son listadas en la tabla 6-3. Los resultados de estas variables son las entradas para el entrenamiento de la RNA.

| <b>Variable</b>        | Descripción                                    | <b>Unidades</b> |
|------------------------|------------------------------------------------|-----------------|
| D <sub>1</sub>         | Flujo molar de destilado columna C1.<br>kmol/h |                 |
| $x$ D1 tb              | Fracción molar de TBA de D1.                   |                 |
| B1                     | Flujo molar de fondo de columna C1.            | kmol/h          |
| D <sub>2</sub>         | Flujo molar de destilado columna C2.           | kmol/h          |
| $x_D^2$ tb             | Fracción molar de TBA de D2.                   |                 |
| B <sub>2</sub>         | Flujo molar de fondo de columna C2.            | kmol/h          |
| AQ                     | Flujo de fase acuosa del decantador.           | kmol/h          |
| $X_AQA_W$              | Fracción molar de agua en AQ.                  |                 |
| OR.                    | Flujo de fase orgánica del decantador.         | kmol/h          |
| $x$ <sup>OR</sup> $cy$ | Fracción molar de ciclohexano en OR.           |                 |

Tabla 6-3. Variables de salida en datos de entrenamiento.

Realizado por: OLEAS D., 2020.

## *3.2.5.Configuración de la red neuronal.*

Para el diseño de la red neuronal, se utiliza la herramienta Neural Fitting (nftool) del toolbox de MATLAB. En la figura 7-3 se observa un diagrama de flujo del proceso de entrenamiento de la RNA.

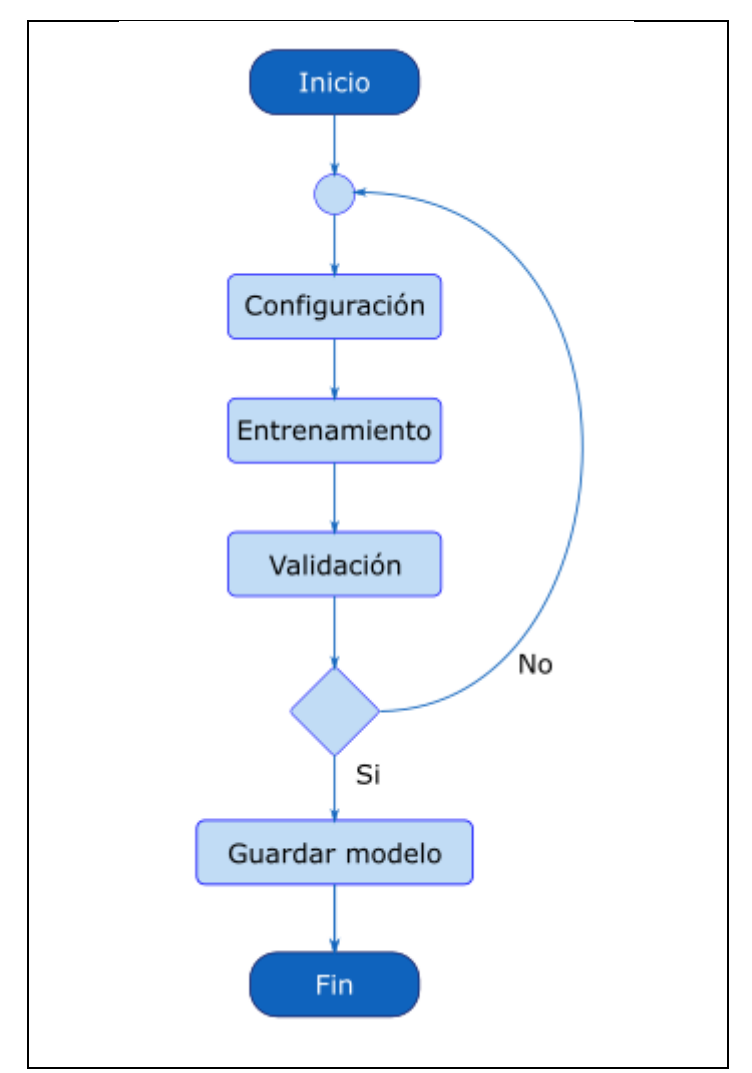

Figura 7-3. Procedimiento para entrenamiento de RNA Realizado por: OLEAS D., 2020.

El primer paso es configurar los datos, la estructura de la RNA y seleccionar el algoritmo de entrenamiento. La selección para la RNA configurada es el algoritmo de entrenamiento "Bayesian Regularization", como se puede ver en la línea 85 del código mostrado en el Anexo C.

El siguiente paso es correr el proceso de entrenamiento. El proceso puede ser monitorizado por una ventana que muestra los avances realizados por el algoritmo de resolución. Al cerrar la ventana de monitoreo de proceso de entrenamiento, aparece el asistente de la herramienta Neural Fitting con los resultados. En este punto se puede extender el proceso de entrenamiento de la RNA o ver mediante gráficos el avance del proceso de entrenamiento. Entre los gráficos que se pueden observar están: Gráfico de aproximación, histograma del error o un gráfico de regresión.

La evaluación de la red neuronal se realiza en la ventana del asistente mediante una prueba del rendimiento con otros datos provenientes del mismo sistema (Simulación DWSIM). En este caso se evalúa el desempeño de la RNA de forma manual, usando un conjunto de 20 muestras separadas de los datos generados en DWSIM mediante un script de Matlab.

Al final se guardan los resultados como variables en el workspace como: un modelo matemático de la RMA, los resultados del proceso de entrenamiento, errores y las salidas obtenidas.

### **3.3. Análisis estadístico**

Para indicar que existe una correlación o diferencia entre los datos proporcionados por el simulador y los resultados obtenidos por la RNA, se usa el test ANOVA. El objetivo del test es medir si existe una diferencia significativa entre la media de ambos grupos de datos. Para realizar el análisis se usa el software SPSS.

# **CAPITULO IV**

# **4. GESTIÓN DEL PROYECTO**

# *4.1.1.Cronograma*

Tabla 1-4. Cronograma del proyecto.

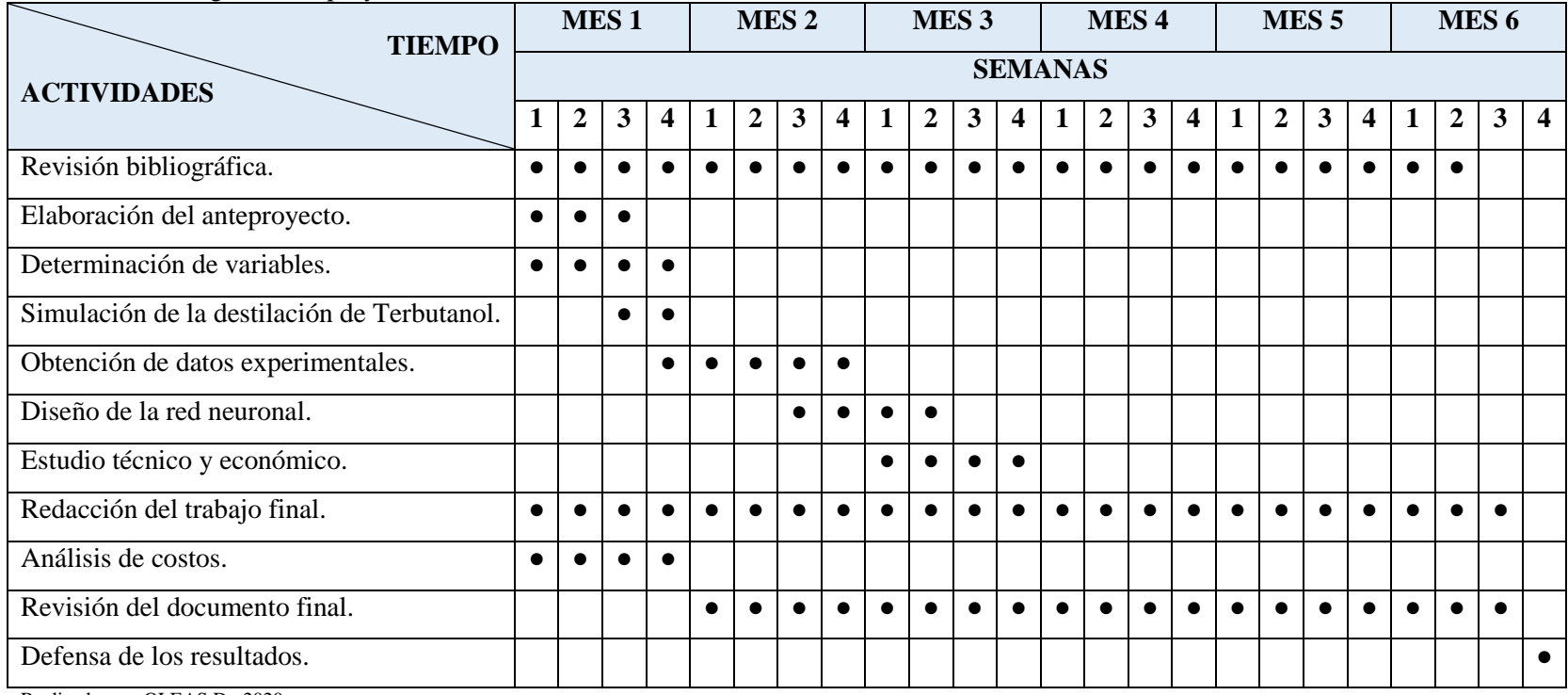

Realizado por: OLEAS D., 2020.

#### *4.1.2.Presupuesto*

En la tabla 2.4 se detallan los costos del trabajo de integración curricular.

| I avia 2-4. I IUSupuUSIO UUI PIOVUUO.<br><b>PRESUPUESTO</b> |              |                                 |                |  |  |
|-------------------------------------------------------------|--------------|---------------------------------|----------------|--|--|
| <b>ACTIVIDAD</b>                                            | <b>MONTO</b> | <b>FUENTE DE FINANCIAMIENTO</b> |                |  |  |
|                                                             |              | <b>INTERNA</b>                  | <b>EXTERNA</b> |  |  |
| <b>Curso DWSIM</b>                                          | \$150        | X                               |                |  |  |
| <b>Curso MATLAB</b>                                         | \$150        | X                               |                |  |  |
| Papel de impresión                                          | \$30         | X                               |                |  |  |
| Copias e Impresiones                                        | \$100        | X                               |                |  |  |
| Empastados                                                  | \$80         | X                               |                |  |  |
| Imprevistos                                                 | \$25         | X                               |                |  |  |
| <b>TOTAL</b>                                                | \$532        |                                 |                |  |  |

Tabla 2-4. Presupuesto del proyecto.

Realizado por: OLEAS D., 2020.

#### **4.2. Resultados, Discusión y Análisis De Resultados**

#### *4.2.1.Simulación en DWSIM*

Los resultados de la simulación (véase tabla 3-4), muestran concordancia con los obtenidos por el trabajo de Yu H. et al. (2015), quienes usaron Aspen Hysys para simular el proceso. La simulación muestra que el proceso permite extraer los componentes de la mezcla azeotrópica con un alto grado de pureza, en torno al 99%. En el proceso de búsqueda de los rangos de operación de los parámetros (variables) del proceso se encontró: que la cantidad de realimentación del ciclohexano no afecta la composición de salida de los productos, esto porque las cantidades son muy pequeñas. La temperatura de entrada de la alimentación de la mezcla azeotrópica  $(T_F)$  afecta directamente a la potencia térmica del reboiler (QR1) de la columna C1, pero no afecta a la potencia térmica del condensador (QH1). La composición de terbutanol en la corriente de alimentación ( $x_{FTBA}$ ) afecta directamente a la composición del destilado (D1) pero casi no afecta la composición de la corriente de fondo (B1). El aumento o disminución del flujo molar de F afecta directamente a la potencia térmica de todos los intercambiadores de calor en el proceso. Los rangos óptimos encontrados mediante simple inspección son los siguientes: para el flujo de alimentación F un rango entre 50 y 150 kmol/h, la fracción molar de terbutanol en F entre 0.1 y

0.95, la temperatura 293.15 y 373.15, y el makeup 0.001 y 0.01 kmol/h. Variaciones aleatorias de estos parámetros definen un estado del proceso.

| <b>PROPIEDAD</b>   | <b>ORA</b> | MU           | $\mathbf{F}$ | D2     | D <sub>1</sub> | B <sub>2</sub> | B1             | <b>AQA</b> | UNID.  |
|--------------------|------------|--------------|--------------|--------|----------------|----------------|----------------|------------|--------|
| Temperatura        | 337.74     | 353.95       | $\Omega$     | 333.76 | 352.423        | 360.267        | 370.77         | 347.22     | K      |
|                    |            |              |              |        |                |                | 2              | 9          |        |
| Presión            | 1          |              | 1            | 1      |                | 1.204          | 1.0408         | 1          | atm    |
| Flujo molar        | 278.12     | 0.002397     | 100          | 319.79 | 91.6658        | 50.6326        | 49.833         | 41.679     | kmol/h |
|                    |            |              |              |        |                |                | 2              | 5          |        |
| Flujo volumétrico  | 29.31      | 0.00028      | 2922.38      | 29.50  | 5.69827        | 5.27138        | 0.9417         | 0.9622     | m3/h   |
|                    |            |              |              |        |                |                | 8              | 3          |        |
| Fracción molar     | 0.0427     | $\mathbf{0}$ | 0.5          | 0.1583 | 0.42322        | $\Omega$       | 0.998          | 0.9292     |        |
| (Agua)             |            |              |              |        |                |                |                | 9          |        |
| Fracción molar (2- |            |              |              |        |                |                |                | 0.0703     |        |
| methyl-2-          | 0.27457    | $\mathbf{0}$ | 0.5          | 0.2479 | 0.57663        | 0.998          | 0.002          | 9          |        |
| propanol)          |            |              |              |        |                |                |                |            |        |
| Fracción molar     |            | 1<br>0.6826  | $\theta$     | 0.5937 | 0.00014        | 0.002          | $\overline{0}$ | 0.0003     |        |
| (Ciclo hexano)     |            |              |              |        |                |                |                |            |        |

Tabla 3-4. Resultados obtenidos de la simulación en DWSIM.

Realizado por: OLEAS D., 2020.

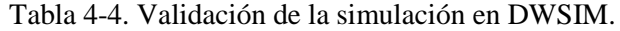

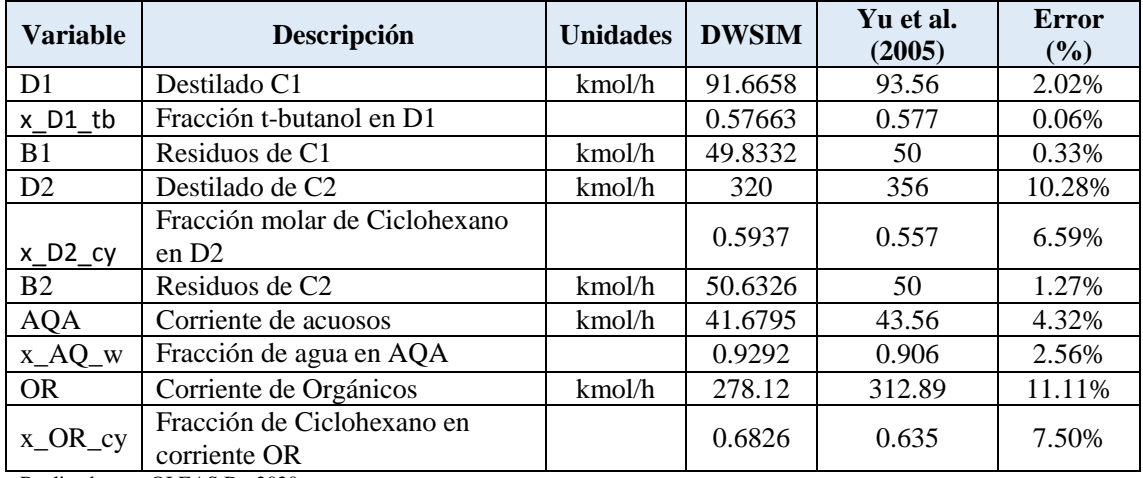

Realizado por: OLEAS D., 2020.

## *4.2.2.Balance de materia*

#### *4.2.2.1. Balance general.*

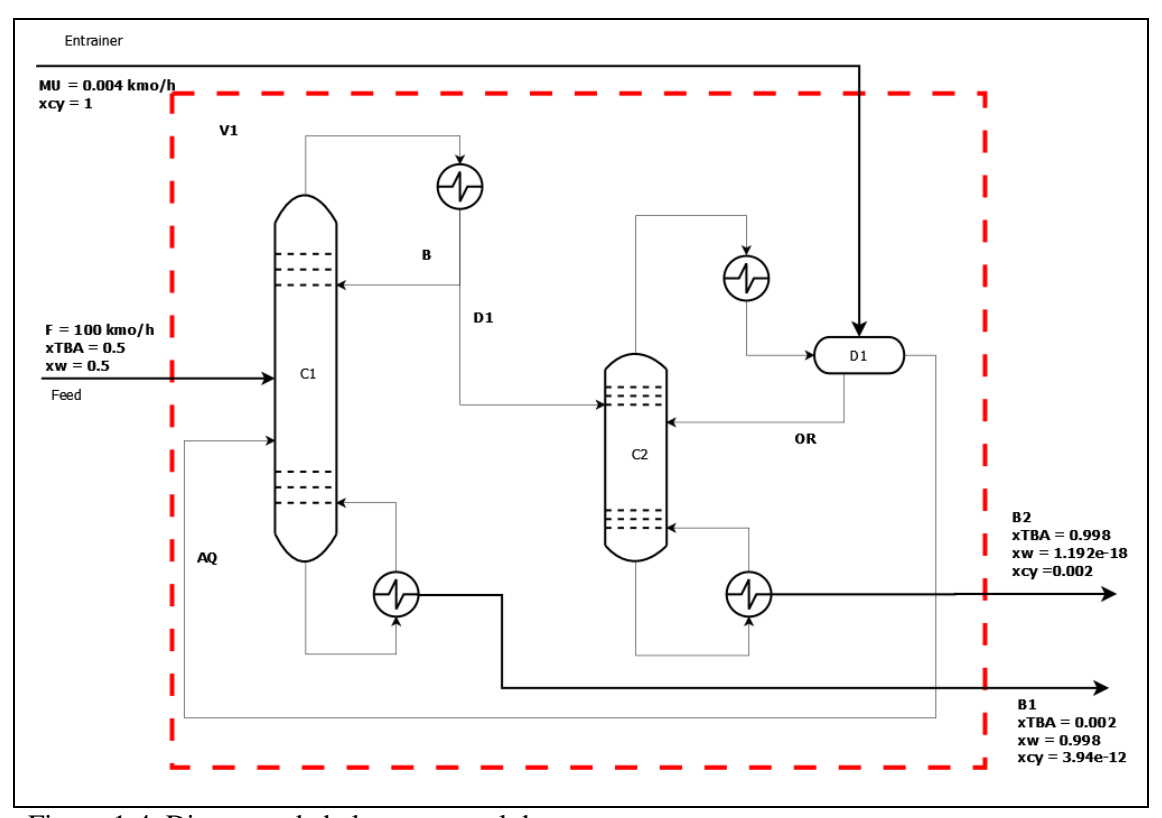

Figura 1-4. Diagrama de balance general de masa. Realizado por: OLEAS D., 2020.

Para realizar el balance general del proceso primero delimitamos con el objetivo de obtener las corrientes de entrada y salida globales. Las ecuaciones del balance general son las siguientes:

$$
F + MU = B_1 + B_1
$$
 *Ecuación 10*

$$
Fx_T^F = B_1x_T^{B1} + B_2x_T^{B2}
$$
 *Ecuación 11*

$$
Fx_w^F = B_1x_w^{B1} + B_2x_w^{B2}
$$
 *Ecuación 12*

Donde:

 $F$  Flujo de entrada a la columna C1 (mezcla azeotrópica). (kmol/h)

- Flujo de entrada del entrainer (ciclohexano). (kmol/h)
- $B_1$  Flujo de fondo de la columna C1. (kmol/h)
- $B_1$  Flujo de fondo de la columna C2. (kmol/h)
- $x_j^i$ Fracción molar de componente j en la corriente i.

Se hace un pequeño cambio en la nomenclatura, en la figura se tiene "TBA" como referencia al terbutanol en las ecuaciones solo como "T". Resolviendo con los datos mostrados en la figura 1- 4. Como se tiene solo dos incógnitas en el balance las corrientes B1 y B2, se puede resolver usando las primeras dos ecuaciones (10 y 11) por un sistema de ecuaciones lineales.

$$
\begin{cases}\nF + MU = B_1 + B_2 \\
Fx_T^F = B_1 x_T^{B1} + B_2 x_T^{B2} \\
\left(F + MU = B_1 + B_2\n\right) \\
-F \frac{x_T^F}{x_T^{B1}} = -B_1 - B_2 \frac{x_T^{B2}}{x_T^{B1}} \\
F \left(1 - \frac{x_T^F}{x_T^{B1}}\right) + MU = B_2 \left(1 - \frac{x_T^{B2}}{x_T^{B1}}\right) \\
B_2 = \frac{F \left(1 - \frac{x_T^F}{x_T^{B1}}\right) + MU}{\left(1 - \frac{x_T^{B2}}{x_T^{B1}}\right)} \\
\frac{(100) \left(1 - \frac{0.5}{0.002}\right) + 0.004}{-50.50 kg}\n\end{cases}
$$

$$
B_2 = \frac{(100)(1 - \frac{0.002}{0.002}) + 0.004}{\left(1 - \frac{0.988}{0.002}\right)} = 50.50 \, kmol/h
$$
\n
$$
B_2 = F + MU - B_1
$$
\n
$$
B_1 = 100 + 0.004 - 50.51 = 49.50 \, kmol/h
$$

Comprobamos el resultado con la ecuación 12:

$$
F = \frac{B_1 x_w^{B1} + B_2 x_w^{B2}}{x_w^F}
$$

$$
F = \frac{(49.5)(0.998) + (50.5)(1.192e - 18)}{(0.5)} = 99.00 \approx 100 \text{ kmol/h}
$$

### *4.2.2.2. Balance de columna C1.*

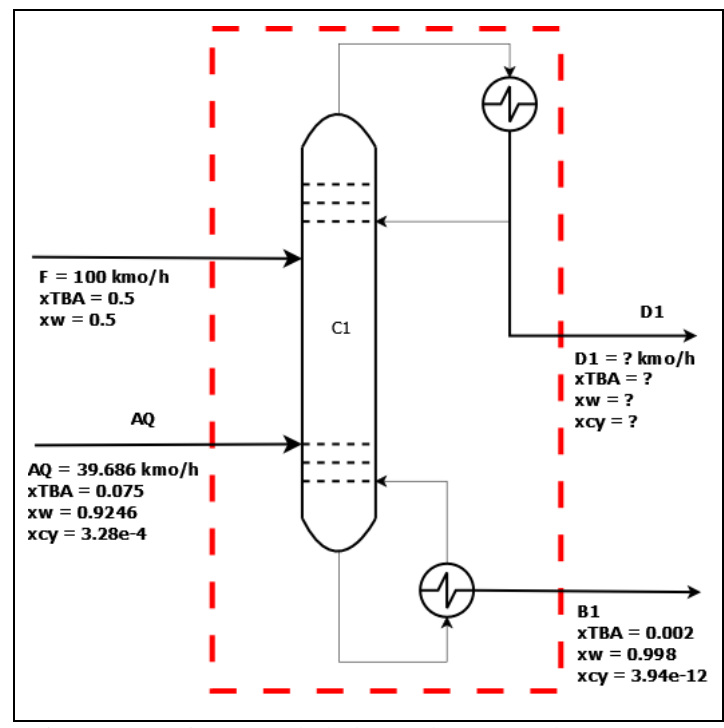

Figura 2-4. Diagrama de balance de masa columna C1. Realizado por: OLEAS D., 2020.

Se plantea las ecuaciones del balance de masa de la columna C1, demarcando las entradas y salidas de la operación. Las ecuaciones resultantes son las siguientes:

$$
F + AQ = B_1 + D_1
$$
  
\n
$$
Fx_T^F + AQx_T^{AQ} = B_1x_T^{B1} + D_1x_T^{D1}
$$
  
\n
$$
Fx_w^F + AQx_w^{AQ} = B_1x_w^{B1} + D_1x_w^{D1}
$$
  
\nEcuación 15  
\nEcuación 15

Donde:

Flujo de acuosos proveniente del condensador. (kmol/h)

 $D_1$  Corriente de destilado de la columna C1. (kmol/h)

En este caso son 3 las incógnitas:  $D_1$ ,  $x_T^{D1}$ y $x_w^{D1}$ . La composición  $x_{cy}^{D1}$  Se obtiene de la resta de las otras composiciones de la unidad. Para resolver el balance se procede de la siguiente manera:

$$
D_1 = F + AQ - B_1
$$
  
\n
$$
D_1 = 100 + 39.686 - 49.5 = 90.186 \text{ kmol/h}
$$
  
\n
$$
x_T^{D1} = \frac{Fx_T^F + AQx_T^{AQ} - B_1x_T^{B1}}{D_1}
$$
  
\n
$$
x_T^{D1} = \frac{(100)(0.5) + (39.686)(0.075) - (49.5)(0.002)}{90.186} = 0.586
$$
  
\n
$$
x_w^{D1} = \frac{x_w^F + AQx_w^{AQ} - B_1x_w^{B1}}{D_1}
$$
  
\n
$$
x_w^{D1} = \frac{(100)(0.5) + (39.686)(0.9246) - (49.5)(0.998)}{90.186} = 0.413
$$
  
\n
$$
x_{cy}^{D1} = 1 - x_T^{D1} - x_w^{D1}
$$
  
\n
$$
x_{cy}^{D1} = 1 - 0.586 - 0.413 = 0.001
$$

### *4.2.2.3. Balance de columna C2.*

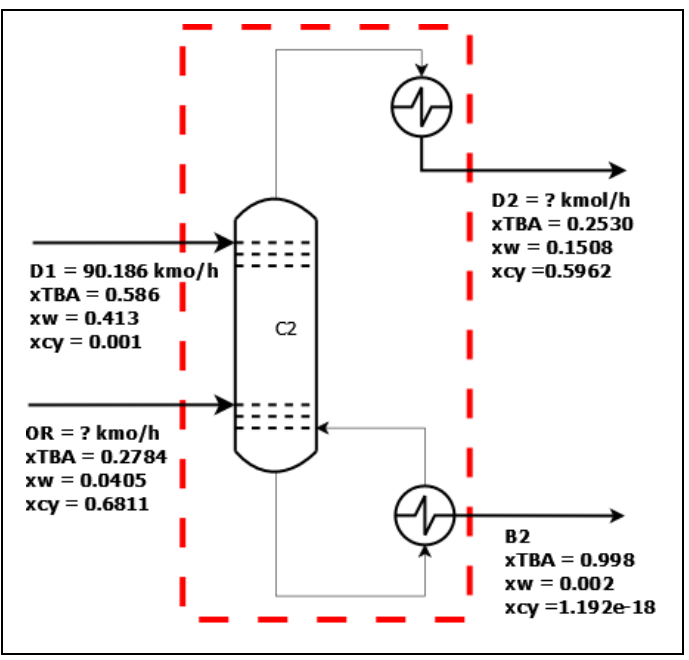

Figura 3-4. Diagrama de balance de masa columna C2. Realizado por: OLEAS D., 2020.

Para la columna 2 se requiere calcular el flujo molar del destilado (D<sub>2</sub>) y del flujo de orgánicos proveniente del decantador (OR). Las ecuaciones de balance de masa son las siguientes:

$$
D_1 + OR = B_2 + D_2
$$
  
\n
$$
D_1 x_T^{D1} + ORx_T^{OR} = B_2 x_T^{B2} + D_2 x_T^{D2}
$$
  
\n
$$
D_1 x_w^{D1} + ORx_w^{OR} = B_2 x_w^{B2} + D_2 x_w^{D2}
$$
  
\nEcuación 18  
\nEcuación 18

Donde:

 $D_2$  Corriente de destilado de la columna C2. (kmol/h)

Para resolver el balance de masa de la columna C2 usamos de nuevo el método de sistema de ecuaciones de primer grado. Las incógnitas en este caso se colocan al lado derecho de las ecuaciones y luego se resuelve de la siguiente manera:

$$
\begin{cases}\nD_1 - B_2 = D_2 - OR \\
D_1 x_T^{D1} - B_2 x_T^{B2} = D_2 x_T^{D2} - ORx_T^{OR} \\
\left(\begin{array}{c}\nD_1 - B_2 = D_2 - OR \\
-D_1 \frac{x_T^{D1}}{x_T^{D2}} + B_2 \frac{x_T^{B2}}{x_T^{D2}} = -D_2 + OR \frac{x_T^{OR}}{x_T^{D2}}\n\end{array}\right) \\
D_1 \left(1 - \frac{x_T^{D1}}{x_T^{D2}}\right) + B_2 \left(\frac{x_T^{B2}}{x_T^{D2}} - 1\right) = OR \left(\frac{x_T^{OR}}{x_T^{D2}} - 1\right) \\
OR = \frac{D_1 \left(1 - \frac{x_T^{D1}}{x_T^{D2}}\right) + B_2 \left(\frac{x_T^{B2}}{x_T^{D2}} - 1\right)}{\left(\frac{x_T^{OR}}{x_T^{D2}} - 1\right)} \\
OR = \frac{90.186 \left(1 - \frac{0.5860}{0.2530}\right) + (50.5) \left(\frac{0.998}{0.2530} - 1\right)}{\left(\frac{0.2784}{0.2530} - 1\right)} = 298.84 \text{ kmol/h} \\
D_2 = OR + D_1 - B_2 \\
D_2 = 50.5 + 298.84 - 90.186 = 338.52 \text{ kmol/h}\n\end{cases}
$$

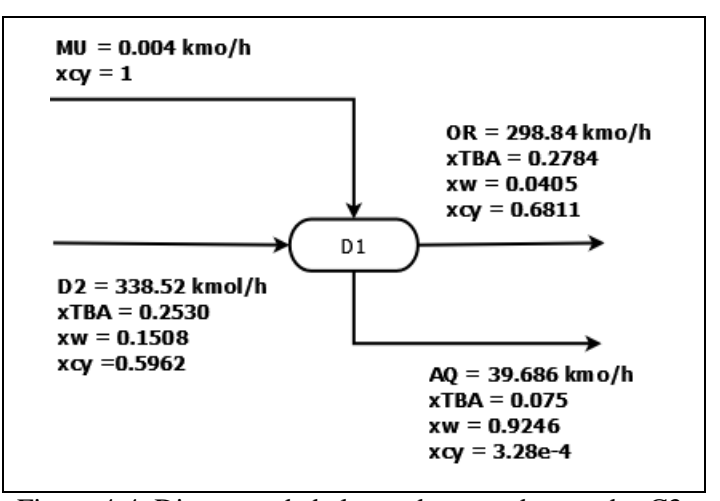

Figura 4-4. Diagrama de balance de masa decantador C3. Realizado por: OLEAS D., 2020.

Como todas las incógnitas de las corrientes del proceso están resueltas, para el decantador se calcula los porcentajes de división de corrientes y separación de cada componente. Los porcentajes de separación se realizan en función de la corriente de orgánicos. Las ecuaciones que permiten calcular dichos porcentajes quedan de la siguiente manera:

$$
p_{OR} = \frac{100OR}{D2 + MU}
$$
  
\n
$$
p_{AQ} = 100 - p_{OR}
$$
  
\n
$$
p_T^{OR} = \frac{100x_T^{OR}OR}{D2x_T^{D2}}
$$
  
\n
$$
p_w^{OR} = \frac{100x_w^{OR}OR}{D2x_w^{D2}}
$$
  
\n
$$
p_{cy}^{OR} = \frac{100x_w^{OR}OR}{D2x_w^{D2}}
$$
  
\n
$$
p_{cy}^{OR} = \frac{100x_w^{OR}OR}{D2x_{cy}^{D2} + MU}
$$
  
\nEcuación 23  
\nEcuación 23

Donde:

 $p_{OR}$  Porcentaje de separación de la corriente de orgánicos. (%)

 $p_{A0}$  Porcentaje de separación de la corriente de orgánicos. (%)

 $p_{\scriptscriptstyle T}^{\scriptscriptstyle OR}$ Porcentaje de separación de terbutanol en la corriente de orgánicos. (%)

 $p_w^{OR}$ Porcentaje de separación de agua en la corriente de orgánicos. (%)  $p_{cv}^{OR}$ 

Porcentaje de separación de ciclohexano en la corriente de orgánicos. (%)

Resolviendo las ecuaciones se obtiene los siguientes resultados:

$$
p_{OR} = \frac{100 (298.84)}{338.52 + 0.004} = 88.27 \%
$$
  
\n
$$
p_{AQ} = 100 - 88.27 = 11.73\%
$$
  
\n
$$
p_T^{OR} = \frac{100(0.2784)(298.84)}{(338.52)(0.2530)} = 97.14\%
$$
  
\n
$$
p_w^{OR} = \frac{100(0.0.0405)(298.84)}{(338.52)(0.1508)} = 23.70\%
$$
  
\n
$$
p_{cy}^{OR} = \frac{100(0.6811)(298.84)}{(338.52)(0.5962) + 0.004} \approx 100\%
$$

En el caso del porcentaje de separación del ciclohexano en la corriente de orgánicos, este sale casi 100% porque existen solo trazas de este compuesto en la corriente de acuosos (AQ), 3.28e-4 fracción molar. Para obtener los porcentajes de separación en función de la corriente de acuosos se debe simplemente restar de 100 los porcentajes de separación en función de la corriente de orgánicos (OR).

#### *4.2.3.Redes Neuronales Artificiales.*

La mejor configuración de la RNA se obtiene con 35 nodos en la capa oculta comprobado mediante análisis estadístico. El MSE obtenido en el proceso de entrenamiento, validación y testeo fueron: 2.051e-5, 0 y 0.0597, y el coeficiente de correlación lineal: 0.99921, 0, 0.78855, respectivamente. Mostrando que la RNA se ajustó con margen de error muy pequeño en 675 iteraciones.

La estructura de la RNA es la siguiente: 4 elementos de entrada, 25 nodos en las capas intermedias ocultas y 10 nodos en la capa de salida. La RNA no tiene retroalimentaciones. La RNA se prueba con 20 datos extra, generados con DWSIM, el resultado muestra un buen ajuste para las corrientes de la columna C1, pero menos precisión en las corrientes de salida del decantador.

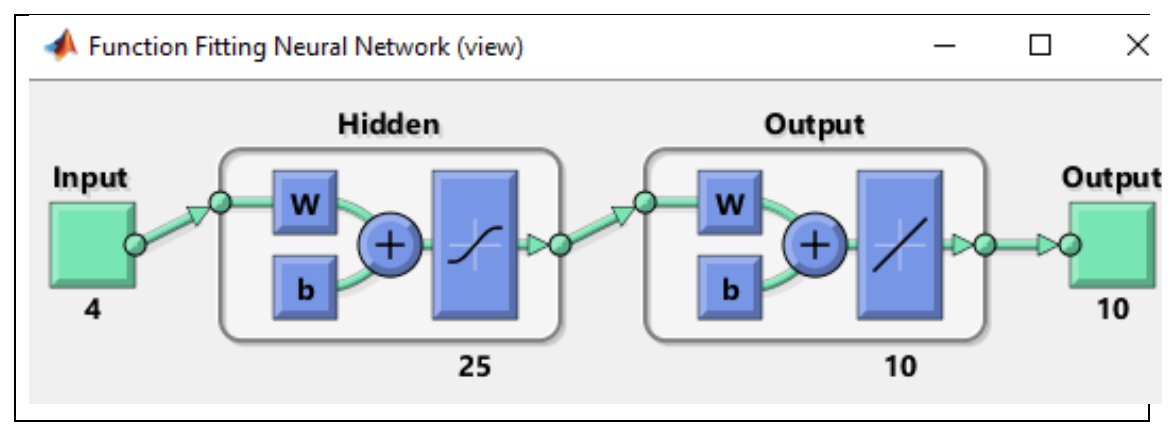

Figura 5-4. Estructura de la RNA entrenada. Realizado por: OLEAS D., 2020.

| Fase          | MSE       |
|---------------|-----------|
| Entrenamiento | 2.0516e-5 |
| Prueba        | 0.0597    |
| Validación    | NAN       |

Tabla 5-4. Error cuadrático medio de fases de ajuste de RNA.

Realizado por: OLEAS D., 2020.

## *4.2.4.Validación de resultados.*

Los resultados del ajuste de la RNA a los datos obtenidos del simulador se muestran en el gráfico 2-4. Los resultados muestran el grado de aproximación de la RNA en las etapas de entrenamiento, prueba y el ajuste de todos los datos. El valor del coeficiente de correlación lineal para todos los datos es de 0.95999, mostrando que la relación entre las salidas (output) y los datos objetivo (target) es casi lineal. En el gráfico 1-4, se muestra el avance del MSE (Error cuadrático medio) durante las iteraciones del proceso de entrenamiento y testeo de la RNA, siendo mayor el MSE durante el proceso de testeo.

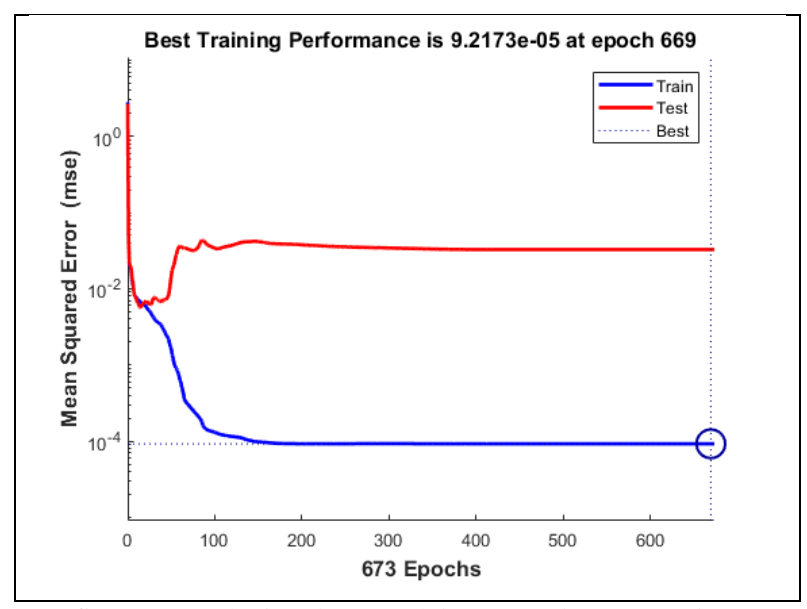

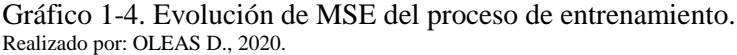

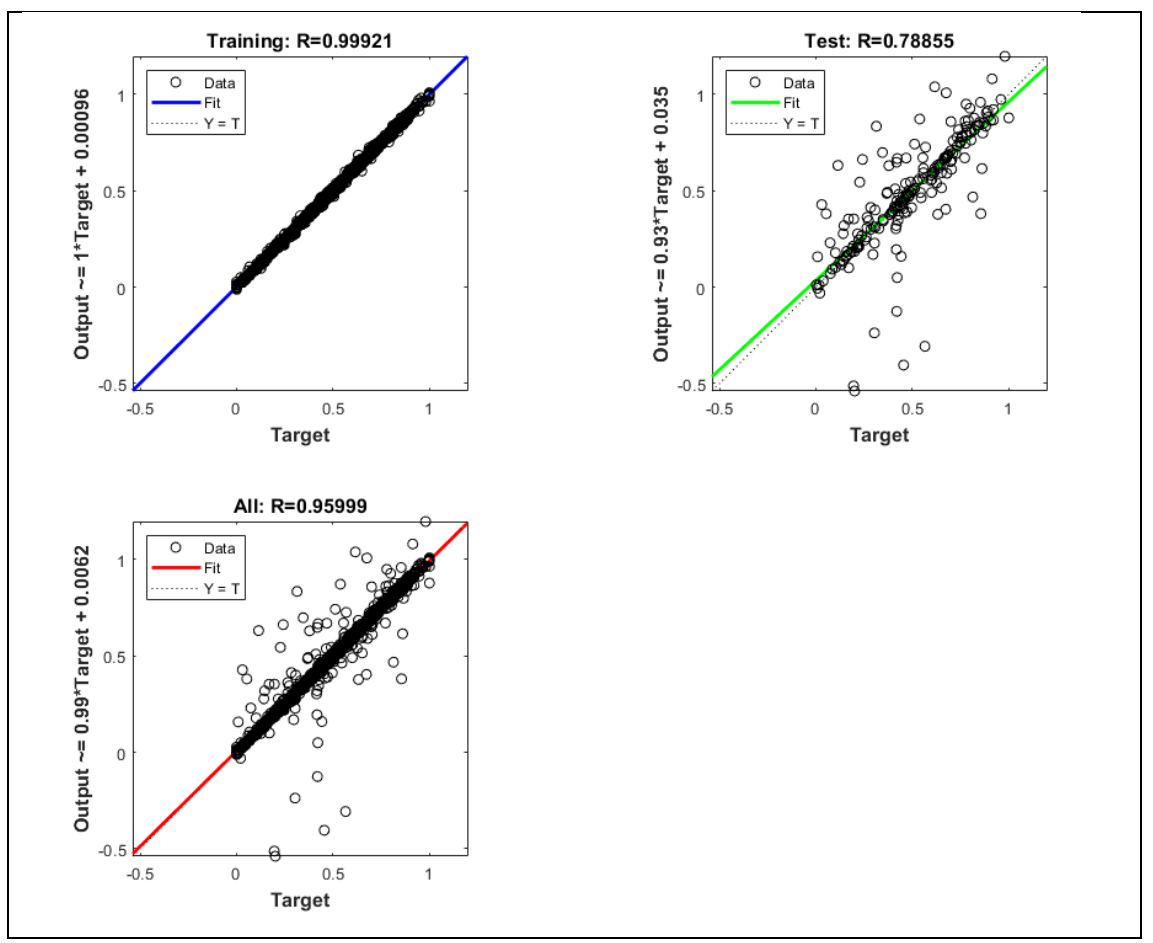

Gráfico 2-4. Resultados de la aproximación de la RNA. Realizado por: OLEAS D., 2020.

#### *4.2.5.Predicción de valores con Red Neuronal Artificial.*

En el anexo E en las tablas E-1 a E-2 se encuentran los resultados del cálculo del error porcentual de los 135 casos usados para el entrenamiento, como se observa los errores son bajos a comparación con los errores obtenidos en el proceso de generalización de la RNA con los 20 casos de validación.

En la tabla E-3 del anexo E, se observa el cálculo del error para las salidas de la RNA, a partir de los datos de validación para la columna C1. Se compara con los datos experimentales obtenidos en DWSIM, mostrando que el error promedio de predicción para el flujo molar del destilado (D1) es de 9.61%, para la composición de terbutanol de D1 es de 2.92% y el flujo molar de fondo (B1) es de 4.63%. La figura 17-4 muestra los datos de DWSIM (Real) y la predicción.

La tabla E-4 muestra el error promedio porcentual calculado para las salidas de la columna C2, mostrando un 32.23% de error para el flujo molar de destilado (D2), 1.50% para la fracción molar de ciclohexano de D2 y 4.73% para la corriente de fondo (B2). La predicción de la RNA para D2 tiene un margen de error considerable.

Las tablas E-5 y E-6 contienen el error porcentual de las salidas del decantador C3. Los errores promedio porcentuales de las salidas son: 15.59% para el flujo molar de acuosos (AQ), 3.18% para la fracción molar de agua en la corriente AQ, 35.46% para el flujo molar de orgánicos (OR) y 2.32% para la fracción molar de ciclohexano en OR.

Las predicciones realizadas con la RNA muestran ser muy precisa al predecir las propiedades de las corrientes de salida de la columna C1, pero su precisión disminuye en la columna C2. Se tiene el mismo resultado con el decantador (menor precisión).

#### *4.2.6.Interpretación de los datos predichos por la RNA*

A continuación, se muestran los gráficos de los resultados obtenidos por DWSIM y la RNA, para el proceso de entrenamiento y la validación.

*4.2.6.1. Datos de entrenamiento.*

### **Columna C1.**

El destilado de la columna C1 (D1) muestra un error de 1.06% en la predicción en el proceso de entrenamiento, como lo muestra el gráfico 3-4, casi no existen valores atípicos.

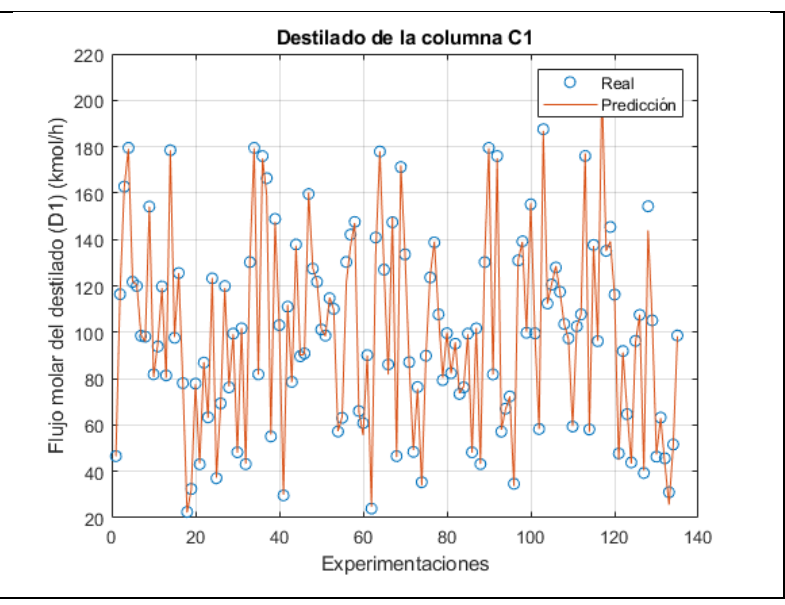

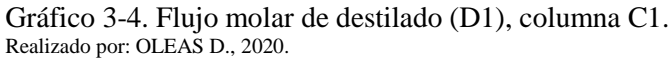

Para la composición molar de terbutanol del gráfico 3-4, el error promedio porcentual es de 0.53% y del flujo de fondo (B1) es 2.58% ver gráfico 4-4. Siendo valores de error bajos para las predicciones en el proceso de entrenamiento.

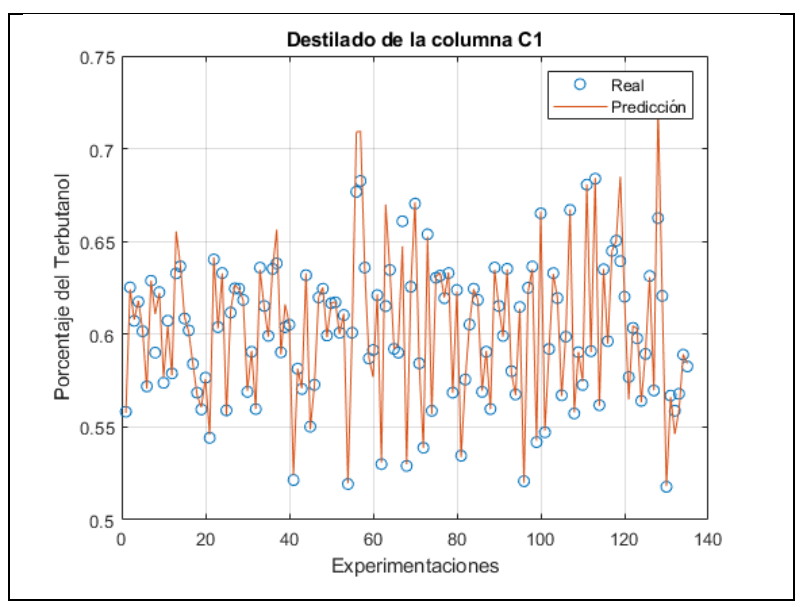

Gráfico 4-4. Fracción molar de terbutanol de D1. Realizado por: OLEAS D., 2020.

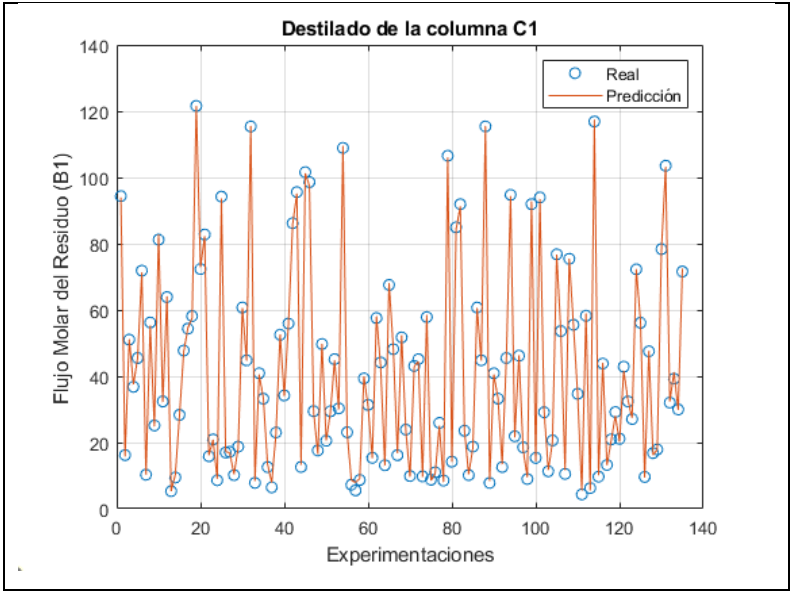

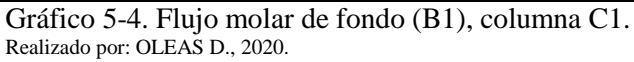

Normalmente los resultados obtenidos por la RNA en el proceso de generalización suelen producir mayor porcentaje de error. Esto se observa en los datos generados por los datos de validación.

# **Columna C2.**

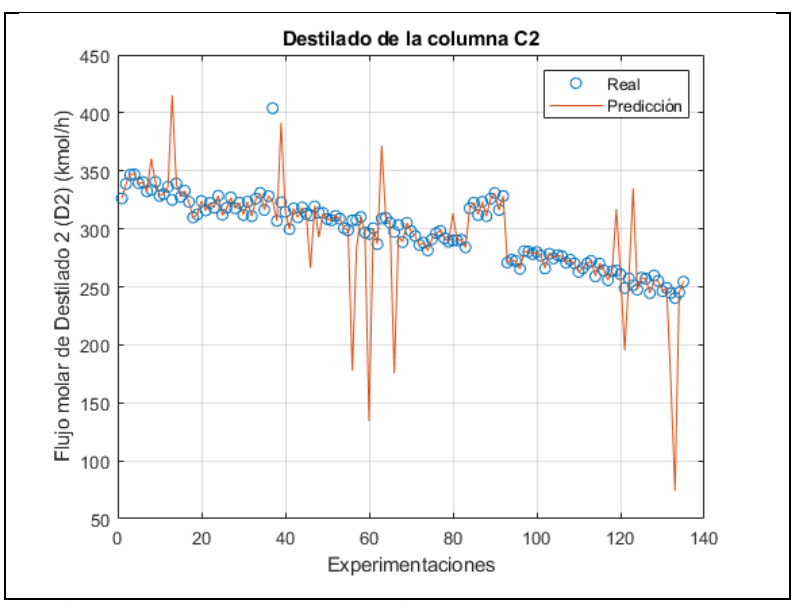

Gráfico 6-4. Flujo molar de destilado (D2), columna C2. Realizado por: OLEAS D., 2020.

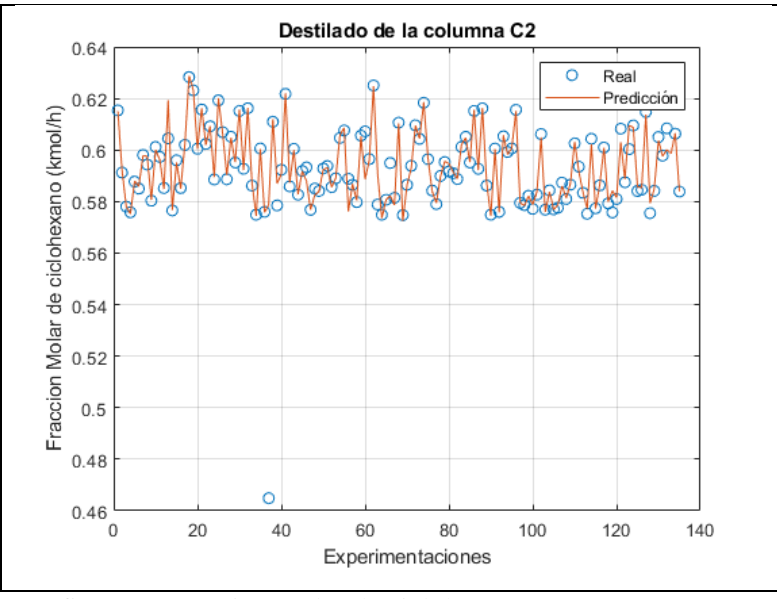

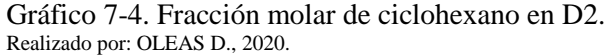

En el caso de la columna C2 en el proceso de entrenamiento se obtiene un error de 3.41% para el destilado D2, un 0.45% para la composición de ciclohexano y un 1.36% para la corriente de fondo B2. Como se puede observar en los gráficos 7-4, 8-4 y 9-4 no existen muchos valores atípicos.

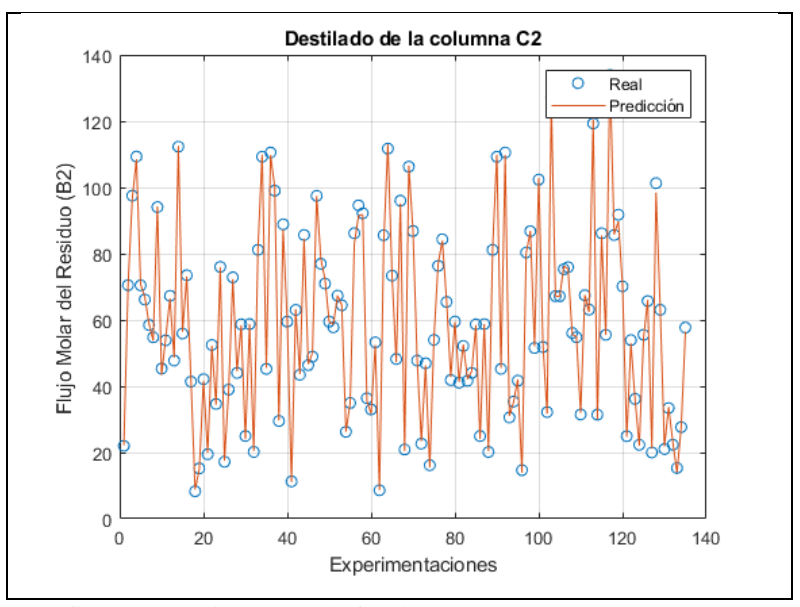

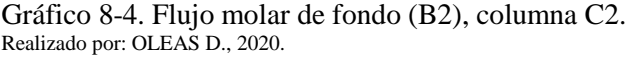

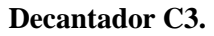

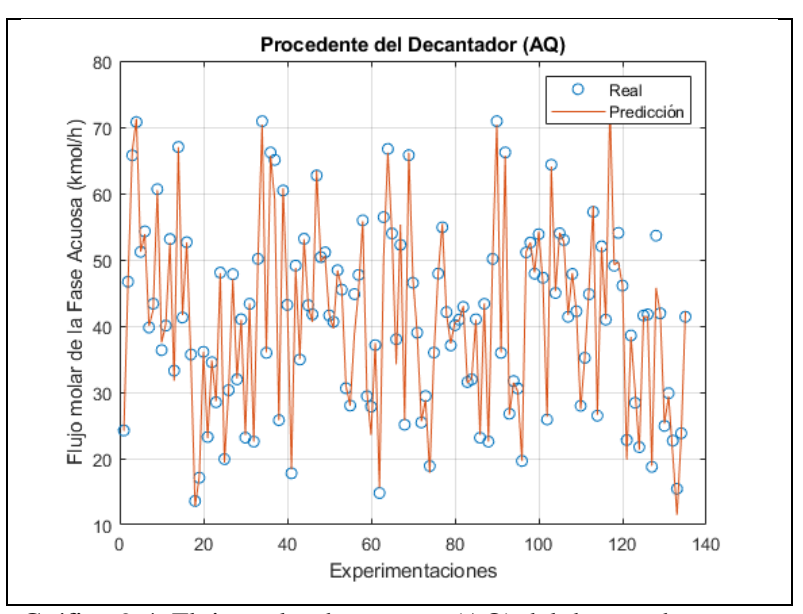

Gráfico 9-4. Flujo molar de acuosos (AQ) del decantador. Realizado por: OLEAS D., 2020.
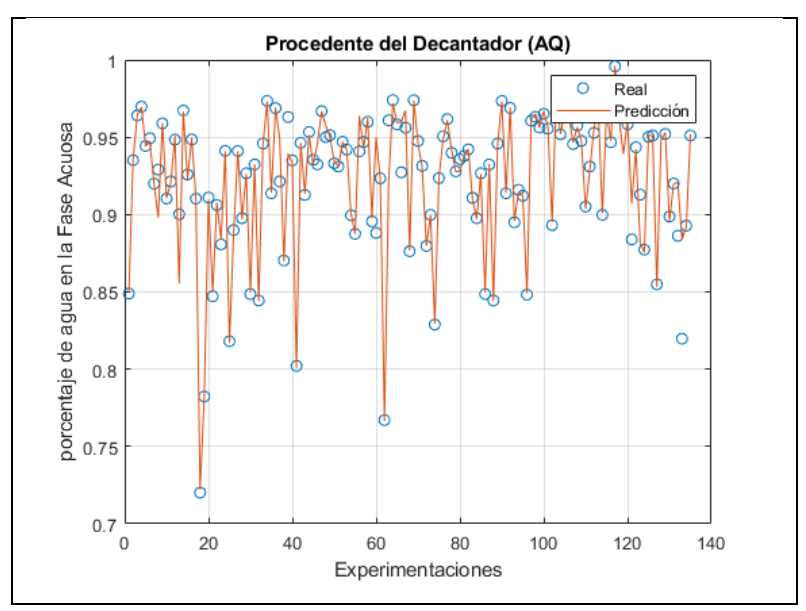

Gráfico 10-4. Fracción molar de agua en AQ. Realizado por: OLEAS D., 2020.

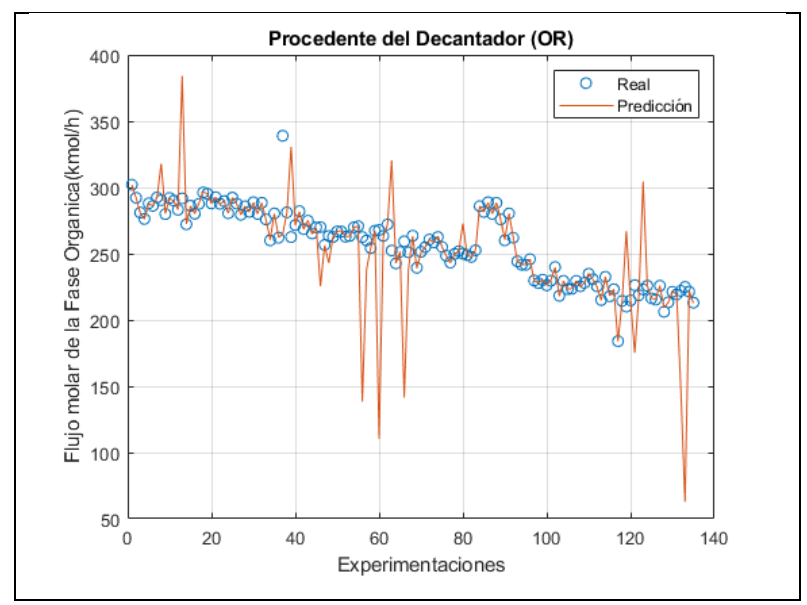

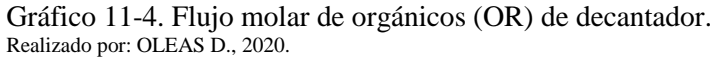

En el decantador los errores porcentuales promedio fueron: para el flujo molar de acuosos 1.94%, para la composición molar de agua 0.52%, el flujo molar de orgánicos 3.83% y la composición de ciclohexano en la corriente de orgánicos 0.67%.

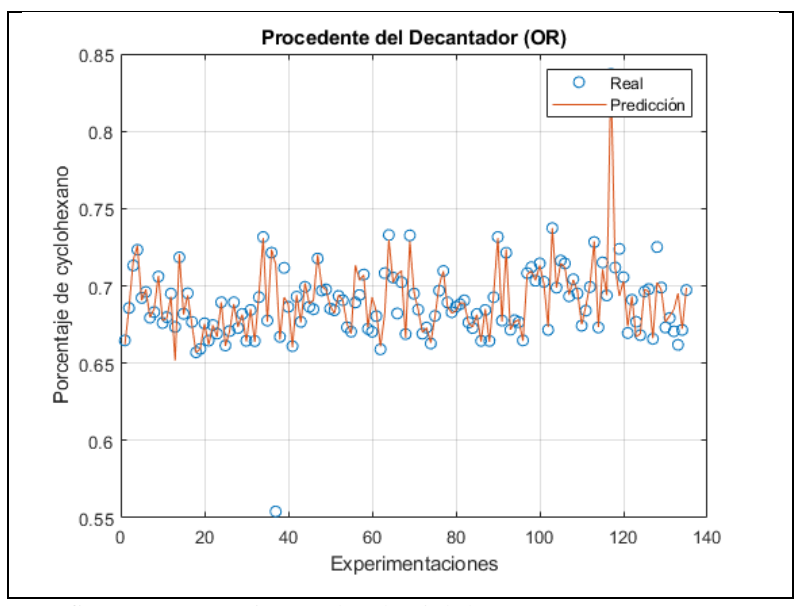

Gráfico 12-4. Fracción molar de ciclohexano en OR. Realizado por: OLEAS D., 2020.

*4.2.6.2. Datos de validación.*

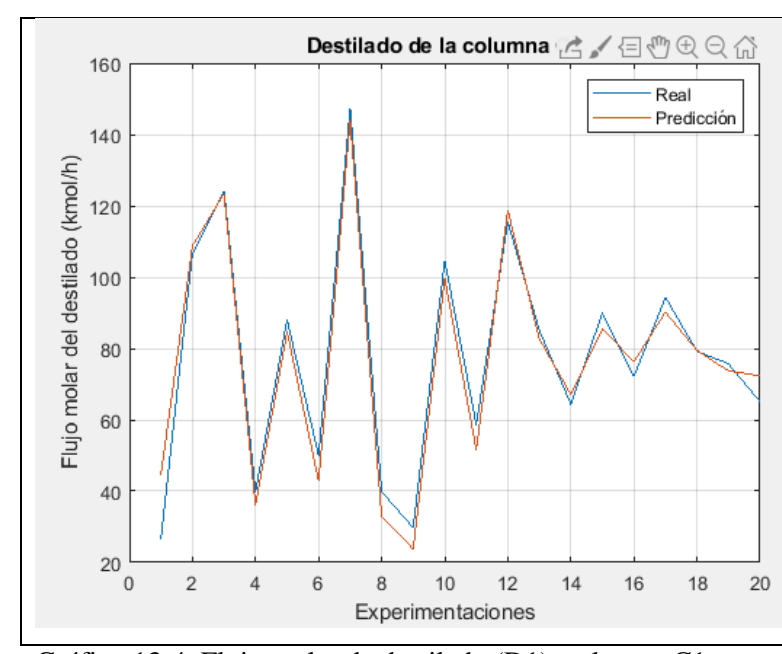

**Columna C1**

Gráfico 13-4. Flujo molar de destilado (D1), columna C1. Realizado por: OLEAS D., 2020.

El grafico 13-4 nos muestra los datos de DWSIM (Real) y la predicción de la RNA, con muy pocos datos atípicos. Esto concuerda con la medida del error mostrado en la tabla 8-4 que es de 9.61%. A su vez el grafico 14-4 muestra la predicción de la fracción molar de terbutanol en la corriente de destilado D1. Igualmente muestra un grado de correlación alto, con muy pocos valores atípicos esto refleja el 0.31% de error promedio calculado.

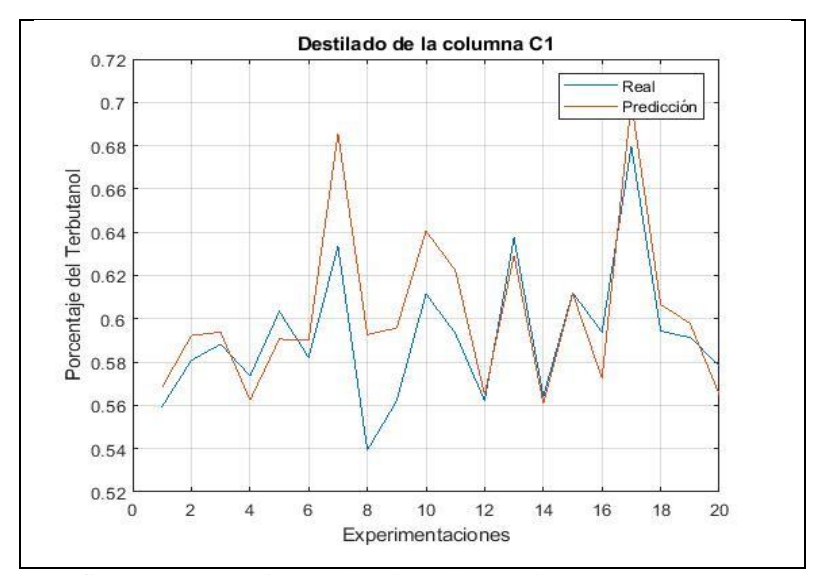

Gráfico 14-4. Fracción molar de terbutanol en D1. Realizado por: OLEAS D., 2020.

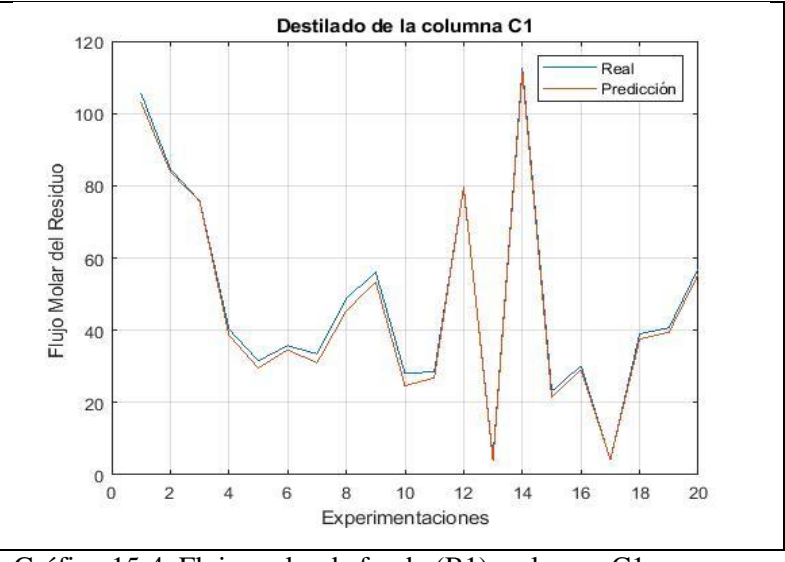

Gráfico 15-4. Flujo molar de fondo (B1), columna C1. Realizado por: OLEAS D., 2020.

En el grafico 15-4 se muestra la comparación entre los datos de DWSIM y los generados por la RNA para el flujo molar de fondo B1. El error promedio porcentual de estos datos es de 4.46%. Como resultado general para la columna C1 las predicciones son muy precisas quedando validado para las salidas de esta operación.

### **Columna C2**

En el caso de la columna C2, en el grafico 16-4 se muestra los datos predichos por la RNA contra los datos generados por el simulador. A diferencia de la columna C1 la columna muestra mayor incidencia de datos atípicos y errores de predicción. Siendo el error promedio porcentual del 32.23%.

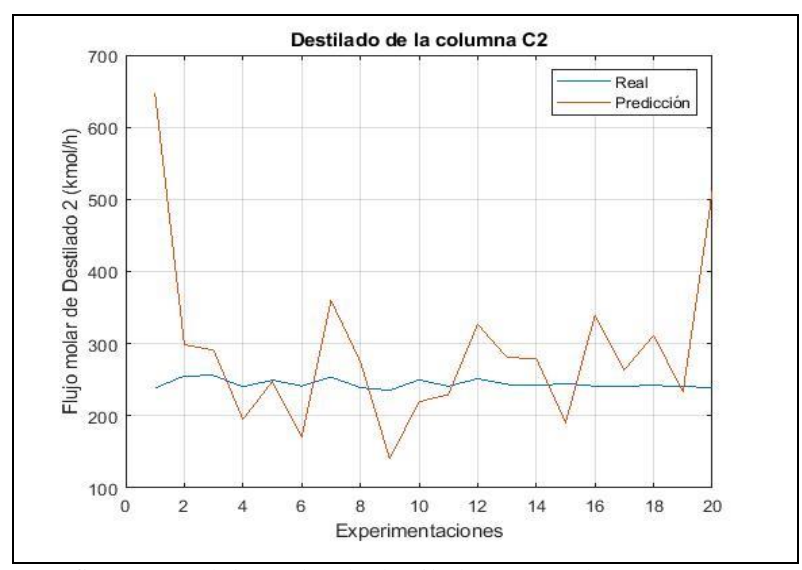

Gráfico 16-4. Flujo molar de destilado (D2), columna C2. Realizado por: OLEAS D., 2020.

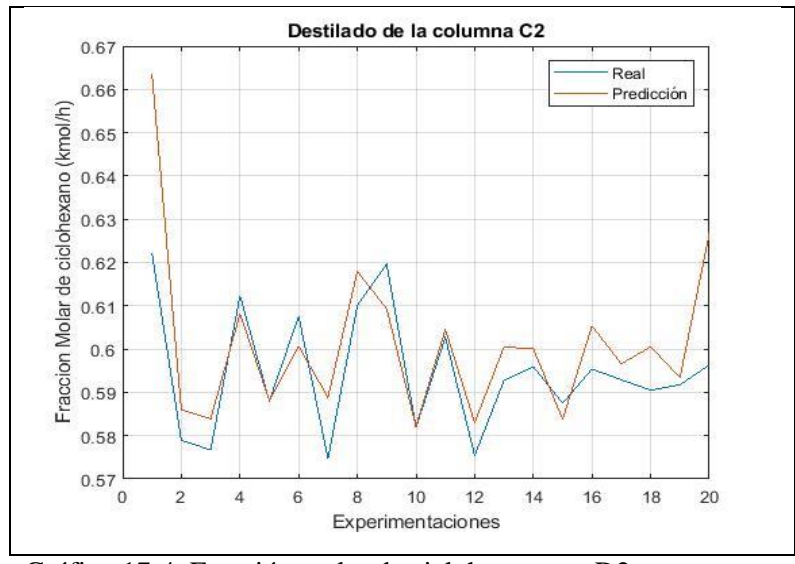

Gráfico 17-4. Fracción molar de ciclohexano en D2. Realizado por: OLEAS D., 2020.

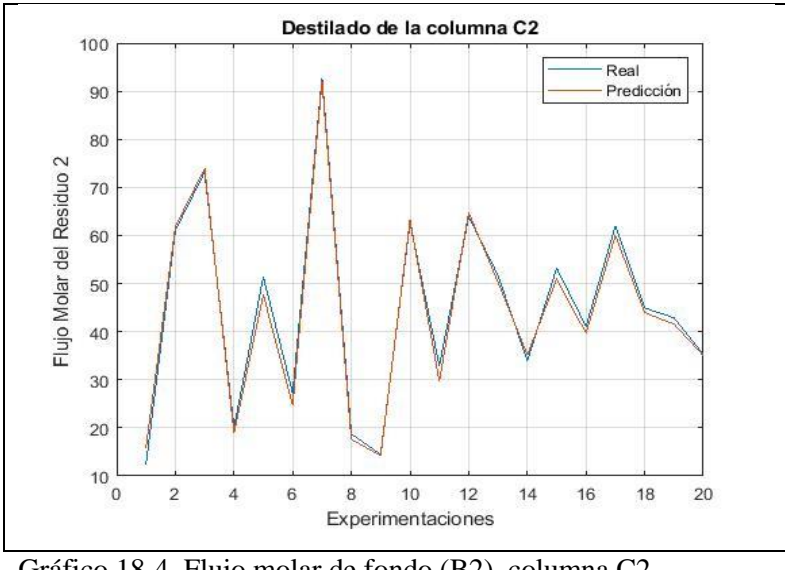

Gráfico 18-4. Flujo molar de fondo (B2), columna C2. Realizado por: OLEAS D., 2020.

En el grafico 17-4 se muestra los valores predichos en el proceso de entrenamiento para la fracción molar de ciclohexano en la corriente de destilado D2, con un margen de error de 1.089% presenta menor incidencia de error. Los datos predichos para la corriente de fondos B2 se muestran en el grafico 18-4, con un error del 1.2131%.

**Decantador C3**

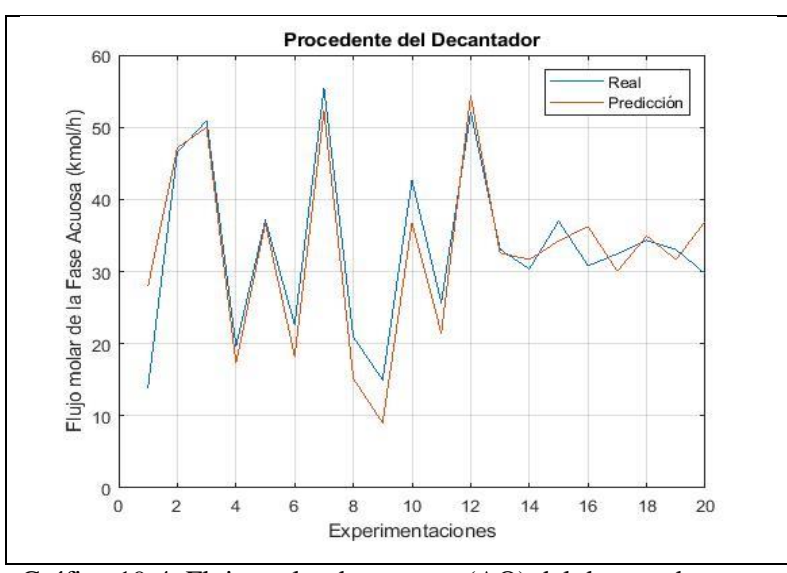

Gráfico 19-4. Flujo molar de acuosos (AQ) del decantador. Realizado por: OLEAS D., 2020.

Para el decantador las predicciones fueron menos precisas para el flujo molar de orgánicos (OR), con un error promedio porcentual de 35.46% muestra mayor incidencia de valores atípicos como se observa en el grafico 21-4. En el grafico 20-4 se muestra la predicción para la composición molar de agua de la corriente de acuosos AQ teniendo un error del 2.62%.

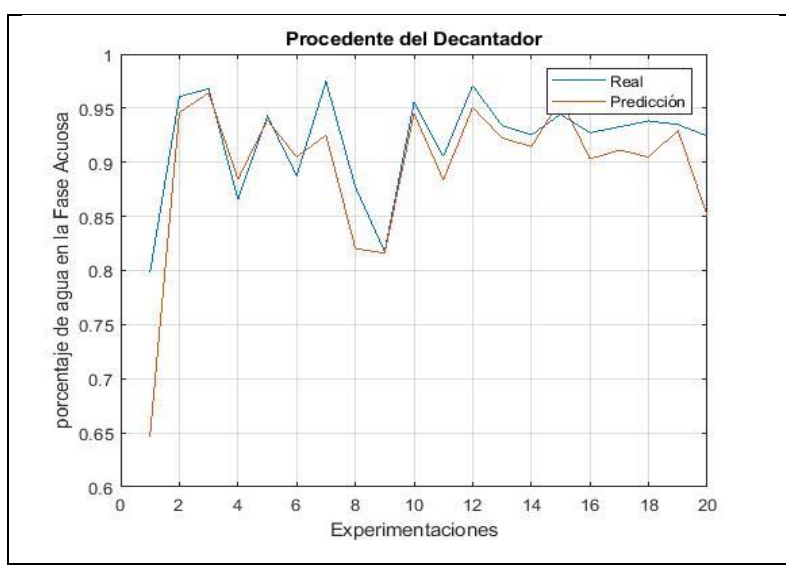

Gráfico 20-4. Fracción molar de agua en AQ. Realizado por: OLEAS D., 2020.

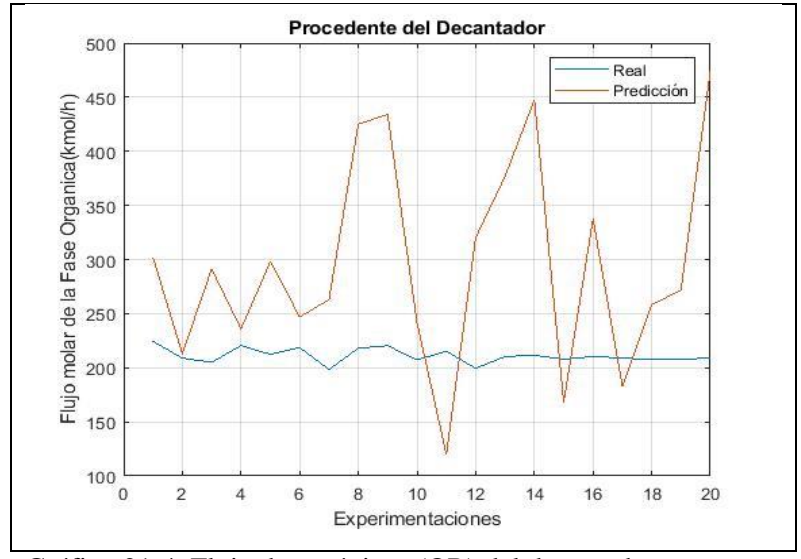

Gráfico 21-4. Flujo de orgánicos (OR) del decantador. Realizado por: OLEAS D., 2020.

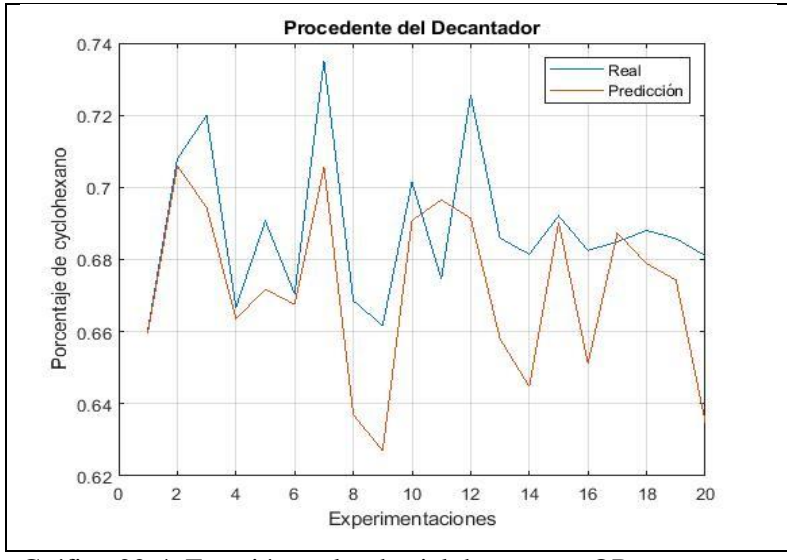

Gráfico 22-4. Fracción molar de ciclohexano en OR. Realizado por: OLEAS D., 2020.

#### *4.2.7.Análisis estadístico del error de aproximación.*

Para poder indicar que existe una relación o diferencia entre los datos proporcionados por el simulador y los resultados obtenidos por la RNA, se usa el test ANOVA con el objetivo de medir si existe una diferencia significativa entre la media de ambos grupos de datos. Para realizar el análisis se usa el software SPSS.

El análisis estadístico para todas las variables de salida de la RNA (Tabla 12-4), muestran que el valor de P para todas las variables analizadas es mayor a 0.05, lo que indica que no existe diferencia significativa entre las medias de ambos grupos (Valores de predichos por la RNA y los datos experimentales obtenidos en DWSIM) .Con esto se verifica que el modelo basado en la RNA proporciona resultados similares, pudiendo remplazar el diagrama de bloques del proceso de separación con un modelo basado en lo pesos y bias de la red neuronal. El resultado mostrado en la figura 8-5, corresponde al análisis ANOVA del flujo de destilado de la columna C1 (D1).

Tabla 6-4. Resultados de test ANOVA

| <b>Fuente</b>                                   | Suma de Cuadrados                                  | GI              | Razón-F   | Valor-P |        |  |  |  |  |  |
|-------------------------------------------------|----------------------------------------------------|-----------------|-----------|---------|--------|--|--|--|--|--|
| Resultados del destilado de la columna C1 (D1). |                                                    |                 |           |         |        |  |  |  |  |  |
| Entre grupos                                    | 8.64178                                            | $\mathbf{1}$    | 8.64178   | 0.01    | 0.9279 |  |  |  |  |  |
| Intragrupos                                     | 39554                                              |                 | 1040.9    |         |        |  |  |  |  |  |
| Total (Corr.)                                   | 39562.7                                            |                 |           |         |        |  |  |  |  |  |
| Resultados para composición de TBA en D1.       |                                                    |                 |           |         |        |  |  |  |  |  |
| Entre grupos                                    | 0.0010312                                          | 1               | 0.0010312 | 0.82    | 0.3699 |  |  |  |  |  |
| Intra grupos                                    | 0.0475796                                          | 38              | 0.0012521 |         |        |  |  |  |  |  |
| Total (Corr.)                                   | 0.0486108                                          | 39              |           |         |        |  |  |  |  |  |
| Resultados para flujo de fondo de C1 (B1).      |                                                    |                 |           |         |        |  |  |  |  |  |
| Entre grupos                                    | 23.2288                                            | 1               | 23.2288   | 0.03    | 0.8734 |  |  |  |  |  |
| Intra grupos                                    | 34293.7                                            | 38              | 902.465   |         |        |  |  |  |  |  |
| Total (Corr.)                                   | 34316.9                                            | 39              |           |         |        |  |  |  |  |  |
|                                                 | Resultados del destilado de la columna C2 (D2).    |                 |           |         |        |  |  |  |  |  |
| Entre grupos                                    | 21433.3                                            | $\mathbf{1}$    | 21433.3   | 3.17    | 0.083  |  |  |  |  |  |
| Intra grupos                                    | 256945                                             | 38              | 6761.71   |         |        |  |  |  |  |  |
| Total (Corr.)                                   | 278378                                             | $\overline{39}$ |           |         |        |  |  |  |  |  |
|                                                 | Resultados de la composición de Ciclohexano en D2. |                 |           |         |        |  |  |  |  |  |
| Entre grupos                                    | 0.000421                                           | $\mathbf{1}$    | 0.000421  | 1.5     | 0.2289 |  |  |  |  |  |
| Intra grupos                                    | 0.0106969                                          | 38              | 0.0002815 |         |        |  |  |  |  |  |
| Total (Corr.)                                   | 0.0111179                                          | 39              |           |         |        |  |  |  |  |  |
|                                                 | Resultados de flujo de fondo de C2 (B2).           |                 |           |         |        |  |  |  |  |  |
| Entre grupos                                    | 5.26077                                            | $\mathbf{1}$    | 5.26077   | 0.01    | 0.9139 |  |  |  |  |  |
| Intra grupos                                    | 16887.4                                            | 38              | 444.405   |         |        |  |  |  |  |  |
| Total (Corr.)                                   | 16892.6                                            | 39              |           |         |        |  |  |  |  |  |
|                                                 | Resultados de flujo molar acuoso (AQ).             |                 |           |         |        |  |  |  |  |  |
| Entre grupos                                    | 1.79499                                            | $\mathbf{1}$    | 1.79499   | 0.01    | 0.9127 |  |  |  |  |  |
| Intra grupos                                    | 5603.08                                            | 38              | 147.45    |         |        |  |  |  |  |  |
| Total (Corr.)                                   | 5604.88                                            | 39              |           |         |        |  |  |  |  |  |
|                                                 | Resultados de composición de agua en AQ.           |                 |           |         |        |  |  |  |  |  |
| Entre grupos                                    | 0.0054005                                          | 1               | 0.0054005 | 1.44    | 0.2375 |  |  |  |  |  |
| Intra grupos                                    | 0.142474                                           | 38              | 0.0037493 |         |        |  |  |  |  |  |
| Total (Corr.)                                   | 0.147875                                           | 39              |           |         |        |  |  |  |  |  |
| Resultados de flujo molar orgánico (OR).        |                                                    |                 |           |         |        |  |  |  |  |  |
| Entre grupos                                    | 21787.4                                            | 1               | 21787.4   | 3.43    | 0.0719 |  |  |  |  |  |
| Intra grupos                                    | 241599                                             | 38              | 6357.87   |         |        |  |  |  |  |  |
| Total (Corr.)                                   | 263386                                             | 39              |           |         |        |  |  |  |  |  |
| Resultados de composición de Ciclohexano en OR. |                                                    |                 |           |         |        |  |  |  |  |  |
| Entre grupos                                    | 0.0009533                                          | 1               | 0.0009533 | 1.81    | 0.1868 |  |  |  |  |  |
| Intra grupos                                    | 0.0200421                                          | 38              | 0.0005274 |         |        |  |  |  |  |  |
| Total (Corr.)                                   | 0.0209954                                          | 39              |           |         |        |  |  |  |  |  |

#### **CONCLUSIONES**

Se simuló la destilación del terbutanol para la predicción de la composición de los productos mediante redes Neuronales Artificiales. Usando el simulador DWSIM se construyó un modelo que permitió obtener datos para el entrenamiento de la Red Neuronal Artificial. Para facilitar la generación de los datos se escribió en Python una función de análisis de sensibilidad. Los datos generados se tabularon y modificaron de tal manera que pudieron ser usados en MATLAB. La herramienta Neural Fitting de MATLAB permitió generar el modelo basado en RNA. Este modelo fue evaluado con un grupo más pequeño de datos, mostrando mayor error en la predicción de las variables de salida. Pero el error se mantuvo dentro del rango de confianza, validando el modelo.

Usando como referencia el trabajo de Yu H. et al. (2015) y mediante un análisis de sensibilidad, se definió como parámetros de entrada de la red neuronal: el flujo molar de la mezcla azeotrópica, la composición de terbutanol en la alimentación, la temperatura de dicho flujo y el flujo molar del agente azeotrópico. Estas variables de diseño se usaron para generar los datos para el entrenamiento de la RNA.

Se diseñó una red neuronal configurada con: 25 nodos en capas ocultas y 10 en capa de salida. Esta RNA mostro una capacidad de aproximación con un coeficiente de correlación lineal de 0.95999, con un nivel de confianza del 95%. El test ANOVA demostró que no existe diferencia significativa entre las medias de los grupos, lo que significa que no existe una diferencia entre los datos experimentales obtenidos del simulador DWSIM y los obtenidos del modelo RNA.

Para la evaluación del modelo obtenido, se usó una tabla de 20 casos con parámetros de entrada diferentes (aleatorios). Al comparar los resultados de DWSIM con la predicción de la RNA, la RNA mostró un buen desempeño en la predicción de las salidas de la columna C1, con errores de: 0.31% Destilado de la columna C1 (D1), 0.99% fracción de terbutanol en D1 (x\_D1\_tb) y 4.46% Residuos de la columna C1 (B1), mientras que las salidas de la columna C2 fueron: 32.23% Destilado de la columna C2 (D2), 1.50% fracción de ciclohexano en D2 (x\_D2\_cy) y 1.21% Residuos de la columna C2 (B2) y para el decantador de: 4.34% Corriente acuosos (AQ) y 2.62% Fracción de agua en AQ (x\_AQ\_w).

## **RECOMENDACIONES**

Para mejorar la calidad de los datos de entrenamiento de la RNA es recomendable reprocesar los datos. Eliminando datos atípicos que pueden aumentar el margen de error de las predicciones.

Este trabajo usa una estructura de RNA de tipo feedfoward con entrenamiento backpropagation. Se recomienda extender el estudio del proceso de separación de terbutanol-agua usando otras estructuras de RNA.

Se recomienda extender el estudio de las RNA en la separación de la mezcla azeotrópica terbutanol-agua a el proceso de destilación con variación de presión (PSD). Método físico que no requiere el uso de un agente azeotrópico de separación.

## **BIBLIOGRAFÍA**

**ASAMBLEA NACIONAL DEL ECUADOR**, 2016. "Código orgánico de la economía social de los conocimientos, creatividad e innovación". *Registro Oficial* [en línea], vol. IV, pp. 113. [Consulta: 6 agosto 2020]. Disponible en: http://www.wipo.int/edocs/lexdocs/laws/es/ec/ec075es.pdf.

**COLAN**, 2020. "Process Simulation end user, the CAPE-OPEN Laboratories Network". *Experience CAPE-OPEN as a Process Simulation end-user* [en línea]. [Consulta: 26 julio 2020]. Disponible en: https://www.colan.org/process-simulation-end-user/.

**DWSIM**, 2020. "DWSIM - Chemical Process simulator". *DWSIM Wiki* [en línea]. [Consulta: 3 agosto 2020]. Disponible en: http://dwsim.inforside.com.br/wiki/index.php?title=Automation.

**GOBIERNO DEL ECUADOR**, 2008. *Decreto Ejecutivo 1014* [en línea]. 2008. Quito: s.n. [Consulta: 6 agosto 2020]. ISBN 15000.000.00. Disponible en: https://www.gobiernoelectronico.gob.ec/wp-content/uploads/2018/09/Decreto-Ejecutivo-N°- 1014-del-10-de-abril-del-2008.pdf.

**GOBIERNO ELECTRÓNICO**, 2015. "Plan Nacional de Gobierno Electrónico". *Gobierno Elecctrónico* [en línea], pp. 84. [Consulta: 6 agosto 2020]. Disponible en: https://www.telecomunicaciones.gob.ec/wp-

content/uploads/2018/08/PNGE\_2018\_2021sv2.pdf.

**GRACZOVÁ, E. et.al.** 2020. "tert-Butanol–water mixture separation by extractive distillation: Application of experimental data in process simulations". *Separation and Purification Technology*, pp. 116968. ISSN 13835866. DOI 10.1016/j.seppur.2020.116968.

**HAQUE, M. et. al** 2005. "Application of neural networks in power systems; A review". *Proceedings - Wec 05: Fourth World Enformatika Conference* [en línea]. S.l.: International Scientific Information, Inc., pp. 53-57. [Consulta: 13 julio 2020]. ISBN 9759845857. Disponible en: https://www.medscimonit.com/abstract/index/idArt/502532.

**HARTANTO, D. et.al.** 2016. "Isobaric vapour-liquid equilibrium of (tert-butanol + water) system with biological buffer TRIS at 101.3 kPa". *Journal of Chemical Thermodynamics*, vol. 98, pp. 159-164. ISSN 10963626. DOI 10.1016/j.jct.2016.03.013.

**HILMEN, E.-K.**, 2000. "Separation of Azeotropic Mixtures: Tools for Analysis and Studies on Batch Distillation Operation". *288* [en línea], no. November, pp. 1-298. [Consulta: 16 julio 2020]. Disponible en: https://ntnuopen.ntnu.no/ntnu-xmlui/handle/11250/248113.

**HUSSAIN, Mohamed.**, 1999. "Review of the applications of neural networks in chemical process control - simulation and online implementation". *Artificial Intelligence in Engineering*, vol. 13, no. 1, pp. 55-68. ISSN 09541810. DOI 10.1016/S0954-1810(98)00011-9.

**KASAR, M. et.al.** 2016. "Face recognition using neural network: A review". *International Journal of Security and its Applications* [en línea], vol. 10, no. 3, pp. 81-100. [Consulta: 13 julio 2020]. ISSN 17389976. DOI 10.14257/ijsia.2016.10.3.08. Disponible en: http://dx.doi.org/10.14257/ijsia.2016.10.3.08.

**KIRBY, H. et.al.** 1994. "The development of traffic and transport applications of artificial intelligence: an overview". *Artificial intelligence application to traffic engineering* [en línea], no. Transport, pp. 3-27. DOI http://worldcat.org/isbn/9067641715. Disponible en: https://trid.trb.org/view/425233.

**KRAMER, A. et.al.** 2018. "Applications of Artificial Neural Networks in Process Control Applications: A Review". *2018 International Conference on Biomedical Engineering Applications, ICBEA 2018 - Proceedings*. S.l.: Institute of Electrical and Electronics Engineers Inc., ISBN 9781538680582. DOI 10.1109/ICBEA.2018.8471743.

**LEXIS**, 2008. "Constitucion de la republica del Ecuador 2008 Decreto Legislativo 0 Registro Oficial". *Constitución del Ecuador* [en línea]. S.l.: s.n., pp. 136. [Consulta: 6 agosto 2020]. Disponible en: www.lexis.com.ec.

**LIU, K. et.al.** 2020. "Vapour-liquid equilibrium measurements and correlation for separating azeotropic mixture (ethyl acetate + n-heptane) by extractive distillation". *Journal of Chemical Thermodynamics*, vol. 144, pp. 106075. ISSN 10963626. DOI 10.1016/j.jct.2020.106075.

**MDN**, 2020. "LGPL - Glosario | MDN". *Definición de LGPL* [en línea]. [Consulta: 6 agosto 2020]. Disponible en: https://developer.mozilla.org/es/docs/Glossary/LGPL.

**MOTARD, R. et.al.** 1975. "*Steady state chemical process simulation* [en línea]". 1 mayo 1975. S.l.: John Wiley & Sons, Ltd. [Consulta: 9 noviembre 2020]. Disponible en: http://doi.wiley.com/10.1002/aic.690210302.

**NGUYEN, V. et.al.** 2007. "Prediction of vapor-liquid equilibrium data for ternary systems using artificial neural networks". *Fluid Phase Equilibria*, vol. 254, no. 1-2, pp. 188-197. ISSN 03783812. DOI 10.1016/j.fluid.2007.03.014.

**NIST**, 2020. "2-Propanol, 2-methyl"-. *NIST Chemistry WebBrowser* [en línea]. [Consulta: 17 julio 2020]. Disponible en: https://webbook.nist.gov/cgi/inchi/InChI%3D1S/C4H10O/c14(2%2C3)5/h5H%2C1-3H3.

**ROJAS, R.**, 1996. "The Biological Paradigm". *Neural Networks*. S.l.: Springer Berlin Heidelberg, pp. 3-27.

**SCHMITZ, J. et.al.** 2006. "Artificial neural networks for the solution of the phase stability problem". *Fluid Phase Equilibria*, vol. 245, no. 1, pp. 83-87. ISSN 03783812. DOI 10.1016/j.fluid.2006.02.013.

**SHI, P. et.al.** 2018. "Separation of azeotrope (2,2,3,3-tetrafluoro-1-propanol + water) via heterogeneous azeotropic distillation by energy-saving dividing-wall column: Process design and control strategies". *Chemical Engineering Research and Design*, vol. 135, pp. 52-66. ISSN 02638762. DOI 10.1016/j.cherd.2018.05.025.

**SIEWHUI CHONG, C. et.al.** 2019. "Chemical engineering process simulation (2017)". [en línea], pp. 831419. [Consulta: 9 noviembre 2020]. Disponible en: https://www.elsevier.com/books/chemical-engineering-process-simulation/foo/978-0-12- 803782-9.

**SINGH, V. et.al.** 2005. "ANN based estimator for distillation - Inferential control". *Chemical Engineering and Processing: Process Intensification*, vol. 44, no. 7, pp. 785-795. ISSN 02552701. DOI 10.1016/j.cep.2004.08.010.

**SOSA, J. et.al.** 2020. "Separation of azeotropic mixtures using protic ionic liquids as extraction solvents". *Journal of Molecular Liquids*, vol. 297, pp. 111733. ISSN 01677322. DOI 10.1016/j.molliq.2019.111733.

**THOME, B. (ed)**, 2001. "Systems engineering principles and practice". *Journal of Manufacturing Systems* [en línea], vol. 20, no. 1, pp. 70. [Consulta: 10 noviembre 2020]. ISSN 02786125. DOI 10.1016/s0278-6125(01)80027-3. Disponible en: https://www.abebooks.com/9780471935520/Systems-Engineering-Principles-Practice-Computer-Based-0471935522/plp.

**YU, H. et.al.** 2015. "Design and control of dividing-wall column for tert-butanol dehydration system via heterogeneous azeotropic distillation". *Industrial and Engineering Chemistry Research* [en línea], vol. 54, no. 13, pp. 3384-3397. [Consulta: 19 julio 2020]. ISSN 15205045. DOI 10.1021/ie504325g. Disponible en: https://pubs.acs.org/doi/abs/10.1021/ie504325g.

#### **ANEXOS**

#### **ANEXO A**

**Código de la función de análisis de sensibilidad en IronPython-DWSIM.**

```
1. from System.IO import Directory, Path
2. lpath = Path.Combine(Directory.GetCurrentDirectory(), "Lib")
3. import sys
4. sys.path.append(lpath)
5. import os
6. print os.getcwd()
7.
8. import System
9. import csv
10. import random
11.
12. DIR = "C:\Users\DANNY\Documents\user\DWSIM\data\data3\\" # Fichero
13. FIELDS = ['N', 'F', 'X F', 'T F', 'MU', 'T DI', \ \rangle14. 'T_D2', 'QH1', 'QR1', 'QH2', 'QR2', \
15. 'D1', 'R1', 'D2', 'R2', 'x D1 w', \
16. 'x_D1_tb', 'x_D1_cy', 'x_D2_w', 'x_D2_tb', 'x_D2_cy', \
17. 'AQ', 'ORA', 'x AQ w', 'x AQ tb', 'x AQ cy', \18. 'x_ORA_w', 'x_ORA_tb', 'x_ORA_cy', 'T_AQ', 'T_ORA']
19.
20. def multiVarAnalysis(fileName, nPoints):
21. 
22. # Dirección completa del archivo
23. path = DIR + fileName
24. 
25. # Intervalos de entradas
26. interv_F = [50, 150] # Flujo molar F [kmol/h]
27. interv xf = [0.1, 0.95] # Composición [fracción molar]
28. interv_tf = [293.15, 373.15]<br>29. interv_mu = [0.001, 0.01]29. interv mu = [0.001, 0.01] # Flujo molar MU [kmol/h]
30. 
31. # Repuesta
32. res = []
33.34.34. # Entradas
35. e1_f = Flowsheet.GetFlowsheetSimulationObject('F')
36. e2_mu = Flowsheet.GetFlowsheetSimulationObject('MU')
37. e3_aq = Flowsheet.GetFlowsheetSimulationObject('AQA')
38. # Salidas
39. o1_d1 = Flowsheet.GetFlowsheetSimulationObject('D1')
40. o2_r1 = Flowsheet.GetFlowsheetSimulationObject('R1')
41. o3_d2 = Flowsheet.GetFlowsheetSimulationObject('D2')
42. o4_r2 = Flowsheet.GetFlowsheetSimulationObject('R2')<br>43. o5_gh1 = Flowsheet.GetFlowsheetSimulationObject('QH1
      o5 qh1 = Flowsheet.GetFlowsheetSimulationObject('QH1')
44. o6_qr1 = Flowsheet.GetFlowsheetSimulationObject('QR1')
45. o7 qh2 = Flowsheet.GetFlowsheetSimulationObject('QH2')
46. o8_qr2 = Flowsheet.GetFlowsheetSimulationObject('QR2')
47. o9_ora = Flowsheet.GetFlowsheetSimulationObject('ORA')
48.
49. j = 050. error = 0
51.
52. # Escribir encabezado de archivo
53. with open(path, 'wb') as outfile:
54. writer = csv.DictWriter(outfile, fieldnames = FIELDS)
55. writer.writeheader()
56.
57. for i in range(nPoints):
58. temp = {}
```

```
59. 
60. # Variables aleatorias
            val F = \text{random}.\text{uniform}(\text{interv }F[0], \text{interv }F[1])62. val x f = random.uniform(interv xf[0], interv xf[1])
63. val tf = random.uniform(interv tf[0], interv tf[1])64. val mu = random.uniform(interv_mu[0], interv_mu[1])
65.<br>66.
            66. #Asignación de variables
67. # Flujo molar F
68. e1_f.GetPhase('Overall').Properties.massflow = None
69. e1_f.GetPhase('Overall').Properties.volumetric_flow = None
70. e1\frac{e1}{F}f.GetPhase('Overall').Properties.molarflow = val_F/3.6<br>71 # Fluio molar AOA
            71. # Flujo molar AQA
72. e3_aq.GetPhase('Overall').Properties.massflow = None
73. e3<sup>d</sup>aq.GetPhase('Overall').Properties.volumetric flow = None
74. e3_aq.GetPhase('Overall').Properties.molarflow = 100/3.6
75. # Composición F 
76. comp_f = System.Array[float]([1-val_xf, val_xf, 0])
77. el f.SetOverallComposition(comp_f)
78. #Temperatura<br>79. Alf. Get Phase
            el f.GetPhase('Overall').Properties.temperature = val tf
80. \overline{\text{Flu}}jo molar MU
81. e2 mu.GetPhase('Overall').Properties.massflow = None
82. e2<sup>-mu.GetPhase('Overall').Properties.volumetric flow = None</sub></sup>
83. e2<sup>-mu.GetPhase('Overall').Properties.molarflow = val mu/3.6</sup>
84. 
85. try:
86. # Correr simulación
87. Flowsheet.RequestCalculation()
88.
89. # Obtener resultados
90. # Flujo molar de salidas
91. d1 = o1 d1.GetPhase('Overall').Properties.molarflow*3.6
92. r1 = o2r1.GetPhase('Overall'), Properties.molarflow*3.693. d2 = o3\overline{d}2.GetPhase('Overall').Properties.molarflow*3.6
94. r^2 = o^4r^2. GetPhase('Overall'). Properties.molarflow*3.6
95. aq = e^3 - aq.GetPhase('Overall'), Properties.molarflow*3.696. ora = o9 ora.GetPhase('Overall')\97. . Properties.molarflow*3.6
98.
99. # Composición de salidas
100. compd1 = list(o1 d1.GetOverallComposition())
101. compd2 = list(o3_d2.GetOverallComposition())
102. compaq = list(e3_aq.GetOverallComposition())
103. compora = list(o9 ora.GetOverallComposition())
104. 
105. # Temperatura de salidas
106. d1 t = o1 d1.GetPhase('Overall').\setminus107. Properties.temperature
108. d2_t = 0.3 \text{ d}2. GetPhase('Overall').\
                       Properties.temperature
110. aq \t = e3 \text{ a}q.GetPhase('Overall').\111. Properties.temperature
112. ora t = 09 or a.GetPhase('Overall').\n113. Properties.temperature
114. 
115. # Flujos de energia
116. qh1 = o5 qh1.EnergyFlow
117. and qr1 = 06qr1. EnergyFlow
118. qh2 = o7_qh2.EnergyFlow
119. qr2 = o8qr2.EnergyFlow120.
121. # Asignacion a diccionario
122. temp['N'] = j<br>123. temp['F'] = v
                 temp['F'] = valF124. temp['x F'] = val xf
125. temp['T F'] = val tf126. temp['MU'] = valmu
```
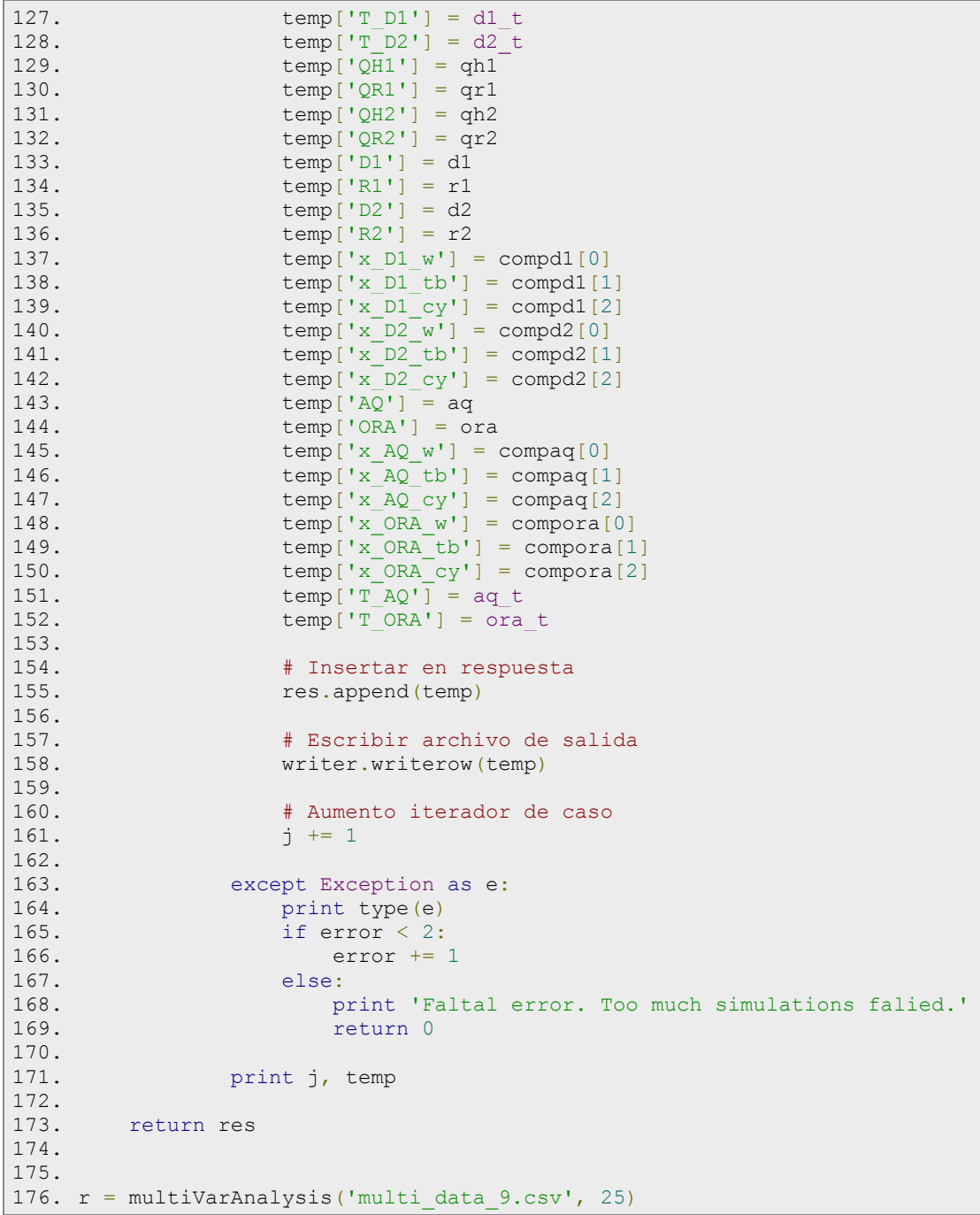

# **ANEXO B**

**Resultados de proceso de simulación de Destilación Extractiva Azeotrópica Heterogénea (Terbutanol/Agua/Ciclohexano).**

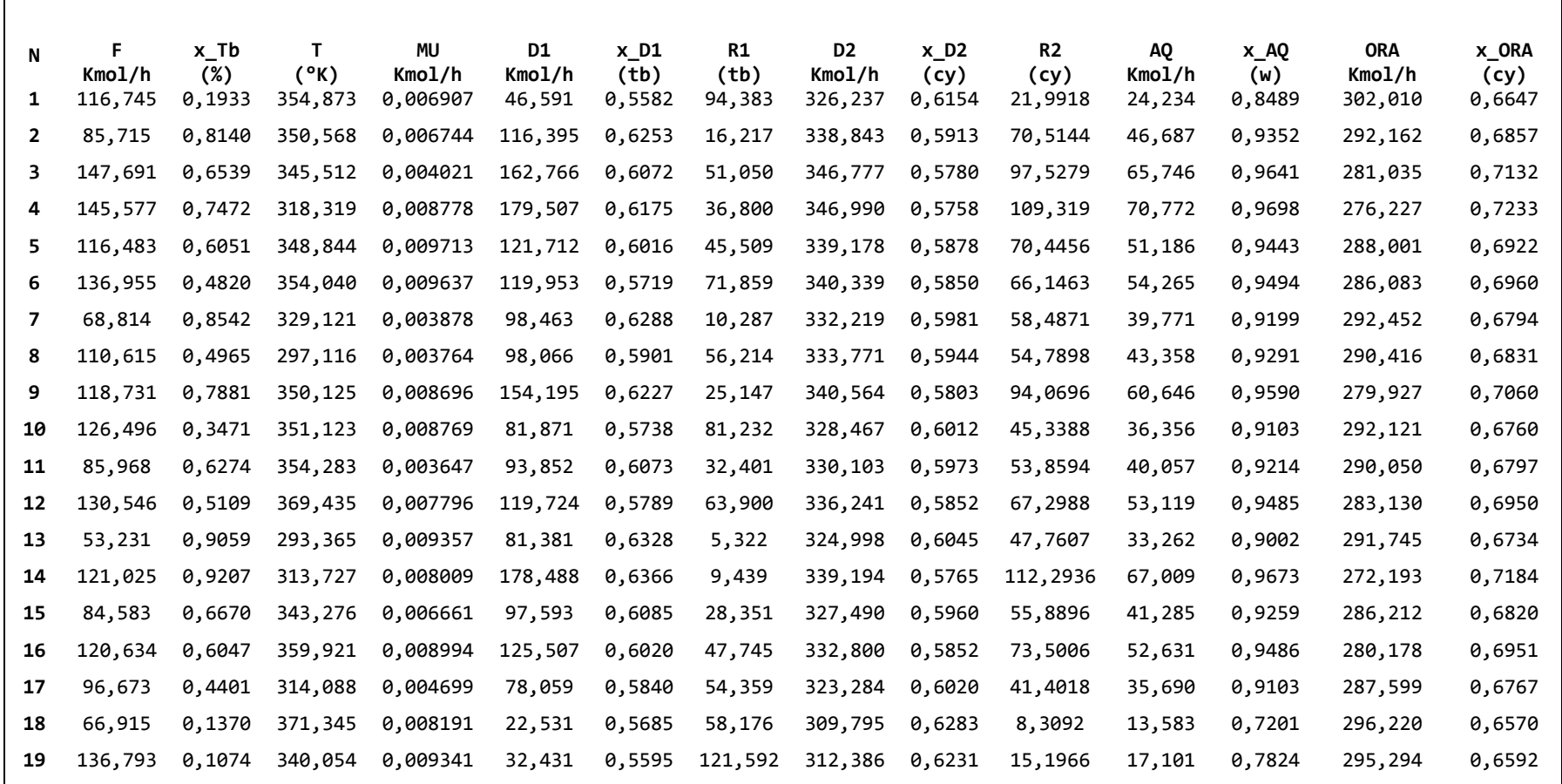

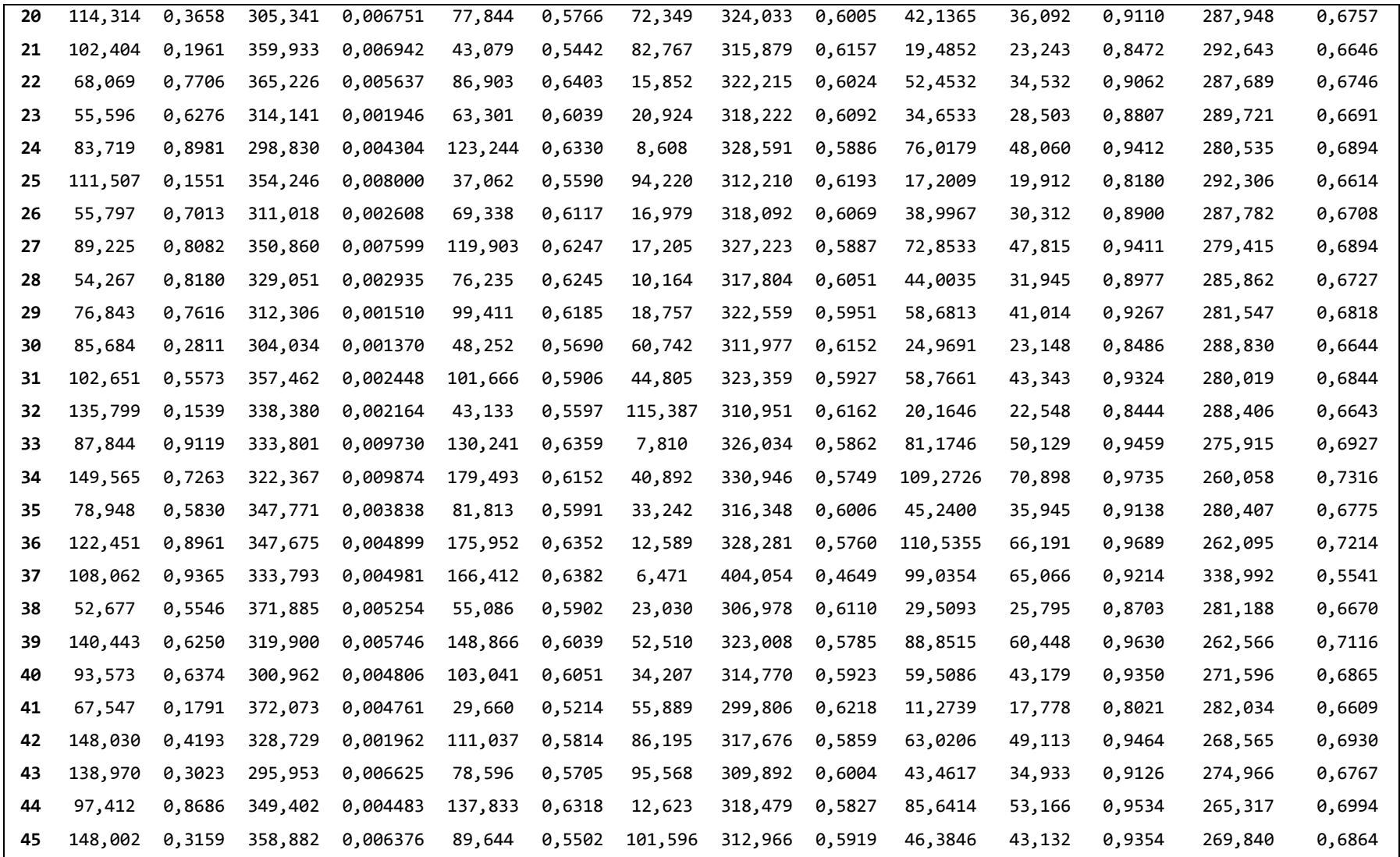

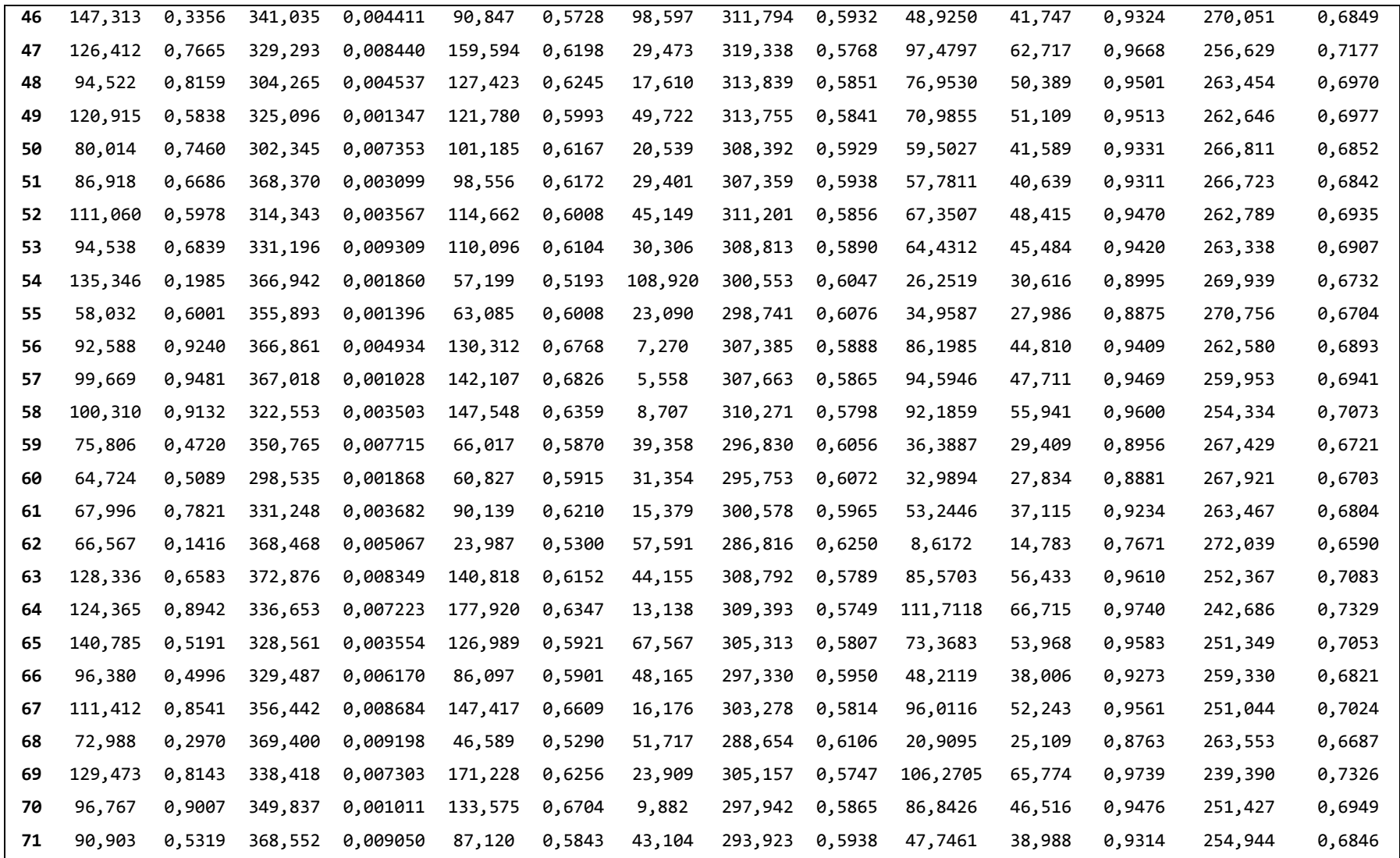

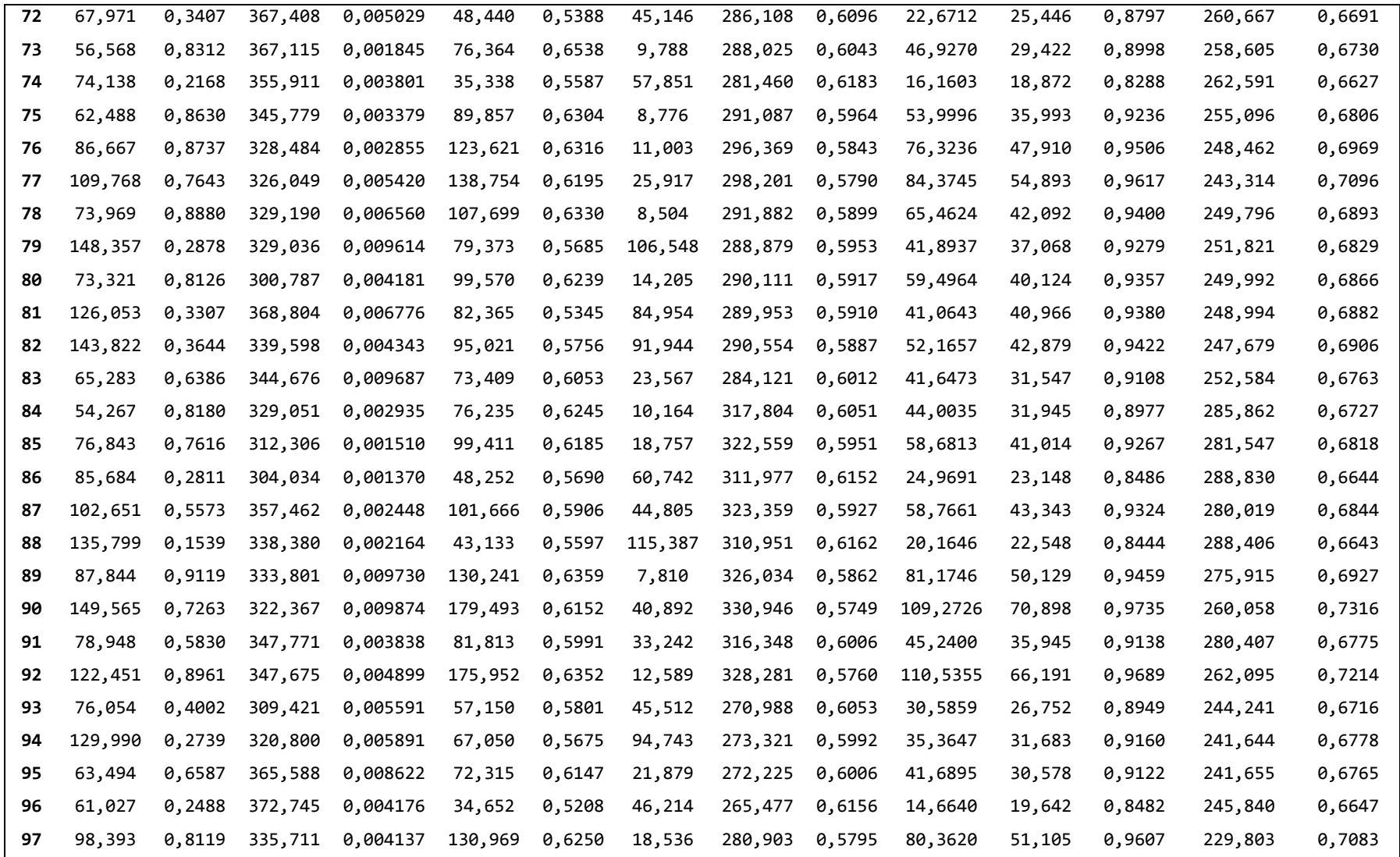

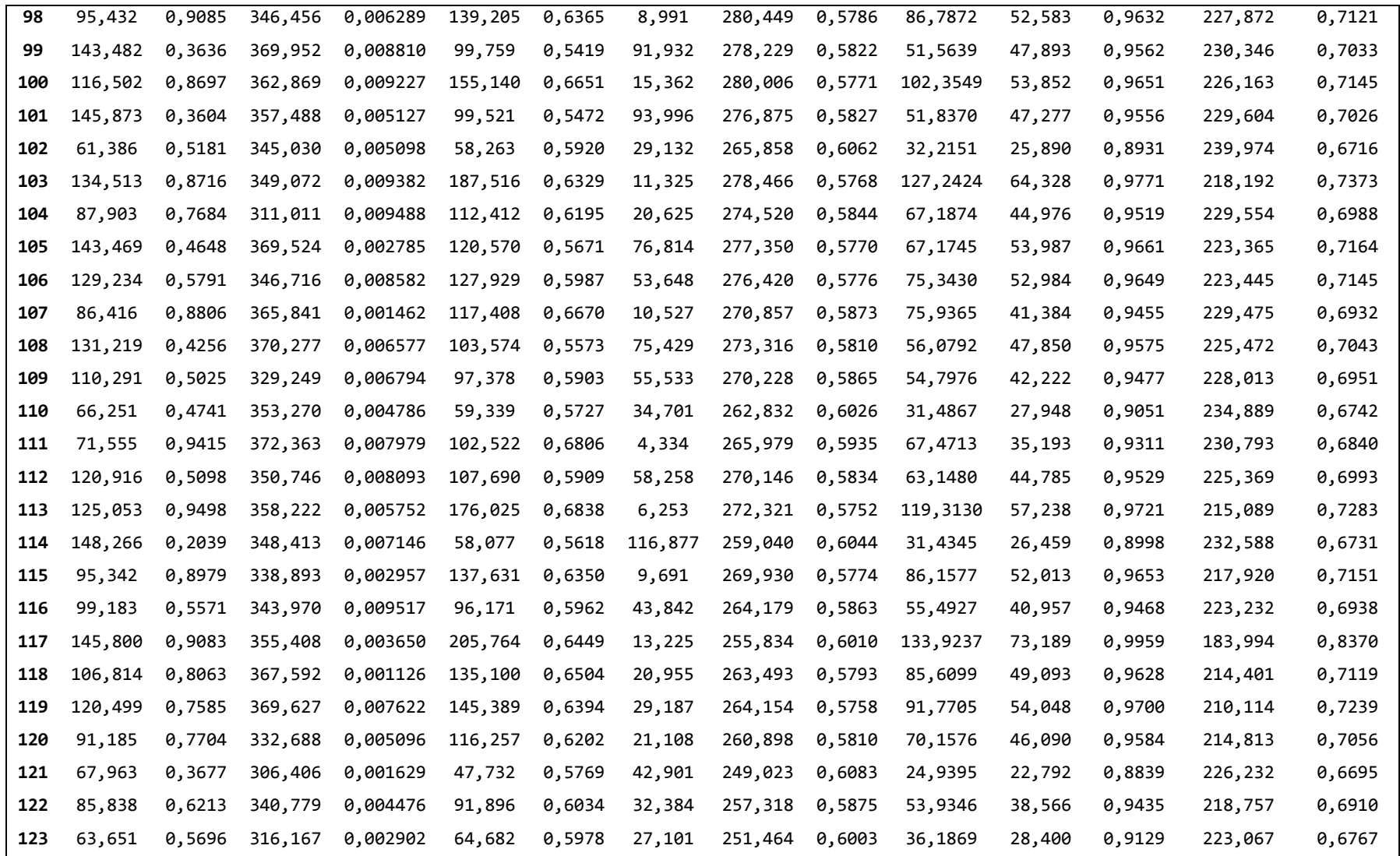

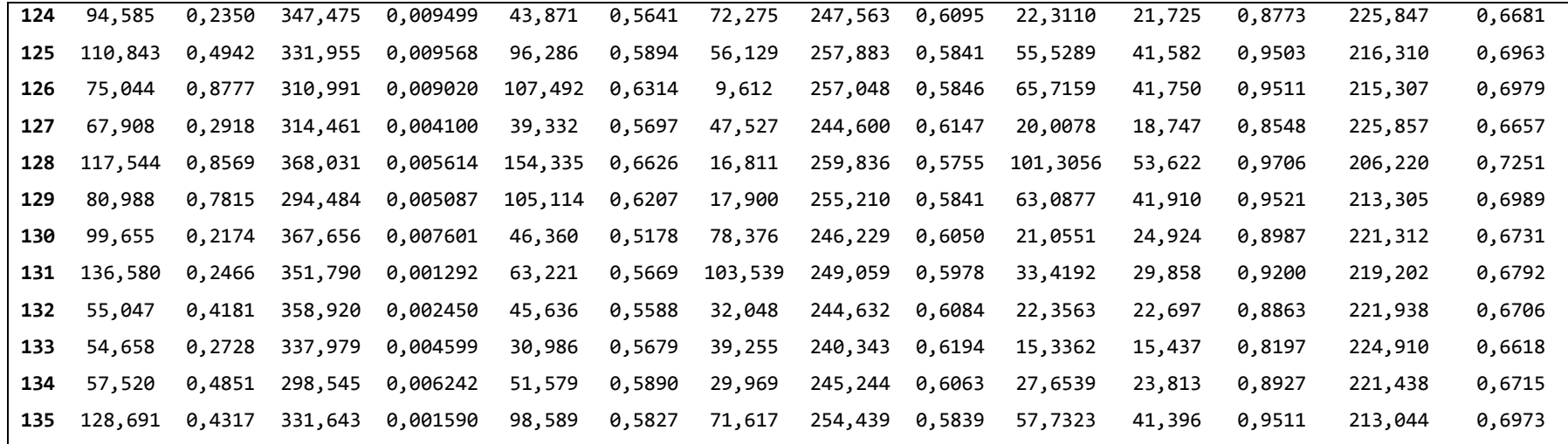

## **ANEXO C**

**Código escrito en Matlab para el ajuste de redes neuronales. Archivo "Red.m"**

```
1
 \mathcal{L}3
%Convertir la tabla a Matriz Numérica
 4
Datos = table2array(Extraer);
 5
%Parámetro de Entrada 
 6
A=Datos(1,:);
 7
 8
 9
tb=Datos(2,:);
10 tb Norm=normalize(tb, 'range');
11
12
13
14 T Norm=normalize(T, 'range');
15
%cyclohexano
16
cy=Datos(4,:);
17 cy Norm=normalize(cy, 'range');
18
19 %--------ENTRADAS NORMALIZADAS ---------------------
20 entrada norm=[A Norm;tb Norm;T Norm;cy Norm];
21
22
%Parámetro de Salida 
23
salidas=Datos(5:14,:);
24
25
%--------DESTILADO C1------------------
26 dest norm =normalize(salidas(1,1:end), 'range');
27
28
29 xtb norm =normalize(salidas(2,1:end), 'range');
30
31
32 R norm =normalize(salidas(3,1:end), 'range');
33
34
35
36
dest2_norm =normalize(salidas(4,1:end),'range');
37
38
39
xcy_norm=normalize(salidas(5,1:end),'range');
40
41
42 R2 norm =normalize(salidas(6,1:end), 'range');
43
44
45
46
47
48
AQ_norm=normalize(salidas(7,1:end),'range');
49
50
51
52
53
54
55
56 OR norm=normalize(salidas(9,1:end), 'range');
57
58
59 xORcy norm=normalize(salidas(10,1:end),'range');
60
61
62
63
%--------SALIDAS NORMALIZADAS ----------------------%Leer Tabla Desde la Hoja de Excel
   Extraer=readtab|le('Datos.xlsx','Sheet','data');
    A Norm = normalize(A, 'range');
    %terbutanol
    %Temperatura
    T=Datos(3,:);dest max=max(salidas(1,:))dest min=min(salidas(1,:))xtb max=max(salidas(2,:))xtbmin=min(salidas(2,:))R max=max(salidas(3,:))
        R<sup>m</sup>in=min(salidas(3,:))
       %--------DESTILADO C2------------------
       dest2 max=max(salidas(4,:))
       dest2 min=min(salidas(4,:))xcy max=max(salidas(5,:))
        xcy min=min(salidas(5,:))
       R2 max=max(salidas(6,:))
        R2 min=min(salidas(6,:))
     %--------FASE ACUOSA    -----------------------
        AQ max=max(salidas(7,:))
        AQ<sup>min=min(salidas(7,:))</sub></sup>
   xAQw norm=normalize(salidas(8,1:end), 'range');
     xAQw max=max(salidas(8,:))
     xAQw<sup>-</sup>min=min(salidas(8,:))
       %---------FASE ORGANICA ----------------------
        OR max=max(salidas(9,:))
        OR min=min(salidas(9,:))
       xORcy max=max(salidas(10,:))
       xORcy min=min(salidas(10,:))
```

```
64 sal norm=[dest norm;xtb norm;R norm;dest2 norm;
 65
 66
 67
 68
% Solve an Input-Output Fitting problem with a Neural Network
 69
% Script generated by Neural Fitting app
 70
% Created 03-Jun-2020 16:12:33
 71
%
 72
 73
 74
 75
% sal_norm - target data.
76
 77
x = entrada_norm;
 78 t = sal norm;
 79
 80
% Choose a Training Function
 81
% For a list of all training functions type: help nntrain
 82
% 'trainlm' is usually fastest.
 83
 84
 85
trainFcn = 'trainbr'; % Bayesian regularization backpropagation.
 86
 87
% Create a Fitting Network
 88
hiddenLayerSize = 25;
 89 net = fitnet(hiddenLayerSize, trainFcn);
 9091
% Choose Input and Output Pre/Post-Processing Functions
 92
% For a list of all processing functions type: help nnprocess
 93 net.input.processFcns = {'removeconstantrows','mapminmax'};
 94
 95
 96
% Setup Division of Data for Training, Validation, Testing
 97
% For a list of all data division functions type: help nndivision
 98 net.divideFcn = 'dividerand'; % Divide data randomly
 99 net.divideMode = 'sample'; % Divide up every sample
100
net.divideParam.trainRatio = 70/100;
101
net.divideParam.valRatio = 15/100;
102
net.divideParam.testRatio = 15/100;
103
104
% Choose a Performance Function
105
% For a list of all performance functions type: help nnperformance
106
net.performFcn = 'mse'; % Mean Squared Error
107
108
% Choose Plot Functions
109
% For a list of all plot functions type: help nnplot
110
net.plotFcns = {'plotperform','plottrainstate','ploterrhist', ...
111
112
113
% Train the Network
114 [net, tr] = train(net, x, t);115
116
117
118 e = gsubtract(t, y);
119 performance = perform(net, t, y)120
121
122
123 valTargets = t .* tr.valMask{1};
124
testTargets = t .* tr.testMask{1};
125
trainPerformance = perform(net,trainTargets,y)
126
valPerformance = perform(net,valTargets,y)
127
128
129
% View the Network
130
view(net)131
         xcy_norm;R2_norm;AQ_norm;xAQw_norm;OR_norm;xORcy_norm];
    %------Red Neuronal----------------
    % This script assumes these variables are defined:
    \approxentrada norm - input data.
     % 'trainbr' takes longer but may be better for challenging problems.
     % 'trainscg' uses less memory. Suitable in low memory situations.
    net.output.processFcns = {'removeconstantrows','mapminmax'};
          'plotregression', 'plotfit'};
     % Test the Network
     y = net(x);% Recalculate Training, Validation and Test Performance
     trainTargets = t \cdot * tr.trainMask{1};
    testPerformance = perform(net, testTargets, y)
```

```
132
% Plots
133
% Uncomment these lines to enable various plots.
134
%figure, plotperform(tr)
135
136
137
%figure, plotregression(t,y)
138
%figure, plotfit(net,x,t)
139
140
% Deployment
141
142
% See the help for each generation function for more information.
143
if (false)
144
145
146
147
148
149
150
end
151
if (false)
152
153
154
155
156
157
158
159
160
161
end
162
163 8---164
165 PropPred = net(entrada norm(1:end,:))
166
Prop_Reales= sal_norm'
167
168
%VALORES ESCALADOS REALES - SIN NORMALIZAR
169
170
171
172 dest pred = PropPred(1,:).*(dest max-dest min)+dest min;
173
174
175 R1 pred = PropPred(3,:).*(R max-R min)+R min;
176
177 %xtb predecidos= sal norm(2,:).*(xtb max-xyb min)+xtb min;
178
179
180 dest2 pred = PropPred(4,:).*(dest2 max-dest2 min)+dest2 min;
181
182 xcy pred = PropPred(5,:).*(xcy max-xcy min)+xcy min;
183
184 R2 pred = PropPred(6,:) .* (R2 max-R2 min) +R2 min;
185
186
187
188 AQ pred = PropPred(7,:).* (AQ max-AQ min) +AQ min
189
190 xAQw pred = PropPred(8, :). * (xAQw max-xAQw min) +xAQw min;
191
192
%--------FASE ORGANICA ----------------------
193 OR pred = PropPred(9,:). * (OR max-OR min) +OR min;
194 xORcy pred = PropPred(10,:).*(xORcy max-xORcy min)+xORcy min;
195
196
197
198
199 Valor Real=[dest pred;xtb pred;R1 pred;dest2 pred;
    %figure, plottrainstate(tr)
    %figure, ploterrhist(e)
    % Change the (false) values to (true) to enable the following code blocks.
         % Generate MATLAB function for neural network for application
         % deployment in MATLAB scripts or with MATLAB Compiler and Builder
          % tools, or simply to examine the calculations your trained neural
         % network performs.
          genFunction(net,'myNeuralNetworkFunction');
         y = myNeuralNetworkFunction(x); % Generate a matrix-only MATLAB function for neural network code
          % generation with MATLAB Coder tools.
          genFunction(net,'myNeuralNetworkFunction','MatrixOnly','yes');
         y = myNeuralNetworkFunction(x);end
     if (false)
          % Generate a Simulink diagram for simulation or deployment with.
          % Simulink Coder tools.
          gensim(net);
     %-----------------------------------------------------------------------
    %--------DESTILADO C1------------------
    xtb pred = PropPred(2,:).*(xtb max-xtb min)+xtb min;
     %--------DESTILACION C2------------------ 
     %--------FASE ACUOSA -----------------------
     %--------VALORES REALES PRODUCTOS---------------------------
```

```
200
201
202
Valor_DWSIM=salidas'
203
          xcy_pred;R2_pred;AQ_pred;xAQw_pred;OR_pred;xORcy_pred]';
```
**Código de validación de red neuronal.**

```
1
%Cargar Variables de red
2
 3
%Leer Tabla Desde la Hoja de Excel
 4
Extraer=readtable('validacion_red.xlsx','Sheet','data');
 5
%Convertir la tabla a Matriz Numérica
 6
Datosv = table2array(Extraer);
 7
 8
Av=Datosv(1,:);
 9 A Normv=normalize(Av, 'range');
10
%terbutanol
11 tbv=Datosv(2,:);
12 tb Normv=normalize(tbv, 'range');
13
14
%Temperatura
15
Tv=Datosv(3,:);
16 T Normv=normalize(Tv, 'range');
17
%cyclohexano
18
cyv=Datosv(4,:);
19
2021
%--------ENTRADAS NORMALIZADAS ----------------------
22 entrada normv=[A_Normv;tb_Normv;T_Normv;cy_Normv];
23
24
2526
PropPredv = net(entrada_normv(1:end,:))
27
28
29
%VALORES ESCALADOS REALES - SIN NORMALIZAR
30
31
32
33 dest predv = PropPredv(1,:).*(dest max-dest min)+dest min;
34
35
36 R1 predv = PropPredv(3,:). * (R max-R min) +R min;
37
38 %xtb predecidos= sal norm(2,:).*(xtb max-xyb min)+xtb min;
39
40
41 dest2 predv = PropPredv(4,:).*(dest2 max-dest2 min)+dest2 min;
42
43 xcy predv = PropPredv(5,:).*(xcy max-xcy min)+xcy min;
44
45 R2 predv = PropPredv(6, :). * (R2 max-R2 min) +R2 min;
46
47
48
49 AQ predv = PropPredv(7,:).*(AQ max-AQ min)+AQ min
50
51 xAQw predv = PropPredv(8,:).*(xAQw max-xAQw min)+xAQw min;
52
53 %--------FASE ORGANICA ----------------------
54 OR predv = PropPredv(9,:).* (OR max-OR min) +OR min;
55 xORcy predv = PropPredv(10,:).*(xORcy max-xORcy min)+xORcy min;
56
57
58
%--------VALORES REALES PRODUCTOS---------------------------%load('70 BR.mat')
   %Parámetro de Entrada 
   cy Normv=normalize(cyv, 'range');
    %-----------------------------------------------------------------------
   %--------DESTILADO C1------------------
   xtb predv = PropPredv(2,:).*(xtb max-xtb min)+xtb min;
    %--------DESTILACION C2------------------ 
   %--------FASE ACUOSA -----------------------
```

```
59
 60 Valor Realv=[dest predv;xtb predv;R1 predv;dest2 predv;
 61
 62
 63
%Parámetro de Salida 
 64
salidasv=Datosv(5:14,:);
 65
 66
Valor_DWSIMv=salidasv';
 67
 68
%Valores reales por simuación en DWSIM y valores predichos por la red 
 69
neuronal
 70
Real= salidasv;
 71 Prediccion= Valor Realv';
 72
 73
 74
%% Flujo molar de Destilado
 75
figure;
 76
 77
 78
 79
 80
 81
 82
 83
 84
 85
 86
 87
 88
 89
 90
 91
 92
 93
figure;
 94
 95
 96
 97
 98
 99
100
101
102 \frac{9}{5}103
%% Flujo molar de Destilado 2
104
figure;
105
106
107
108
109
110
111
112
113
figure;
114
115
116
117
118
119
120
121
122
figure;
123
124
125
126
         xcy_predv;R2_predv;AQ_predv;xAQw_predv;OR_predv;xORcy_predv]';
                               DESTILADO EN COLUMNA 1
         plot(Real(1,:), 'o') hold on
          plot(Prediccion(1,:));grid;legend('Real','Predicción')
          xlabel('Experimentaciones')
          ylabel('Flujo molar de (D1) (kmol/h)')
          title('Destilado de la columna C1')
     %Porcentaje del Terbutanol en Destilado 
     figure;
         plot(Real(2,:), 'o') hold on
          plot(Prediccion(2,:));grid;legend('Real','Predicción')
          xlabel('Experimentaciones')
          ylabel('Porcentaje del Terbutanol')
          title('Destilado de la columna C1')
        %Flujo Molar del Residuo 
        plot(Real(3,:), 'o') hold on
          plot(Prediccion(3,:));grid;legend('Real','Predicción')
          xlabel('Experimentaciones')
          ylabel('Flujo Molar del Residuo (B1) ')
          title('Destilado de la columna C1')
                               DESTILADO D2
        plot(Real(4,:), 'o') hold on
          plot(Prediccion(4,:));grid;legend('Real','Predicción')
          xlabel('Experimentaciones')
          ylabel('Flujo molar de Destilado 2 (kmol/h)')
          title('Destilado de la columna C2')
    %Fraccion Molar de ciclohexano en el Decantad
        plot(Real(5,:), 'o') hold on
          plot(Prediccion(5,:));grid;legend('Real','Predicción')
          xlabel('Experimentaciones')
          ylabel('Fraccion Molar de ciclohexano (kmol/h)')
          title('Destilado de la columna C2')
       %Flujo Molar del Residuo 2
         plot(Real(6,:), 'o') hold on
          plot(Prediccion(6,:));grid;legend('Real','Predicción')
          xlabel('Experimentaciones')
```
127 128 129 130 131 %% Flujo molar de la Fase Acuosa 132 figure; 133 134 135 136 137 138 139 140 %porcentaje de agua en la Fase Acuosa 141 figure; 142 143 144 145 146 147 148 149 %Flujo molar de la Fase Organica 150 figure; 151 152 153 154 155 156 157 158 %Porcentaje de cyclohexano en la Fase Organica 159 figure; 160 161 162 163 164 165 166 ylabel('Flujo Molar del Residuo (B2) (kmol/h)') title('Destilado de la columna C2') FASE ACUOSA  $plot(Real(7,:), '0')$  hold on plot(Prediccion(7,:));grid;legend('Real','Predicción') xlabel('Experimentaciones') ylabel('Flujo molar de la Fase Acuosa (kmol/h)') title('Procedente del Decantador (AQ)')  $plot(Real(8,:), 'o')$  hold on plot(Prediccion(8,:));grid;legend('Real','Predicción') xlabel('Experimentaciones') ylabel('porcentaje de agua en la Fase Acuosa') title('Procedente del Decantador (AQ)')  $plot(Real(9,:), '0')$  hold on plot(Prediccion(9,:));grid;legend('Real','Predicción') xlabel('Experimentaciones') ylabel('Flujo molar de la Fase Acuosa(kmol/h)') title('Procedente del Decantador (OR)')  $plot(Real(10,:), '0')$  hold on plot(Prediccion(10,:));grid;legend('Real','Predicción') xlabel('Experimentaciones') ylabel('Porcentaje de cyclohexano') title('Procedente del Decantador (OR)')

# **ANEXO D. Resultados obtenidos de DWSIM para todas las corrientes.**

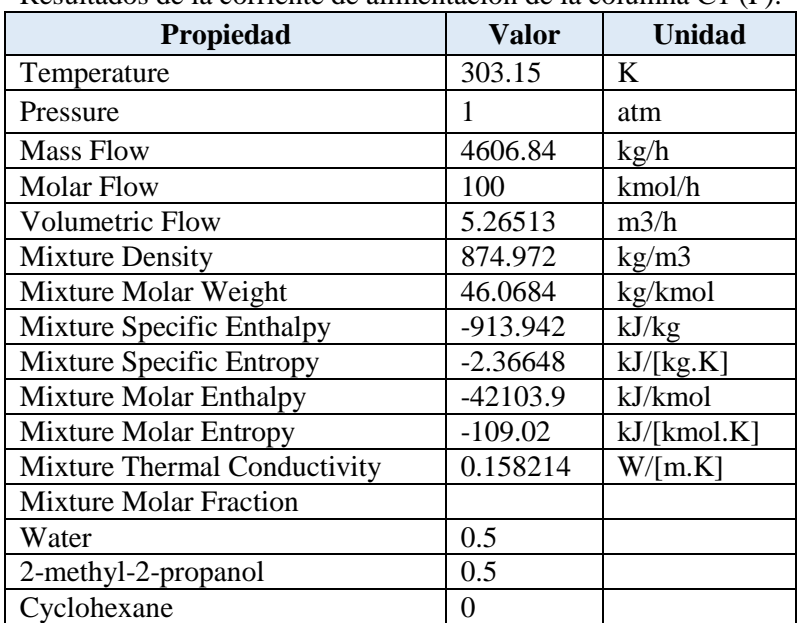

Resultados de la corriente de alimentación de la columna C1 (F).

Realizado por: OLEAS D., 2020.

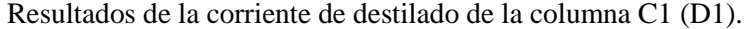

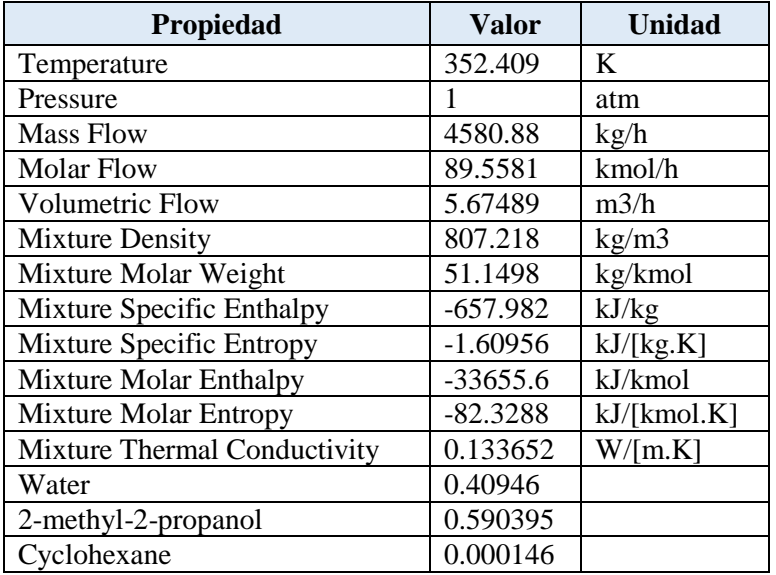

| Propiedad                       | Valor      | <b>Unidad</b> |
|---------------------------------|------------|---------------|
| Temperature                     | 370.772    | K             |
| Pressure                        | 1.0408     | atm           |
| <b>Mass Flow</b>                | 910.064    | kg/h          |
| <b>Molar Flow</b>               | 50.2035    | kmol/h        |
| <b>Volumetric Flow</b>          | 0.948783   | m3/h          |
| <b>Mixture Density</b>          | 959.191    | kg/m3         |
| Mixture Molar Weight            | 18.1275    | kg/kmol       |
| Mixture Specific Enthalpy       | $-2226.5$  | kJ/kg         |
| <b>Mixture Specific Entropy</b> | $-5.88978$ | kJ/[kg.K]     |
| <b>Mixture Molar Enthalpy</b>   | $-40360.8$ | kJ/kmol       |
| <b>Mixture Molar Entropy</b>    | $-106.767$ | kJ/[kmol.K]   |
| Mixture Thermal Conductivity    | 0.67015    | W/[m.K]       |
| Water                           | 0.998      |               |
| 2-methyl-2-propanol             | 0.002      |               |
| Cyclohexane                     | 3.94E-12   |               |

Resultados de la corriente de fondo de la columna C1 (B1).

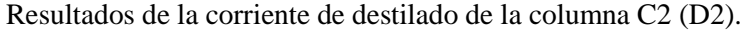

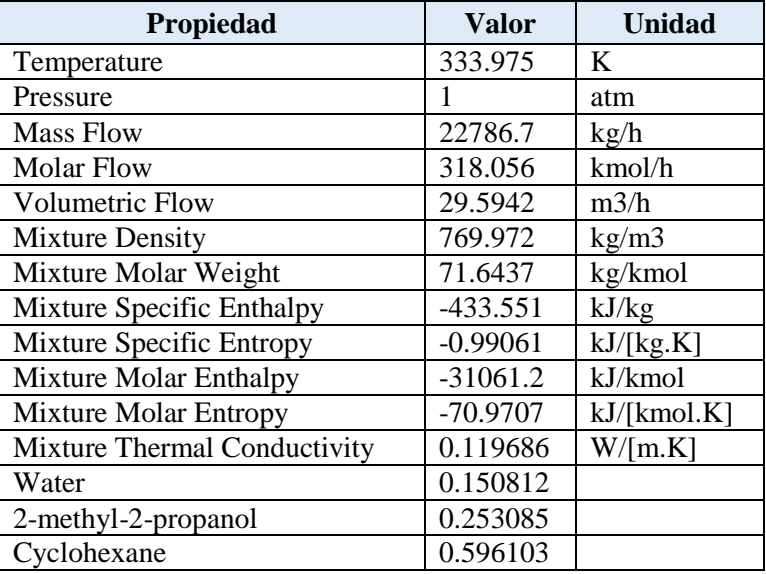

| Propiedad                     | Valor      | <b>Unidad</b> |
|-------------------------------|------------|---------------|
| Temperature                   | 360.267    | K             |
| Pressure                      | 1.204      | atm           |
| <b>Mass Flow</b>              | 3700.45    | kg/h          |
| <b>Molar Flow</b>             | 49.9105    | kmol/h        |
| <b>Volumetric Flow</b>        | 5.19621    | m3/h          |
| <b>Mixture Density</b>        | 712.144    | kg/m3         |
| Mixture Molar Weight          | 74.1417    | kg/kmol       |
| Mixture Specific Enthalpy     | $-386.912$ | kJ/kg         |
| Mixture Specific Entropy      | $-1.06181$ | kJ/[kg.K]     |
| <b>Mixture Molar Enthalpy</b> | $-28686.3$ | kJ/kmol       |
| <b>Mixture Molar Entropy</b>  | -78.7245   | kJ/[kmol.K]   |
| Mixture Thermal Conductivity  | 0.10583    | W/[m.K]       |
| Water                         | 1.19E-18   |               |
| 2-methyl-2-propanol           | 0.998      |               |
| Cyclohexane                   | 0.002      |               |

Resultados de la corriente de fondo de la columna C2 (B2).

Resultados de la corriente de realimentacion de ciclohexano (MU).

| Propiedad                     | Valor      | <b>Unidad</b> |
|-------------------------------|------------|---------------|
| Temperature                   | 353.957    | K             |
| Pressure                      | 1          | atm           |
| <b>Mass Flow</b>              | 0.336638   | kg/h          |
| Molar Flow                    | 0.004      | kmol/h        |
| Volumetric Flow               | 0.000467   | m3/h          |
| <b>Mixture Density</b>        | 720.296    | kg/m3         |
| Mixture Molar Weight          | 84.1595    | kg/kmol       |
| Mixture Specific Enthalpy     | $-279.074$ | kJ/kg         |
| Mixture Specific Entropy      | $-0.76558$ | kJ/[kg.K]     |
| <b>Mixture Molar Enthalpy</b> | $-23486.7$ | kJ/kmol       |
| <b>Mixture Molar Entropy</b>  | $-64.4305$ | kJ/[kmol.K]   |
| Mixture Thermal Conductivity  | 0.109646   | W/[m.K]       |
| 2-methyl-2-propanol           | $\theta$   |               |
| Cyclohexane                   |            |               |

| Propiedad                    | <b>Valor</b> | <b>Unidad</b> |
|------------------------------|--------------|---------------|
| Temperature                  | 347.422      | K             |
| Pressure                     |              | atm           |
| <b>Mass Flow</b>             | 882.918      | kg/h          |
| Molar Flow                   | 39.686       | kmol/h        |
| <b>Volumetric Flow</b>       | 0.928683     | m3/h          |
| <b>Mixture Density</b>       | 950.72       | kg/m3         |
| Mixture Molar Weight         | 22.2476      | kg/kmol       |
| Mixture Specific Enthalpy    | -1841.77     | kJ/kg         |
| Mixture Specific Entropy     | -4.88819     | kJ/[kg.K]     |
| Mixture Molar Enthalpy       | -40975       | kJ/kmol       |
| Mixture Molar Entropy        | -108.751     | kJ/[kmol.K]   |
| Mixture Thermal Conductivity | 0.425041     | W/[m.K]       |
| Water                        | 0.924625     |               |
| 2-methyl-2-propanol          | 0.075047     |               |
| Cyclohexane                  | 0.000328     |               |

Resultados de la corriente de acuosos del decantador C3 (AQ).

| Propiedad                       | Valor      | <b>Unidad</b> |
|---------------------------------|------------|---------------|
| Temperature                     | 337.989    | K             |
| Pressure                        | 1          | atm           |
| <b>Mass Flow</b>                | 21904.1    | kg/h          |
| <b>Molar Flow</b>               | 278.374    | kmol/h        |
| Volumetric Flow                 | 29.4104    | m3/h          |
| <b>Mixture Density</b>          | 744.775    | kg/m3         |
| Mixture Molar Weight            | 78.6859    | kg/kmol       |
| Mixture Specific Enthalpy       | $-372.076$ | kJ/kg         |
| <b>Mixture Specific Entropy</b> | $-0.89385$ | kJ/[kg.K]     |
| <b>Mixture Molar Enthalpy</b>   | $-29277.2$ | kJ/kmol       |
| <b>Mixture Molar Entropy</b>    | $-70.3335$ | kJ/[kmol.K]   |
| Mixture Thermal Conductivity    | 0.114394   | W/[m.K]       |
| Water                           | 0.040493   |               |
| 2-methyl-2-propanol             | 0.278462   |               |
| Cyclohexane                     | 0.681045   |               |

Resultados de la corriente de orgánicos del decantador C3 (OR).

# **ANEXO E. Resultados de entrenamiento de RNA.**

Tabla E-1. Resultados del error en la predicción de las salidas entrenamiento, parte 1.

| D1 <sub>r</sub> | $D1_p$   | error | $x_D1$ _tb_r | $x$ D1 tb $p$ | error | $R1_p$   | R1p      | error | D2 r     | D2 p     | error  | x_D2_cy_p | x_D2_cy_r | error |
|-----------------|----------|-------|--------------|---------------|-------|----------|----------|-------|----------|----------|--------|-----------|-----------|-------|
| 46.59135        | 46.55152 | 0.09% | 0.5582       | 0.5575        | 0.12% | 94.38311 | 93.97717 | 0.43% | 326.2374 | 326.3851 | 0.05%  | 0.615376  | 0.615101  | 0.04% |
| 116.3946        | 116.6908 | 0.25% | 0.6253       | 0.6242        | 0.18% | 16.21703 | 15.75487 | 2.85% | 338.8427 | 339.0479 | 0.06%  | 0.591265  | 0.592085  | 0.14% |
| 162.7655        | 162.51   | 0.16% | 0.6072       | 0.6079        | 0.11% | 51.05009 | 51.15963 | 0.21% | 346.7766 | 347.2259 | 0.13%  | 0.578013  | 0.578053  | 0.01% |
| 179.5068        | 179.0397 | 0.26% | 0.6175       | 0.6181        | 0.09% | 36.79988 | 37.52098 | 1.96% | 346.9896 | 347.3732 | 0.11%  | 0.575817  | 0.57522   | 0.10% |
| 121.7122        | 121.6917 | 0.02% | 0.6016       | 0.6024        | 0.12% | 45.50911 | 45.47616 | 0.07% | 339.1781 | 339.0556 | 0.04%  | 0.587757  | 0.587917  | 0.03% |
| 119.9534        | 120.4686 | 0.43% | 0.5719       | 0.5707        | 0.21% | 71.8588  | 71.39216 | 0.65% | 340.3385 | 340.1375 | 0.06%  | 0.58504   | 0.585902  | 0.15% |
| 98.46347        | 98.73209 | 0.27% | 0.6288       | 0.6289        | 0.00% | 10.28657 | 10.25906 | 0.27% | 332.2189 | 332.1999 | 0.01%  | 0.598078  | 0.597812  | 0.04% |
| 98.06601        | 96.01961 | 2.09% | 0.5901       | 0.6108        | 3.52% | 56.21362 | 55.37683 | 1.49% | 333.7709 | 360.6438 | 8.05%  | 0.59436   | 0.597512  | 0.53% |
| 154.1949        | 154.1647 | 0.02% | 0.6227       | 0.6223        | 0.05% | 25.14726 | 24.83203 | 1.25% | 340.564  | 340.7523 | 0.06%  | 0.580327  | 0.58062   | 0.05% |
| 81.87073        | 80.72661 | 1.40% | 0.5738       | 0.5768        | 0.51% | 81.23177 | 82.83613 | 1.98% | 328.4674 | 329.1447 | 0.21%  | 0.601174  | 0.600062  | 0.18% |
| 93.8516         | 94.92337 | 1.14% | 0.6073       | 0.6045        | 0.46% | 32.40068 | 32.17923 | 0.68% | 330.1029 | 329.9398 | 0.05%  | 0.597298  | 0.596268  | 0.17% |
| 119.7237        | 118.9625 | 0.64% | 0.5789       | 0.5778        | 0.20% | 63.90033 | 64.11909 | 0.34% | 336.2409 | 335.9791 | 0.08%  | 0.585228  | 0.584881  | 0.06% |
| 81.38072        | 80.30369 | 1.32% | 0.6328       | 0.6554        | 3.57% | 5.322118 | 5.349918 | 0.52% | 324.9983 | 415.2125 | 27.76% | 0.604514  | 0.619362  | 2.46% |
| 178.488         | 178.3653 | 0.07% | 0.6366       | 0.6375        | 0.14% | 9.438936 | 10.26295 | 8.73% | 339.1942 | 339.0402 | 0.05%  | 0.57654   | 0.576729  | 0.03% |
| 97.59253        | 97.92313 | 0.34% | 0.6085       | 0.6093        | 0.13% | 28.35071 | 28.35575 | 0.02% | 327.4901 | 327.6479 | 0.05%  | 0.59602   | 0.595188  | 0.14% |
| 125.5072        | 125.5371 | 0.02% | 0.6020       | 0.6013        | 0.13% | 47.7449  | 47.2933  | 0.95% | 332.8004 | 332.8746 | 0.02%  | 0.585242  | 0.585018  | 0.04% |
| 78.05868        | 77.67846 | 0.49% | 0.5840       | 0.5839        | 0.01% | 54.35898 | 54.62412 | 0.49% | 323.2844 | 322.8894 | 0.12%  | 0.601989  | 0.60235   | 0.06% |
| 22.53058        | 22.2804  | 1.11% | 0.5685       | 0.5672        | 0.22% | 58.17597 | 57.5992  | 0.99% | 309.7946 | 309.5892 | 0.07%  | 0.628275  | 0.62873   | 0.07% |
| 32.43089        | 32.38732 | 0.13% | 0.5595       | 0.5606        | 0.20% | 121.5919 | 121.601  | 0.01% | 312.3865 | 312.5926 | 0.07%  | 0.623144  | 0.623374  | 0.04% |
| 77.84357        | 77.57727 | 0.34% | 0.5766       | 0.5759        | 0.11% | 72.34927 | 72.90725 | 0.77% | 324.033  | 323.9596 | 0.02%  | 0.600509  | 0.600436  | 0.01% |
| 43.07943        | 43.49104 | 0.96% | 0.5442       | 0.5458        | 0.31% | 82.76693 | 82.27779 | 0.59% | 315.8788 | 315.8213 | 0.02%  | 0.615691  | 0.616237  | 0.09% |
| 86.90313        | 87.07657 | 0.20% | 0.6403       | 0.6414        | 0.17% | 15.85179 | 16.13534 | 1.79% | 322.2153 | 322.3644 | 0.05%  | 0.602365  | 0.601905  | 0.08% |
| 63.30138        | 63.01371 | 0.45% | 0.6039       | 0.6030        | 0.14% | 20.92396 | 20.82964 | 0.45% | 318.2224 | 318.5548 | 0.10%  | 0.609185  | 0.609263  | 0.01% |
| 123.2439        | 123.4343 | 0.15% | 0.6330       | 0.6328        | 0.03% | 8.608147 | 9.053998 | 5.18% | 328.5911 | 328.4988 | 0.03%  | 0.588575  | 0.589419  | 0.14% |

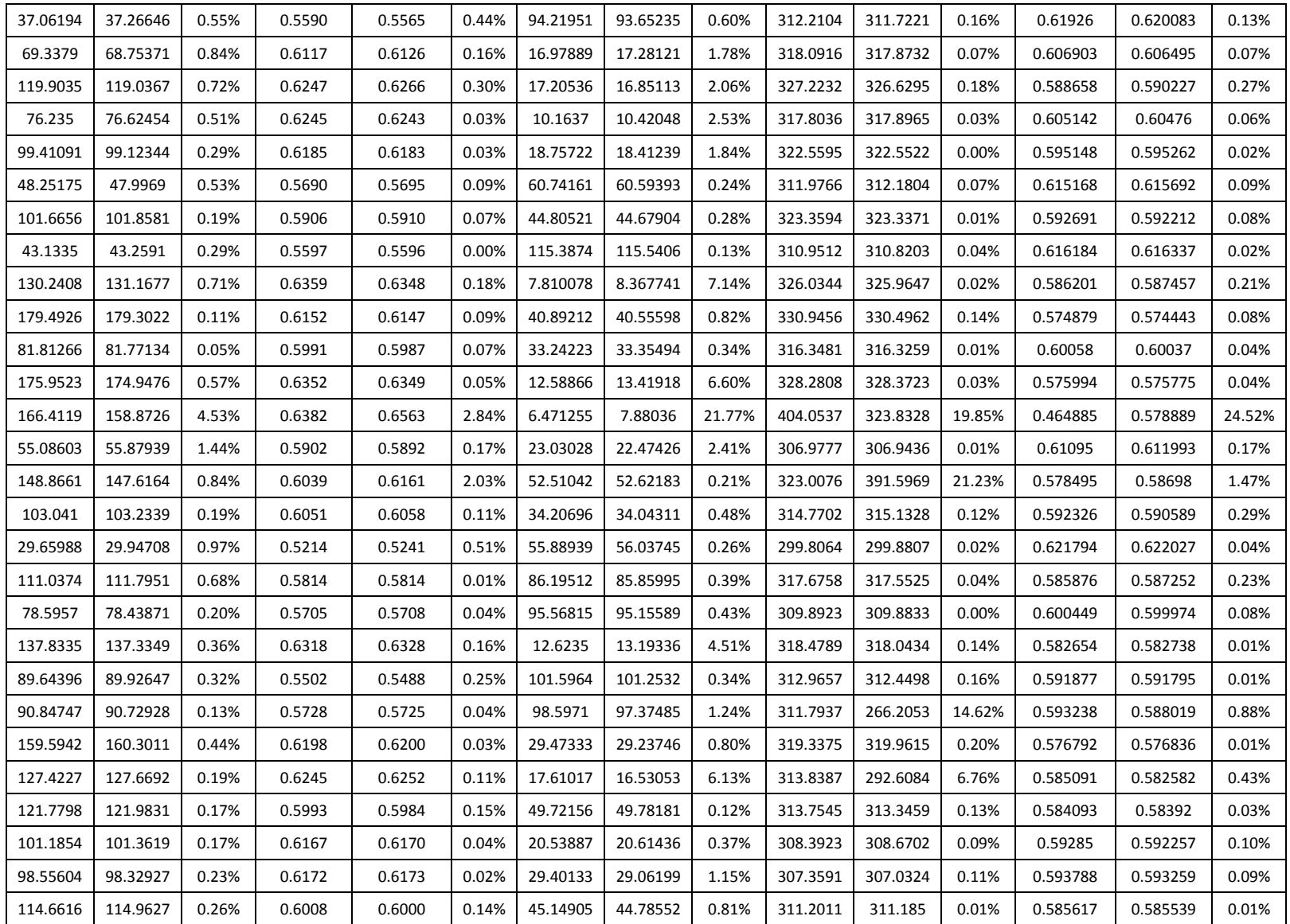

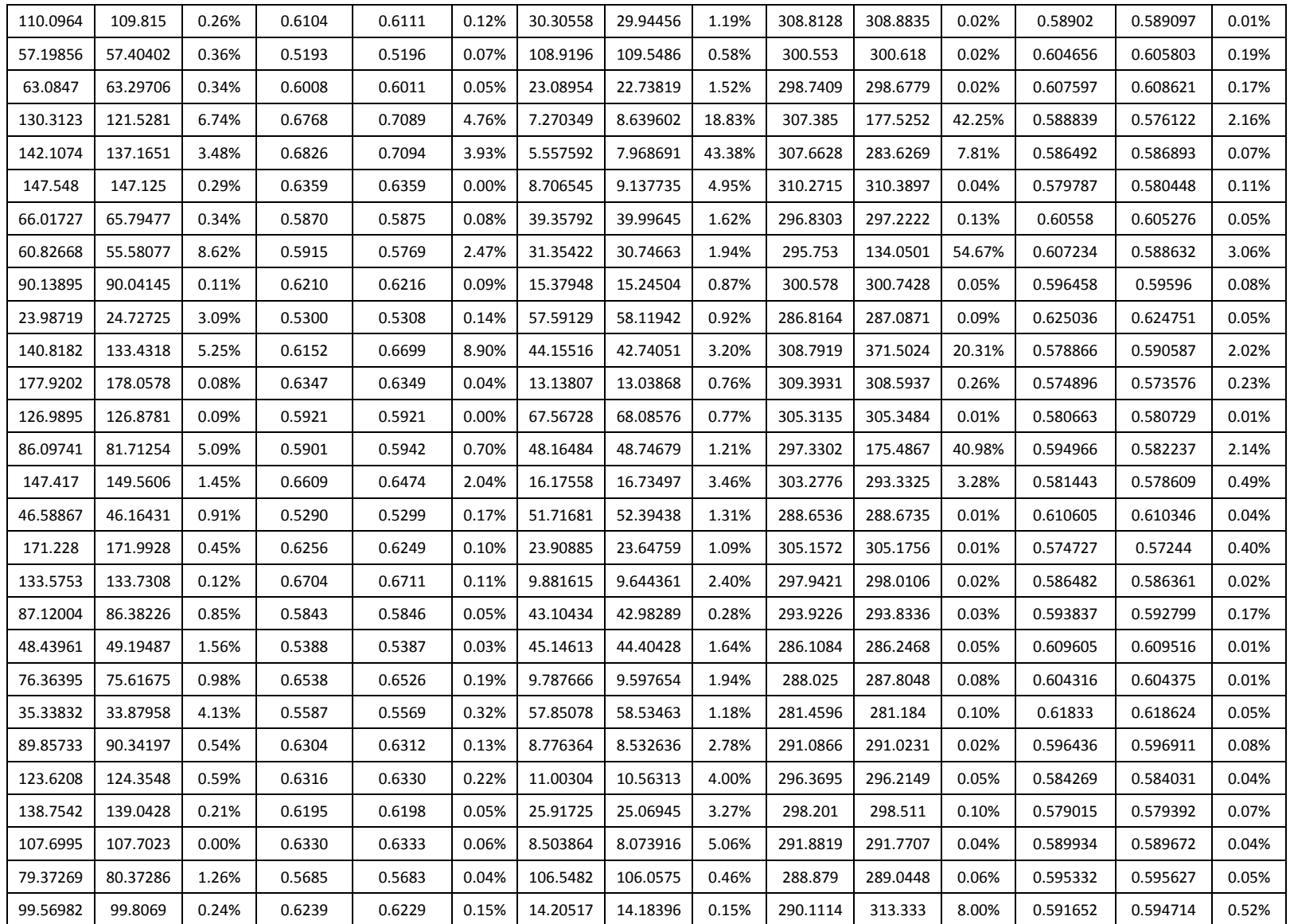

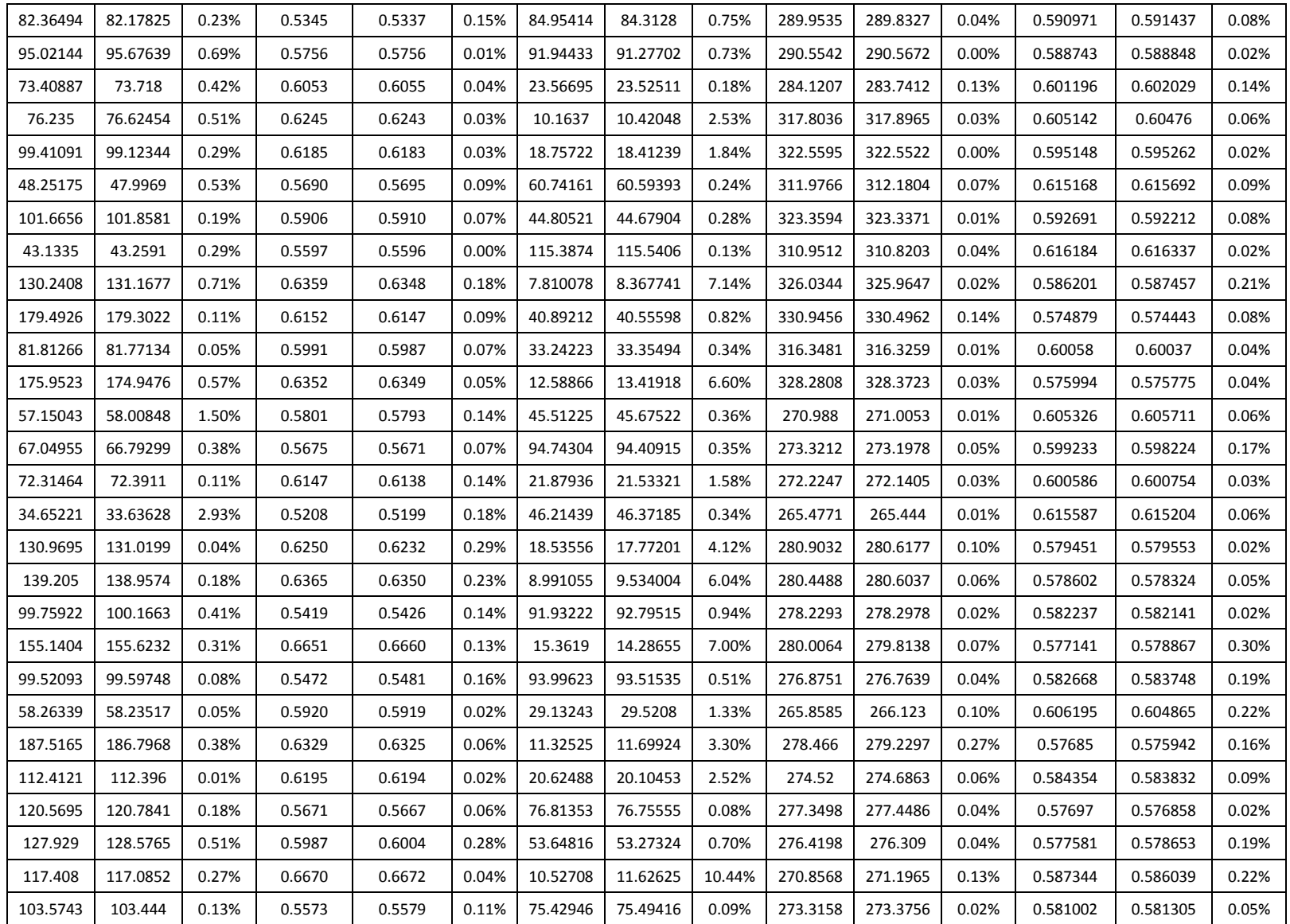
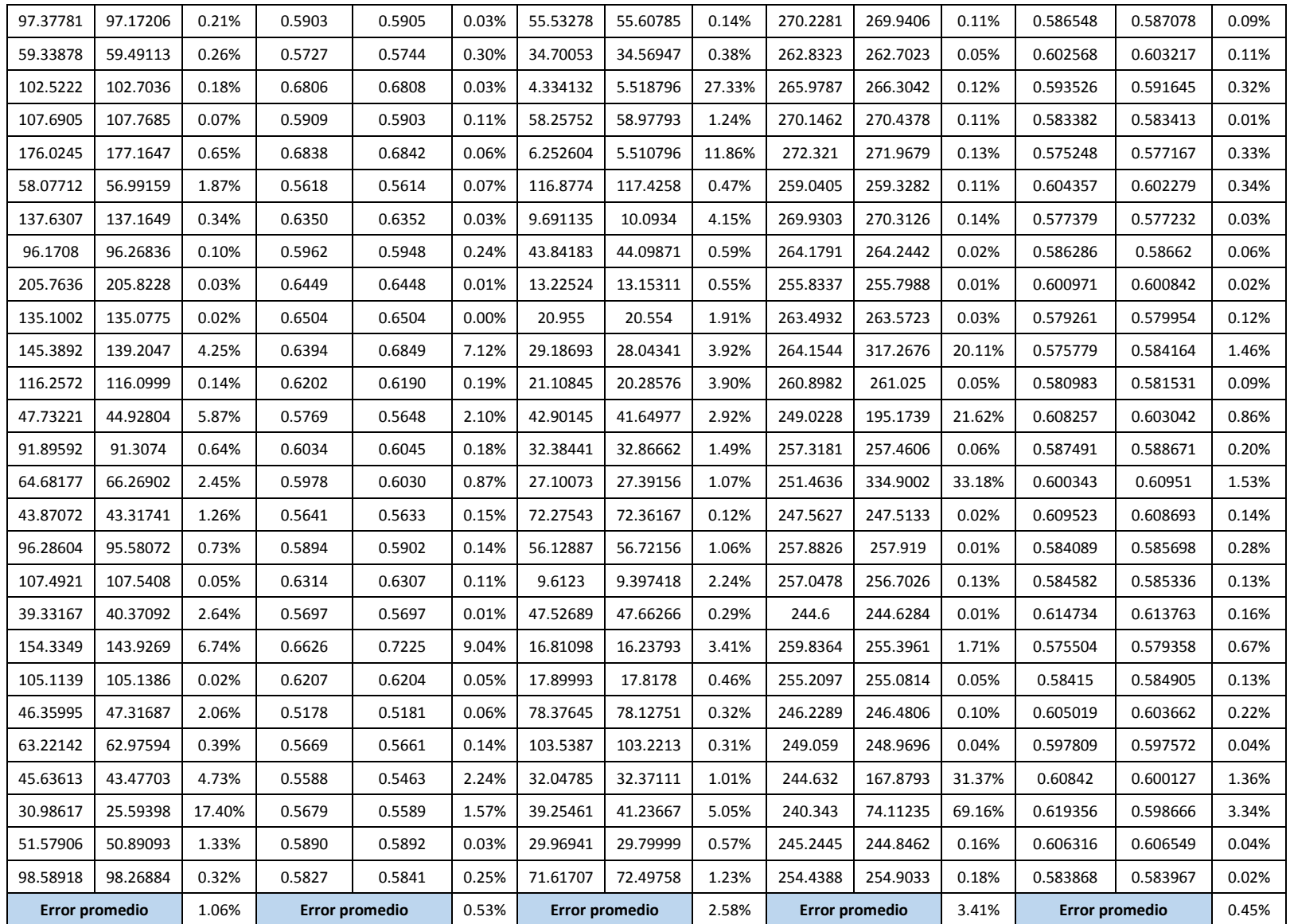

| R2       | R2p      | error | AQ r     | AQ p     | error | x_AQ_w_r | x AQ w p   | error | ORA p    | ORA r    | error  | ORA r    | ORA p    | error |
|----------|----------|-------|----------|----------|-------|----------|------------|-------|----------|----------|--------|----------|----------|-------|
| 21.99183 | 22.21182 | 1.00% | 24.23406 | 24.17172 | 0.26% | 0.848911 | 0.84931288 | 0.05% | 302.0103 | 301.9723 | 0.01%  | 0.664718 | 0.662103 | 0.39% |
| 70.51438 | 70.27829 | 0.33% | 46.68699 | 46.75759 | 0.15% | 0.935175 | 0.9350345  | 0.02% | 292.1624 | 292.2581 | 0.03%  | 0.68571  | 0.685727 | 0.00% |
| 97.52794 | 96.48368 | 1.07% | 65.74583 | 66.34083 | 0.91% | 0.964065 | 0.96422816 | 0.02% | 281.0348 | 280.5959 | 0.16%  | 0.713192 | 0.716419 | 0.45% |
| 109.3197 | 108.517  | 0.73% | 70.77178 | 71.26482 | 0.70% | 0.969759 | 0.96948966 | 0.03% | 276.2266 | 276.0799 | 0.05%  | 0.72331  | 0.72601  | 0.37% |
| 70.44559 | 70.73783 | 0.41% | 51.18643 | 51.22021 | 0.07% | 0.944335 | 0.9442036  | 0.01% | 288.0014 | 287.7066 | 0.10%  | 0.692185 | 0.690575 | 0.23% |
| 66.14626 | 66.91245 | 1.16% | 54.26544 | 53.87031 | 0.73% | 0.949372 | 0.94754861 | 0.19% | 286.0827 | 286.3407 | 0.09%  | 0.69598  | 0.697752 | 0.25% |
| 58.48707 | 58.88098 | 0.67% | 39.77114 | 40.01262 | 0.61% | 0.919928 | 0.92004546 | 0.01% | 292.4516 | 292.2411 | 0.07%  | 0.679371 | 0.67956  | 0.03% |
| 54.78982 | 53.74663 | 1.90% | 43.35847 | 42.50325 | 1.97% | 0.929086 | 0.89801655 | 3.34% | 290.4162 | 317.9533 | 9.48%  | 0.683055 | 0.685071 | 0.30% |
| 94.06957 | 94.32372 | 0.27% | 60.64568 | 60.4986  | 0.24% | 0.958958 | 0.95919277 | 0.02% | 279.927  | 280.2132 | 0.10%  | 0.706018 | 0.706502 | 0.07% |
| 45.33884 | 43.39407 | 4.29% | 36.35554 | 37.51346 | 3.18% | 0.910332 | 0.9106801  | 0.04% | 292.1206 | 291.7916 | 0.11%  | 0.675958 | 0.677637 | 0.25% |
| 53.85941 | 54.79387 | 1.73% | 40.05699 | 40.2515  | 0.49% | 0.92144  | 0.92061549 | 0.09% | 290.0496 | 289.8162 | 0.08%  | 0.679745 | 0.678886 | 0.13% |
| 67.2988  | 66.45976 | 1.25% | 53.11871 | 52.58454 | 1.01% | 0.948476 | 0.95080743 | 0.25% | 283.13   | 283.2225 | 0.03%  | 0.694987 | 0.69289  | 0.30% |
| 47.76071 | 48.56644 | 1.69% | 33.26232 | 31.74373 | 4.57% | 0.900156 | 0.85545018 | 4.97% | 291.7453 | 384.1406 | 31.67% | 0.673402 | 0.651724 | 3.22% |
| 112.2936 | 112.5412 | 0.22% | 67.00935 | 66.99975 | 0.01% | 0.967273 | 0.96649196 | 0.08% | 272.1929 | 272.4052 | 0.08%  | 0.718438 | 0.720522 | 0.29% |
| 55.88961 | 56.43266 | 0.97% | 41.28517 | 41.63621 | 0.85% | 0.925889 | 0.92286428 | 0.33% | 286.2116 | 286.0166 | 0.07%  | 0.681957 | 0.681439 | 0.08% |
| 73.50058 | 73.09086 | 0.56% | 52.63112 | 52.6128  | 0.03% | 0.948588 | 0.94977052 | 0.12% | 280.1783 | 280.2022 | 0.01%  | 0.695144 | 0.693979 | 0.17% |
| 41.40182 | 42.40028 | 2.41% | 35.69005 | 34.88249 | 2.26% | 0.910257 | 0.91067189 | 0.05% | 287.5991 | 288.1239 | 0.18%  | 0.676654 | 0.674892 | 0.26% |
| 8.30922  | 8.881807 | 6.89% | 13.58252 | 12.82054 | 5.61% | 0.720145 | 0.72221335 | 0.29% | 296.2202 | 296.822  | 0.20%  | 0.657049 | 0.656824 | 0.03% |
| 15.19656 | 14.83863 | 2.36% | 17.10149 | 17.24296 | 0.83% | 0.782354 | 0.78254781 | 0.02% | 295.2944 | 295.1404 | 0.05%  | 0.659199 | 0.659366 | 0.03% |
| 42.13646 | 41.58663 | 1.30% | 36.09183 | 36.08442 | 0.02% | 0.910985 | 0.9098417  | 0.13% | 287.9479 | 287.89   | 0.02%  | 0.675741 | 0.675506 | 0.03% |
| 19.48518 | 19.95973 | 2.44% | 23.24292 | 23.077   | 0.71% | 0.847152 | 0.8494984  | 0.28% | 292.6428 | 292.6373 | 0.00%  | 0.664555 | 0.661888 | 0.40% |
| 52.45324 | 52.19785 | 0.49% | 34.53237 | 34.78504 | 0.73% | 0.906162 | 0.9076526  | 0.16% | 287.6886 | 287.3808 | 0.11%  | 0.674631 | 0.674609 | 0.00% |
| 34.65334 | 34.3822  | 0.78% | 28.50348 | 28.62496 | 0.43% | 0.88069  | 0.88392203 | 0.37% | 289.7209 | 289.8785 | 0.05%  | 0.669075 | 0.667032 | 0.31% |
| 76.01794 | 75.99027 | 0.04% | 48.0605  | 47.98841 | 0.15% | 0.941166 | 0.9409987  | 0.02% | 280.5349 | 280.618  | 0.03%  | 0.689367 | 0.689344 | 0.00% |

Tabla E-2. Resultados del error en la predicción de las salidas entrenamiento, parte 2.

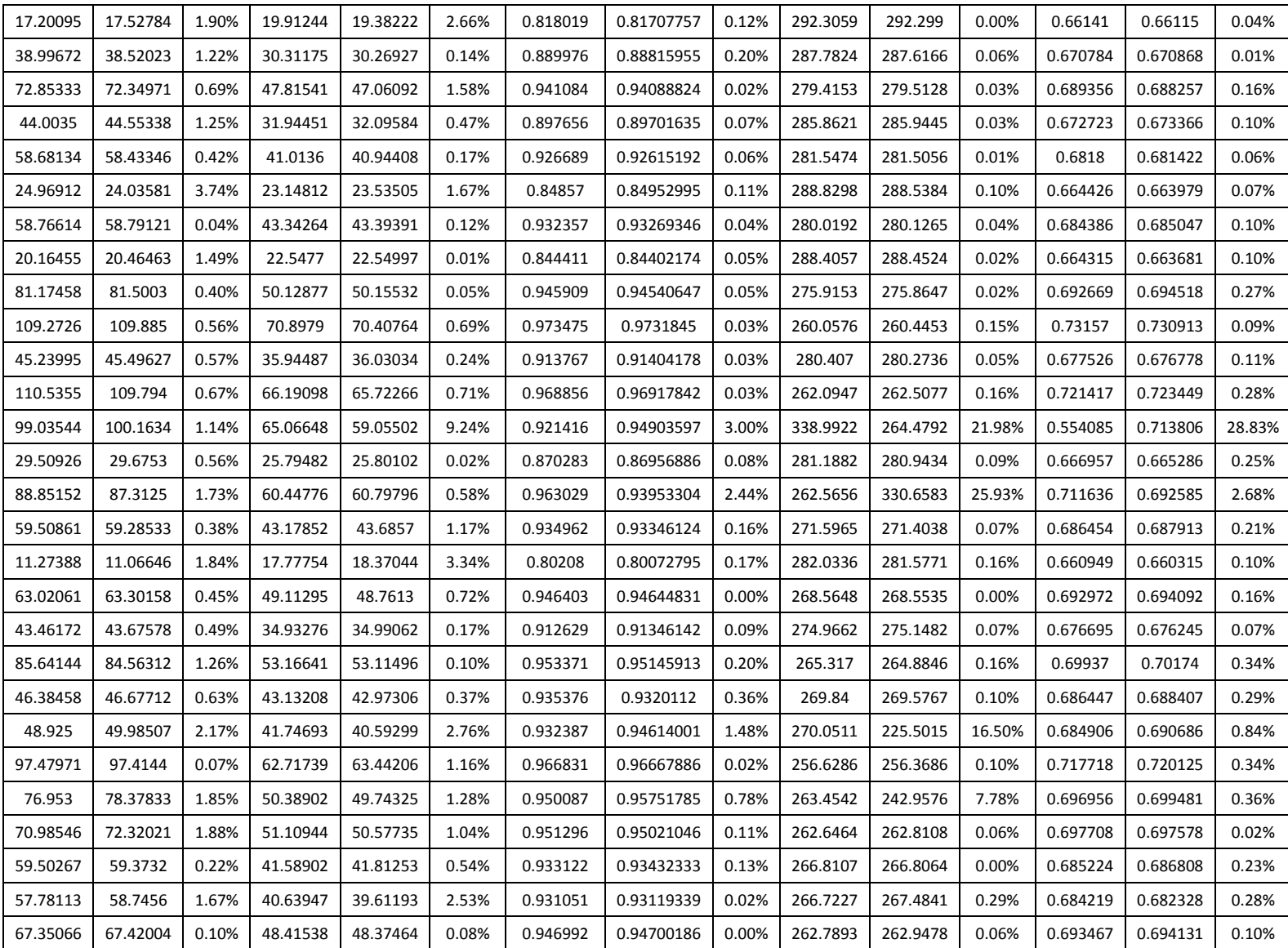

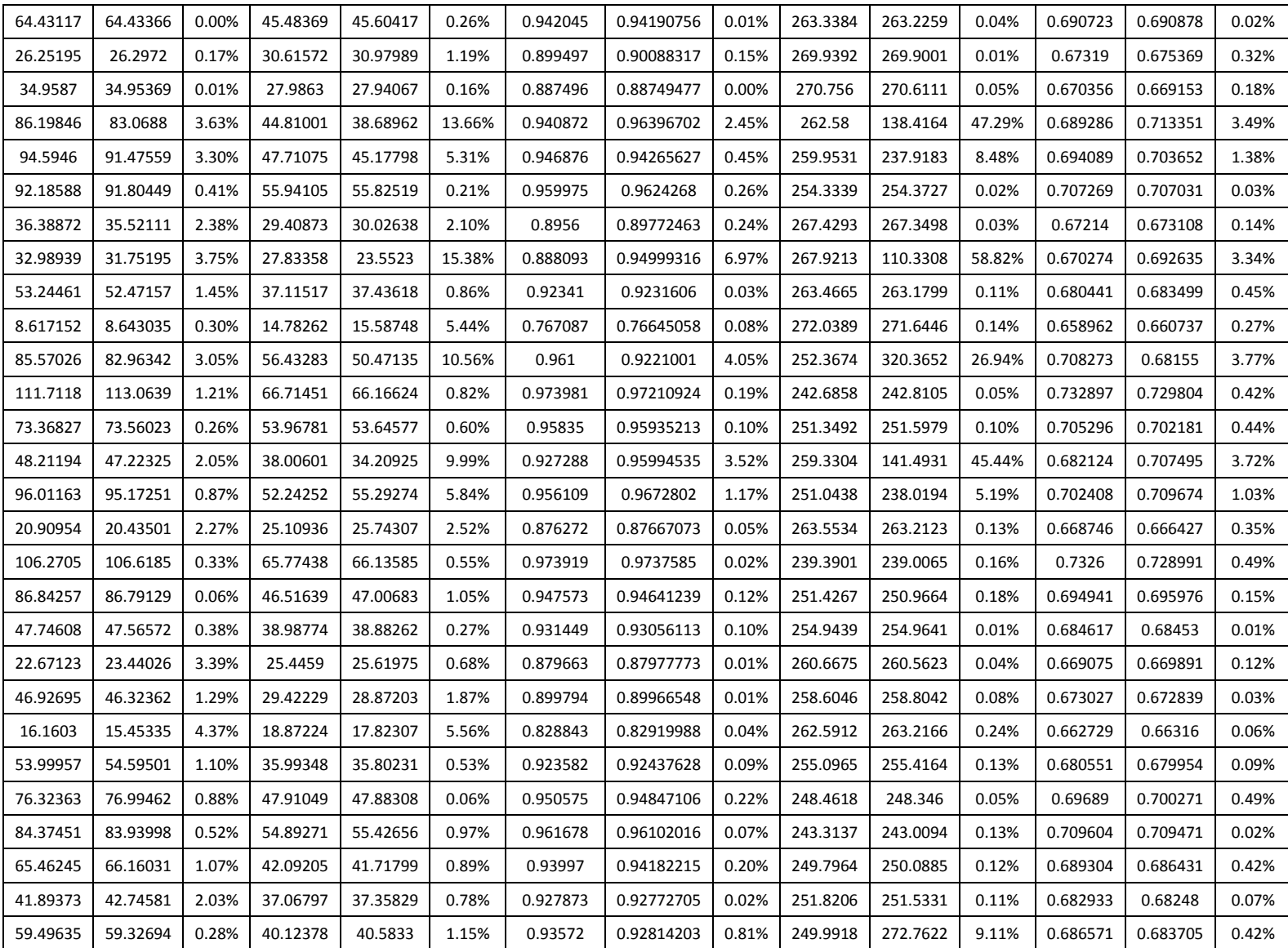

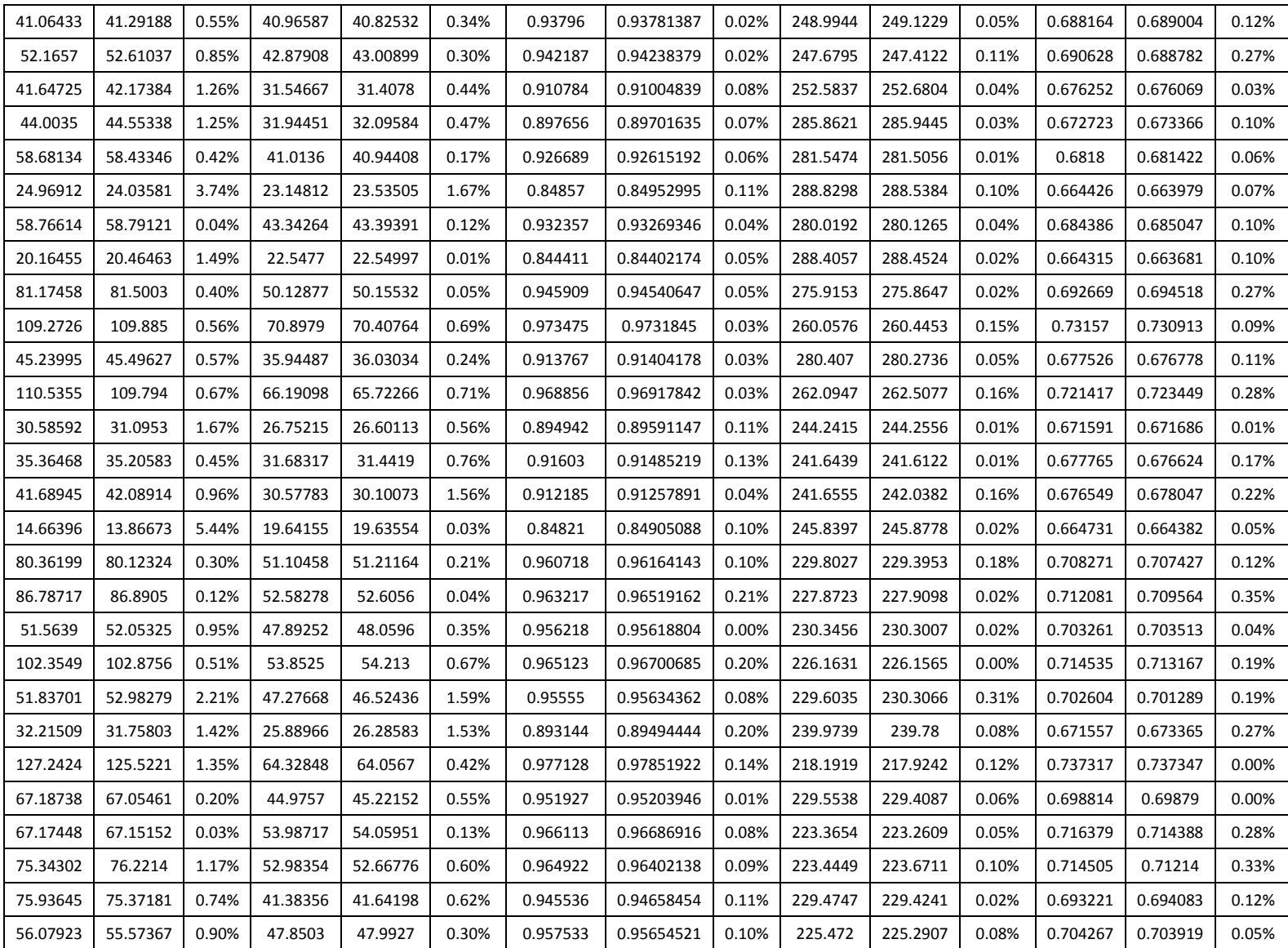

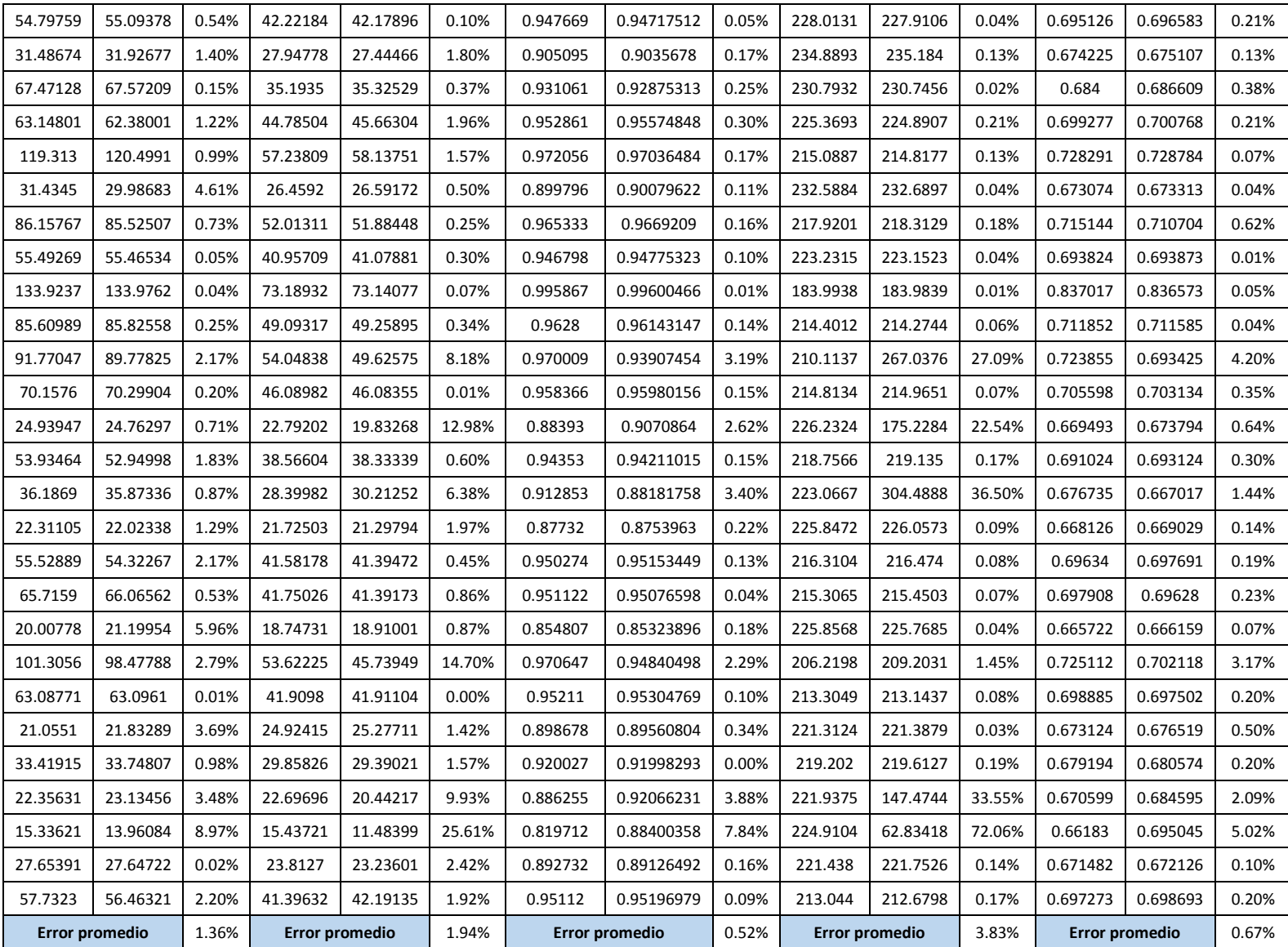

|                | Flujo molar destilado columna C1 (D1) |                |                   |                     |              |                | Fracción molar terbutanol en D1 (x D1 tb) |                     | Flujo molar fondo columna C1 (B1) |            |                  |                     |
|----------------|---------------------------------------|----------------|-------------------|---------------------|--------------|----------------|-------------------------------------------|---------------------|-----------------------------------|------------|------------------|---------------------|
| Exp            | <b>DWSIM</b>                          | Predicción     | Error<br>absoluto | Error<br>Porcentual | <b>DWSIM</b> | Predicción     | Erro<br>absoluto                          | Error<br>Porcentual | <b>DWSIM</b>                      | Predicción | Erro<br>absoluto | Error<br>Porcentual |
| 1              | 26.7900                               | 44.6498        | $-11.256$         | $-66.66%$           | 0.5594       | 0.5684         | $-0.00899$                                | $-1.61%$            | 105.6191                          | 103.0194   | 2.59965          | 2.46%               |
| $\overline{2}$ | 106.6569                              | 108.7898       | $-2.13286$        | $-2.00%$            | 0.5808       | 0.5923         | $-0.01141$                                | $-1.96%$            | 84.6340                           | 83.8124    | 0.82153          | 0.97%               |
| 3              | 124.1527                              | 123.4004       | 0.75230           | 0.61%               | 0.5883       | 0.5938         | $-0.00554$                                | $-0.94%$            | 75.7673                           | 75.6571    | 0.11023          | 0.15%               |
| 4              | 39.8147                               | 36.1155        | 3.69921           | 9.29%               | 0.5736       | 0.5624         | 0.01121                                   | 1.95%               | 40.2852                           | 38.6052    | 1.67998          | 4.17%               |
| 5              | 88.0658                               | 84.7674        | 3.29836           | 3.75%               | 0.6034       | 0.5906         | 0.01281                                   | 2.12%               | 31.5468                           | 29.5312    | 2.01556          | 6.39%               |
| 6              | 50.0302                               | 42.8784        | 7.15176           | 14.29%              | 0.5820       | 0.5901         | $-0.00802$                                | $-1.38%$            | 35.7396                           | 34.5672    | 1.17238          | 3.28%               |
| $\overline{7}$ | 147.3988                              | 143.9597       | 3.43906           | 2.33%               | 0.6335       | 0.6856         | $-0.05216$                                | $-8.23%$            | 33.4762                           | 31.0096    | 2.46661          | 7.37%               |
| 8              | 39.8177                               | 32.9596        | 6.85807           | 17.22%              | 0.5393       | 0.5354         | 0.0039                                    | 0.72%               | 48.7902                           | 45.3645    | 3.42574          | 7.02%               |
| 9              | 29.7289                               | 23.7306        | 5.99835           | 20.18%              | 0.5621       | 0.5957         | $-0.03366$                                | $-5.99%$            | 56.0928                           | 53.4589    | 2.63388          | 4.70%               |
| 10             | 104.6418                              | 99.7137        | 4.92807           | 4.71%               | 0.6116       | 0.6159         | $-0.02898$                                | $-0.70\%$           | 27.9744                           | 24.6387    | 3.33567          | 11.92%              |
| 11             | 58.6624                               | 51.6485        | 7.01393           | 11.96%              | 0.5933       | 0.6224         | $-0.0043$                                 | $-4.91%$            | 28.6028                           | 26.8372    | 1.76564          | 6.17%               |
| 12             | 115.5048                              | 118.7918       | $-3.28704$        | $-2.85%$            | 0.5622       | 0.5649         | $-0.00270$                                | $-0.48%$            | 79.4756                           | 79.7991    | $-0.32349$       | $-0.41%$            |
| 13             | 85.1075                               | 82.7256        | 2.38195           | 2.80%               | 0.6374       | 0.6293         | 0.00819                                   | 1.28%               | 4.4543                            | 4.3500     | 0.1043           | 14.39%              |
| 14             | 64.3554                               | 67.0653        | $-2.70983$        | $-4.21%$            | 0.5641       | 0.5608         | 0.00334                                   | 0.59%               | 112.5470                          | 111.6440   | 0.90300          | 0.80%               |
| 15             | 89.9873                               | 85.4808        | 4.50659           | 5.01%               | 0.6121       | 0.6118         | 0.00028                                   | 0.05%               | 23.1286                           | 21.3441    | 1.78445          | 7.72%               |
| 16             | 72.1312                               | 76.3193        | $-4.18810$        | $-5.81%$            | 0.5938       | 0.5725         | 0.02128                                   | 3.58%               | 30.1758                           | 29.0257    | 1.15014          | 3.81%               |
| 17             | 94.3763                               | 90.1646        | 4.21172           | 4.46%               | 0.6796       | 0.7004         | $-0.02082$                                | $-3.06%$            | 4.1618                            | 4.2123     | $-0.05051$       | $-1.21%$            |
| 18             | 79.2062                               | 79.4253        | $-0.21912$        | $-0.28%$            | 0.5944       | 0.6066         | $-0.01223$                                | $-2.06%$            | 38.9984                           | 37.5364    | 1.46197          | 3.75%               |
| 19             | 75.7339                               | 73.7052        | 2.02876           | 2.68%               | 0.5913       | 0.5980         | $-0.00662$                                | $-1.12%$            | 40.6944                           | 38.6264    | 2.068            | 3.10%               |
| 20             | 65.0720                               | 72.3511        | $-7.27908$        | $-11.19%$           | 0.5785       | 0.5650         | 0.01350                                   | 2.33%               | 57.1481                           | 55.5201    | 1.628            | 2.85%               |
|                |                                       | Error promedio | 1.260259          | 0.31%               |              | Error promedio | 0.01722                                   | 0.99%               | Error promedio                    |            | 1.5615015        | 4.46%               |

Tabla E-3. Resultados del error en la predicción de las salidas de la columna C1.

|                | Flujo molar destilado columna C2 (D2) |            |                  |                     |              |                | Fracción molar ciclohexano en D2 (x_D2_cy) |                     | Flujo molar fondo columna C2 (B2) |                |                  |                     |  |
|----------------|---------------------------------------|------------|------------------|---------------------|--------------|----------------|--------------------------------------------|---------------------|-----------------------------------|----------------|------------------|---------------------|--|
| Exp            | <b>DWSIM</b>                          | Predicción | Erro<br>absoluto | Error<br>Porcentual | <b>DWSIM</b> | Predicción     | Erro<br>absoluto                           | Error<br>Porcentual | <b>DWSIM</b>                      | Predicción     | Erro<br>absoluto | Error<br>Porcentual |  |
| 1              | 238.1973                              | 647.5009   | 409.30364        | $-171.83%$          | 0.6221       | 0.6635         | $-0.04143$                                 | $-6.66%$            | 12.4497                           | 15.8400        | $-3.39032$       | $-27.23%$           |  |
| $\overline{2}$ | 255.4374                              | 298.4179   | $-42.98055$      | $-16.83%$           | 0.5790       | 0.5860         | $-0.00702$                                 | $-1.21%$            | 61.0555                           | 61.8324        | $-0.77683$       | $-1.27%$            |  |
| $\overline{3}$ | 255.9079                              | 290.8809   | $-34.97303$      | $-13.67%$           | 0.5767       | 0.5839         | $-0.00717$                                 | $-1.24%$            | 73.2014                           | 73.9262        | $-0.72478$       | $-0.99%$            |  |
| $\overline{4}$ | 240.1112                              | 195.0222   | 45.08894         | 18.78%              | 0.6123       | 0.6082         | 0.00413                                    | 0.68%               | 20.0121                           | 18.9503        | 1.06187          | 5.31%               |  |
| 5              | 249.5400                              | 247.7500   | 1.79000          | 0.72%               | 0.5880       | 0.5881         | $-0.00015$                                 | $-0.03%$            | 51.4121                           | 47.6824        | 3.72977          | 7.25%               |  |
| 6              | 241.3001                              | 170.4263   | 70.87383         | 29.37%              | 0.6076       | 0.6006         | 0.00700                                    | 1.15%               | 27.2068                           | 24.6612        | 2.54558          | 9.36%               |  |
| $\overline{7}$ | 253.8347                              | 360.0154   | $-106.1807$      | $-41.83%$           | 0.5747       | 0.5888         | $-0.01414$                                 | $-2.46%$            | 92.6344                           | 92.1068        | 0.52760          | 0.57%               |  |
| 8              | 238.9867                              | 275.0929   | $-36.10623$      | $-15.11%$           | 0.6101       | 0.6179         | $-0.00789$                                 | $-1.29%$            | 18.6954                           | 17.6209        | 1.07453          | 5.75%               |  |
| 9              | 235.2780                              | 140.6532   | 94.62478         | 40.22%              | 0.6197       | 0.6093         | 0.01034                                    | 1.67%               | 14.5147                           | 14.1865        | 0.32820          | 2.26%               |  |
| 10             | 249.9194                              | 219.4954   | 30.42399         | 12.17%              | 0.5818       | 0.5821         | $-0.00026$                                 | $-0.04%$            | 62.6841                           | 63.1430        | $-0.45891$       | $-0.73%$            |  |
| 11             | 240.9162                              | 229.3801   | 11.53617         | 4.79%               | 0.6028       | 0.6045         | $-0.00178$                                 | $-0.30%$            | 32.8651                           | 29.7607        | 3.10439          | 9.45%               |  |
| 12             | 251.4777                              | 326.8048   | $-75.32707$      | $-29.95%$           | 0.5754       | 0.5830         | $-0.00759$                                 | $-1.32%$            | 63.9117                           | 64.7474        | $-0.83572$       | $-1.31%$            |  |
| 13             | 243.5029                              | 280.9101   | $-37.40716$      | $-15.36%$           | 0.5928       | 0.6005         | $-0.00773$                                 | $-1.30%$            | 51.6871                           | 50.3002        | 1.38685          | 2.68%               |  |
| 14             | 241.8080                              | 279.1806   | $-37.37254$      | $-15.46%$           | 0.5960       | 0.6000         | $-0.00408$                                 | $-0.68%$            | 33.9326                           | 35.1733        | $-1.24065$       | $-3.66%$            |  |
| 15             | 244.7758                              | 190.4606   | 54.31519         | 22.19%              | 0.5875       | 0.5838         | 0.00373                                    | 0.64%               | 53.2032                           | 50.9595        | 2.24370          | 4.22%               |  |
| 16             | 241.1632                              | 339.7585   | $-98.59528$      | $-40.88%$           | 0.5954       | 0.6054         | $-0.00997$                                 | $-1.68%$            | 41.0960                           | 39.6967        | 1.39932          | 3.41%               |  |
| 17             | 241.3854                              | 263.6531   | $-22.26764$      | $-9.22%$            | 0.5929       | 0.5966         | $-0.00367$                                 | $-0.62%$            | 61.9862                           | 60.0348        | 1.95143          | 3.15%               |  |
| 18             | 241.9813                              | 311.6281   | $-69.64684$      | $-28.78%$           | 0.5905       | 0.6005         | $-0.01001$                                 | $-1.70%$            | 44.9237                           | 43.9567        | 0.96695          | 2.15%               |  |
| 19             | 240.9122                              | 233.0212   | 7.89098          | 3.28%               | 0.5918       | 0.5934         | $-0.00168$                                 | $-0.28%$            | 42.8914                           | 41.5681        | 1.32327          | 3.09%               |  |
| 20             | 238.6664                              | 510.9712   | $-272.3047$      | $-114.09%$          | 0.5963       | 0.6267         | $-0.03040$                                 | $-5.10%$            | 35.2929                           | 35.0029        | 0.29001          | 0.82%               |  |
|                | Error promedio                        |            | 77.95047         | 32.23%              |              | Error promedio | 0.00901                                    | 1.50%               |                                   | Error promedio | 1.46803          | 1.21%               |  |

Tabla E-4. Resultados del error en la predicción de las salidas de la columna C2.

|                |                    | Flujo molar acuoso del decantador C3 (AQ) |                  |                     | Fracción molar agua en AQ (x_AQ_w) |                |                  |                     |  |  |
|----------------|--------------------|-------------------------------------------|------------------|---------------------|------------------------------------|----------------|------------------|---------------------|--|--|
| Exp            | <b>DWSIM</b>       | Predicción                                | Erro<br>absoluto | Error<br>Porcentual | <b>DWSIM</b>                       | Predicción     | Erro<br>absoluto | Error<br>Porcentual |  |  |
| $\mathbf{1}$   | 18.4379            | 27.9719                                   | $-9.534$         | $-51.77%$           | 0.7982                             | 0.6471         | 0.15109          | 18.93%              |  |  |
| $\overline{2}$ | 46.5552            | 47.1530                                   | $-0.60$          | $-1.28%$            | 0.9608                             | 0.9461         | 0.01468          | 1.53%               |  |  |
| 3              | 50.9401            | 49.9925                                   | 0.95             | 1.86%               | 0.9679                             | 0.9641         | 0.00379          | 0.39%               |  |  |
| 4              | 19.6126            | 17.2800                                   | 2.33             | 11.89%              | 0.8658                             | 0.8843         | $-0.01858$       | $-2.15%$            |  |  |
| 5              | 37.1316            | 36.6996                                   | 0.43             | 1.16%               | 0.9429                             | 0.9389         | 0.00397          | 0.42%               |  |  |
| 6              | 22.6223            | 18.2448                                   | 4.38             | 19.35%              | 0.8876                             | 0.9050         | $-0.01736$       | $-1.96%$            |  |  |
| 7              | 55.3865            | 52.2482                                   | 3.14             | 5.67%               | 0.9748                             | 0.9252         | 0.04964          | 5.09%               |  |  |
| 8              | 20.9173            | 15.1555                                   | 5.76             | 27.55%              | 0.8771                             | 0.8204         | 0.05668          | 6.46%               |  |  |
| 9              | 14.9641            | 9.0003                                    | 5.96             | 39.85%              | 0.8176                             | 0.8160         | 0.00166          | 0.20%               |  |  |
| 10             | 42.6428            | 36.7731                                   | 5.87             | 13.76%              | 0.9553                             | 0.9453         | 0.01002          | 1.05%               |  |  |
| 11             | 25.6651            | 21.4503                                   | 4.21             | 16.42%              | 0.9054                             | 0.8837         | 0.02173          | 2.40%               |  |  |
| 12             | 52.0627            | 54.3868                                   | $-2.32$          | $-4.46%$            | 0.9709                             | 0.9505         | 0.02037          | 2.10%               |  |  |
| 13             | 33.0913            | 32.5573                                   | 0.53             | 1.61%               | 0.9340                             | 0.9227         | 0.01135          | 1.21%               |  |  |
| 14             | 30.3438            | 31.6616                                   | $-1.32$          | $-4.34%$            | 0.9253                             | 0.9145         | 0.01085          | 1.17%               |  |  |
| 15             | 36.9885            | 34.2400                                   | 2.75             | 7.43%               | 0.9444                             | 0.9580         | $-0.01354$       | $-1.43%$            |  |  |
| 16             | 30.7972            | 36.2518                                   | $-5.45$          | $-17.71%$           | 0.9273                             | 0.9031         | 0.02418          | 2.61%               |  |  |
| 17             | 32.4481            | 30.0431                                   | 2.40             | 7.41%               | 0.9328                             | 0.9115         | 0.02130          | 2.28%               |  |  |
| 18             | 34.3109            | 34.9320                                   | $-0.62$          | $-1.81%$            | 0.9382                             | 0.9048         | 0.03344          | 3.56%               |  |  |
| 19             | 33.0516            | 31.6322                                   | 1.42             | 4.29%               | 0.9348                             | 0.9296         | 0.00526          | 0.56%               |  |  |
| 20             | 29.6998<br>36.9791 |                                           | $-7.28$          | $-24.51%$           | 0.9244                             | 0.8501         | 0.07426          | 8.03%               |  |  |
|                |                    | <b>Error promedio</b>                     | 3.59             | 4.34%               |                                    | Error promedio | 0.02819          | 2.62%               |  |  |

Tabla E-5. Resultados del error la predicción de las salidas del decantador C3, parte 1.

|                |                      | Flujo molar orgánicos del decantador C3 (OR) |                  |                     | Fracción molar ciclohexano en OR (x_OR_cy) |                |                  |                     |  |  |
|----------------|----------------------|----------------------------------------------|------------------|---------------------|--------------------------------------------|----------------|------------------|---------------------|--|--|
| Exp            | <b>DWSIM</b>         | Predicción                                   | Erro<br>absoluto | Error<br>Porcentual | <b>DWSIM</b>                               | Predicción     | Erro<br>absoluto | Error<br>Porcentual |  |  |
| $\mathbf{1}$   | 224.3072             | 619.2343                                     | $-394.93$        | $-176.07%$          | 0.6606                                     | 0.6058         | 0.05476          | 8.29%               |  |  |
| $\overline{2}$ | 208.8835             | 250.8662                                     | $-41.98$         | $-20.10%$           | 0.7079                                     | 0.6949         | 0.01306          | 1.85%               |  |  |
| 3              | 204.9704             | 240.8793                                     | $-35.91$         | $-17.52%$           | 0.7200                                     | 0.7032         | 0.01672          | 2.32%               |  |  |
| 4              | 220.5018             | 177.7530                                     | 42.75            | 19.39%              | 0.6668                                     | 0.6753         | $-0.00851$       | $-1.28%$            |  |  |
| 5              | 212.4101             | 211.0877                                     | 1.32             | 0.62%               | 0.6907                                     | 0.6957         | $-0.00501$       | $-0.72%$            |  |  |
| 6              | 218.6842             | 152.3482                                     | 66.34            | 30.33%              | 0.6704                                     | 0.6809         | $-0.01047$       | $-1.56%$            |  |  |
| $\overline{7}$ | 198.4581             | 307.3488                                     | $-108.89$        | $-54.87%$           | 0.7350                                     | 0.6892         | 0.04587          | 6.24%               |  |  |
| 8              | 218.0773             | 259.9693                                     | $-41.89$         | $-19.21%$           | 0.6685                                     | 0.6587         | 0.00988          | 1.48%               |  |  |
| 9              | 220.3202             | 131.7761                                     | 88.54            | 40.19%              | 0.6617                                     | 0.6819         | $-0.02013$       | $-3.04%$            |  |  |
| 10             | 207.2783             | 182.6964                                     | 24.58            | 11.86%              | 0.7015                                     | 0.7007         | 0.00082          | 0.12%               |  |  |
| 11             | 215.2588             | 208.1293                                     | 7.13             | 3.31%               | 0.6746                                     | 0.6777         | $-0.00312$       | $-0.46%$            |  |  |
| 12             | 199.4227             | 272.3158                                     | $-72.89$         | $-36.55%$           | 0.7256                                     | 0.7024         | 0.02324          | 3.20%               |  |  |
| 13             | 210.4153             | 248.8655                                     | $-38.45$         | $-18.27%$           | 0.6860                                     | 0.6769         | 0.00909          | 1.32%               |  |  |
| 14             | 211.4696             | 247.5516                                     | $-36.08$         | $-17.06%$           | 0.6814                                     | 0.6748         | 0.00669          | 0.98%               |  |  |
| 15             | 207.7954             | 156.3293                                     | 51.47            | 24.77%              | 0.6921                                     | 0.6994         | $-0.00734$       | $-1.06%$            |  |  |
| 16             | 210.3730             | 303.4903                                     | $-93.12$         | $-44.26%$           | 0.6825                                     | 0.6734         | 0.00907          | 1.33%               |  |  |
| 17             | 208.9427             | 233.2779                                     | $-24.34$         | $-11.65%$           | 0.6849                                     | 0.6824         | 0.00259          | 0.38%               |  |  |
| 18             | 207.6755             | 276.5828                                     | $-68.91$         | $-33.18%$           | 0.6881                                     | 0.6803         | 0.00778          | 1.13%               |  |  |
| 19             | 207.8641             | 201.2828                                     | 6.58             | 3.17%               | 0.6858                                     | 0.6938         | $-0.00800$       | $-1.17%$            |  |  |
| 20             | 208.9760<br>473.8396 |                                              | $-264.86$        | $-126.74%$          | 0.6811                                     | 0.6228         | 0.05828          | 8.56%               |  |  |
|                |                      | <b>Error promedio</b>                        | 75.54800         | 35.46%              |                                            | Error promedio | 0.01602          | 1.39%               |  |  |

Tabla E-6. Resultados del error la predicción de las salidas del decantador C3, parte 2.

## **ANEXO F. Aval del trabajo de integración curricular.**

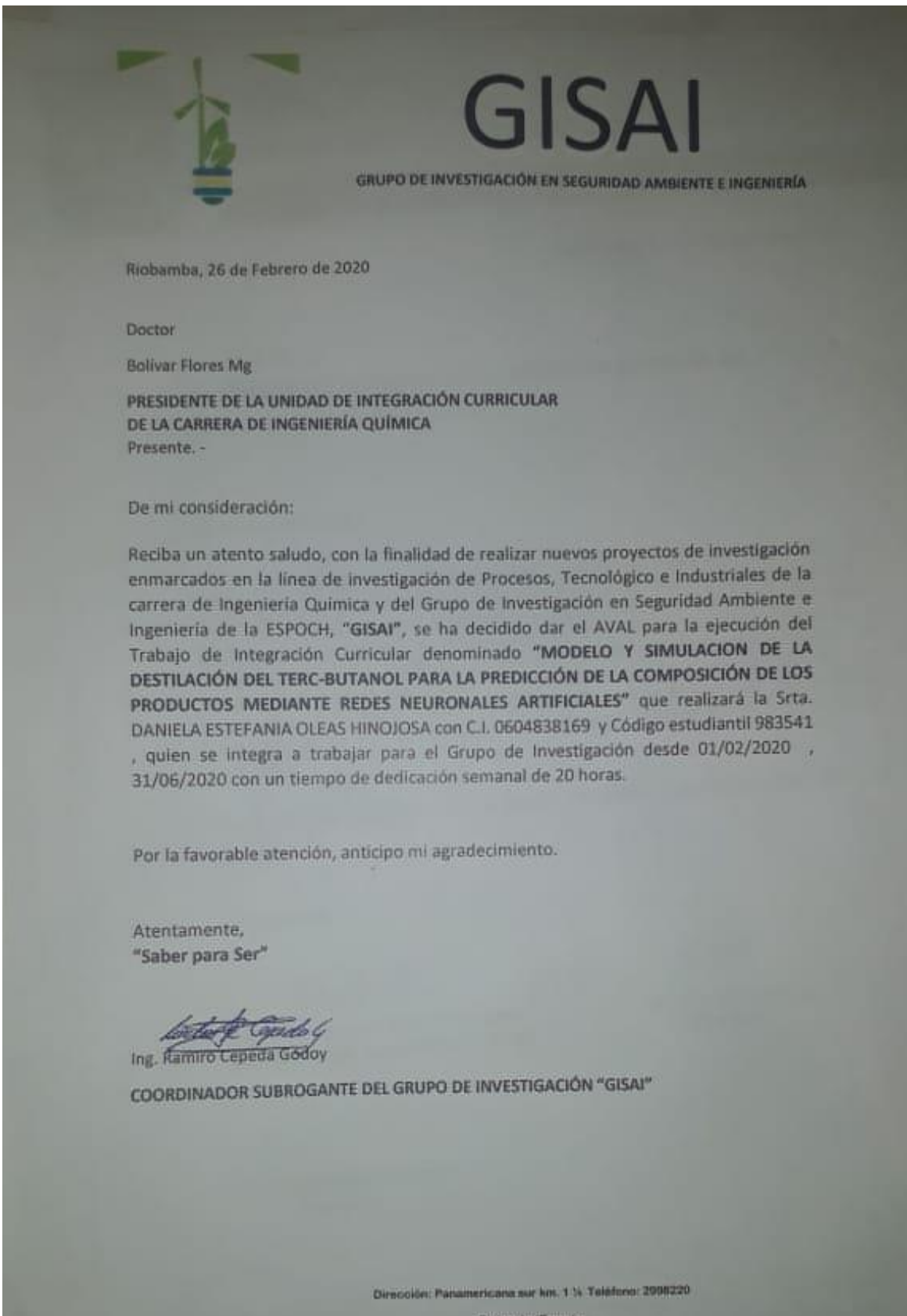

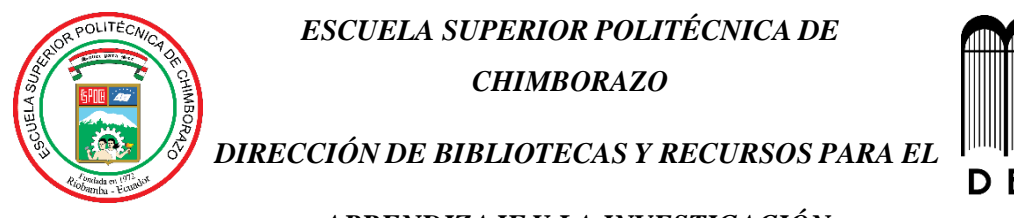

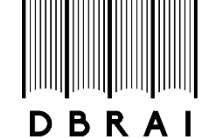

## *APRENDIZAJE Y LA INVESTIGACIÓN*

## *UNIDAD DE PROCESOS TÉCNICOS*

*REVISIÓN DE NORMAS TÉCNICAS, RESUMEN Y BIBLIOGRAFÍA*

*Fecha de entrega: 13 / 10 / 2020*

**INFORMACIÓN DEL AUTOR/A (S)**

**Nombres – Apellidos:** Daniela Estefanía Oleas Hinojosa

**INFORMACIÓN INSTITUCIONAL**

 **Facultad:** Ciencias

 **Carrera:** Ingeniería Química

 **Título a optar:** Ingeniera Química

**f. Analista de Biblioteca responsable: Lic**. Luis Caminos Vargas Mgs.

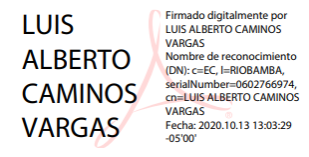

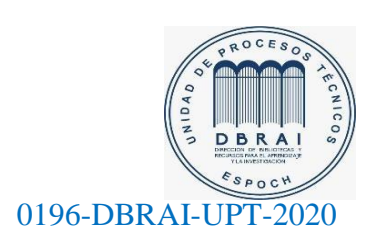